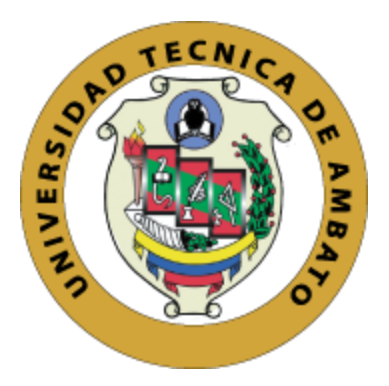

## **UNIVERSIDAD TÉCNICA DE AMBATO**

## **FACULTAD DE TECNOLOGÍAS DE LA INFORMACIÓN, TELECOMUNICACIONES E INDUSTRIAL**

# **CARRERA DE INGENIERÍA INDUSTRIAL EN PROCESOS DE AUTOMATIZACIÓN**

### **TEMA:**

# **"ESTUDIO DE TIEMPOS Y MOVIMIENTOS EN LAS ÁREAS DE ATECIÓN AL CLIENTE DE LA COOPERATIVA DE AHORRO Y CRÉDITO OSCUS LTDA."**

Trabajo de Graduación Modalidad: Proyecto de Investigación, presentado previo a la obtención del título de Ingeniería Industrial en Procesos de Automatización.

**SUBLÍNEA DE INVESTIGACIÓN:** Sistema de administración de la productividad y competitividad empresarial

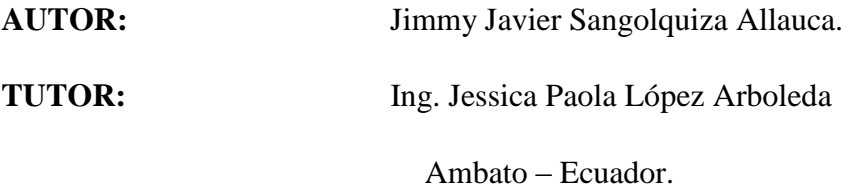

2019

## **APROBACIÓN DEL TUTOR**

En mi calidad de tutor del Trabajo de Investigación sobre el tema: "ESTUDIO DE TIEMPOS Y MOVIMIENTOS EN LAS ÁREAS DE ATECIÓN AL CLIENTE EN LA COOPERATIVA DE AHORRO Y CRÉDITO OSCUS LTDA.", del señor Jimmy Javier Sangolquiza Allauca, estudiante de la Carrera de Ingeniería Industrial en Procesos de Automatización, de la Facultad de Tecnologías de la Información, Telecomunicaciones e Industrial, de la Universidad Técnica de Ambato, considero que el informe investigativo reúne los requisitos suficientes para que continúe con los trámites y consiguiente aprobación de conformidad con el numeral 7.2 de los Lineamientos Generales para la aplicación de Instructivos de las Modalidades de Titulación de las Facultades de la Universidad Técnica de Ambato. Ambato Agosto, 2019 EL TUTOR Ing. Mg. Jessica Lopez.

Ambato Agosto, 2019

TUTOR.

Ing. Mg. Jessica Lopez.

## **AUTORÍA**

El presente Proyecto de Investigación titulado: "ESTUDIO DE TIEMPOS Y MOVIMIENTOS EN LAS ÁREAS DE ATENCIÓN AL CLIENTE EN LA COOPERATIVA DE AHORRO Y CRÉDITO OSCUS LTDA", es absolutamente original, auténtico y personal, en tal virtud, el contenido, efectos legales y académicos que se desprenden del mismo son de exclusiva responsabilidad del autor.

Ambato Agosto, 2019

. . . . . . . . . . . . . . . . . . . .

Jimmy Javier Sangolquiza Allauca.

CC: 1600599813.

## **DERECHOS DEL AUTOR**

Autorizo a la Universidad Técnica de Ambato, para que haga uso de este Trabajo de Titulación como un documento disponible para la lectura, consulta y procesos de investigación.

Cedo los derechos de mi Trabajo de Titulación, con fines de difusión pública, además autorizo su reproducción dentro de las regulaciones de la Universidad.

Ambato Agosto, 2019

Jimmy Javier Sangolquiza Allauca. CC: 1600599813.

### APROBACIÓN DEL TRIBUNAL DE GRADO

La Comisión Calificadora del presente trabajo conformada por los señores docentes Ing. Israel Naranjo y la Ing. Daysi Ortiz, revisó y aprobó el Informe Final del Proyecto de Investigación titulado "ESTUDIO DE TIEMPOS Y MOVIMIENTOS EN LAS ÁREAS DE ATENCIÓN AL CLIENTE EN LA COOPERATIVA DE AHORRO Y CRÉDITO OSCUS LTDA", presentado por la señor Jimmy Javier Sangolquiza Allauca de acuerdo al numeral 9.1 de los Lineamientos Generales para la aplicación de Instructivos de las Modalidades de Titulación de las Facultades de la Universidad Técnica de Ambato.

Ing.Mg. Elsa Pilar Urrutia Urrutia. PRESIDENTA DEL TRIBUNAL

Ing. Israel Na anio. DOCENTE CALIFICADOR

Ing. Daysi Ortiz.

**DOCENTE CALIFICADOR** 

#### **DEDICADORA:**

A mi madre Piedad Allauca, por ser el pilar fundamental en mi vida, brindando el amor y apoyo incondicional. Inculcando en mi valores, responsabilidad y disciplina con su ejemplo de trabajo duro para seguir adelante.

A mi padre Pedro Sangolquiza, quien supo inculcar en mí, sueños por los cuales luchar todos los días sin importar los fracasos que en el transcurso del camino se pueda llegar a tener.

A mi hermana Magaly Sangolquiza, quien formo parte de mi vida desde la infancia sacándome una sonrisa y estando conmigo en los buenos y malos momentos.

Al Mg. Juan Alberto Ortiz quien supo guiarme y apoyarme en los momentos críticos de la vida laboral, con una muestra de estima y amistad.

Jimmy Javier Sangolquiza Allauca.

#### **AGRADECIMIENTOS:**

A mis profesores por ser quienes inculcaron el conocimiento a lo largo del trayecto Universitario.

A Dios por darme las fuerzas y la sabiduría para seguir adelante frente a todos los problemas presentados a lo largo da la vida estudiantil.

A mis padres por ser el apoyo incondicional para que este sueño se haga realidad.

A mi tutor de tesis por brindarme el tiempo necesario además de ser la guía en el desarrollo de este proyecto.

Jimmy Javier Sangolquiza Allauca.

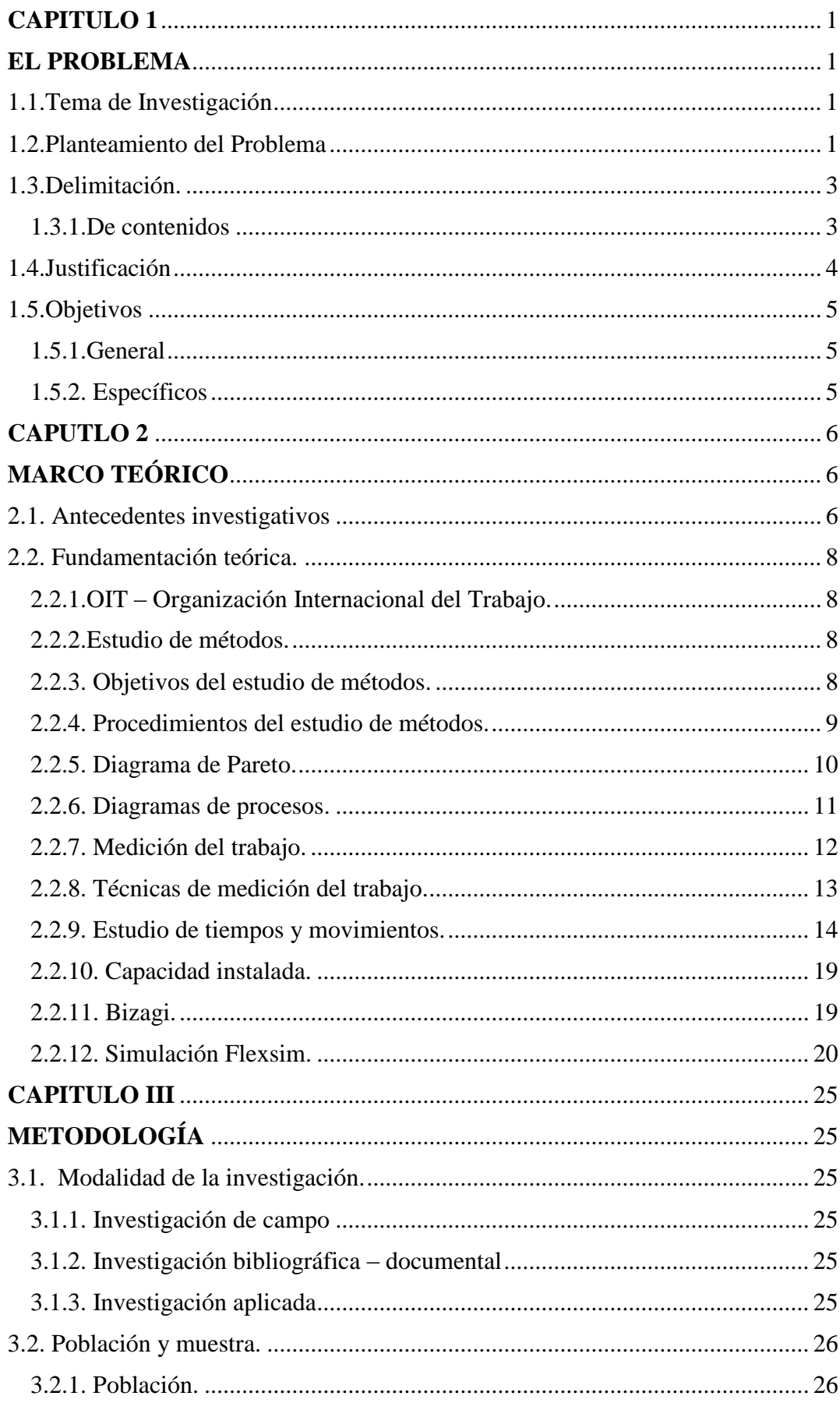

## ÍNDICE GENERAL

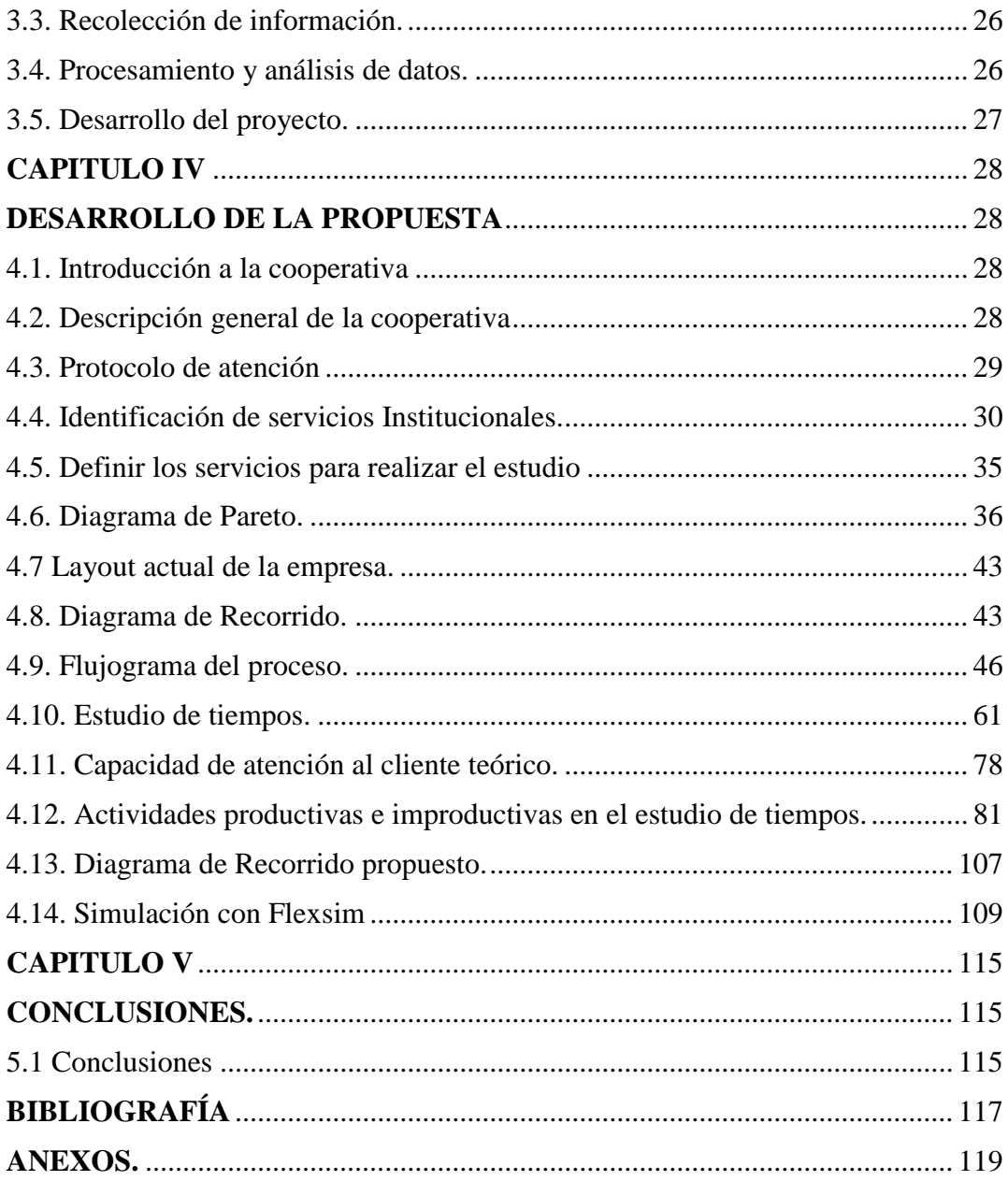

## **INDICE DE TABLAS**

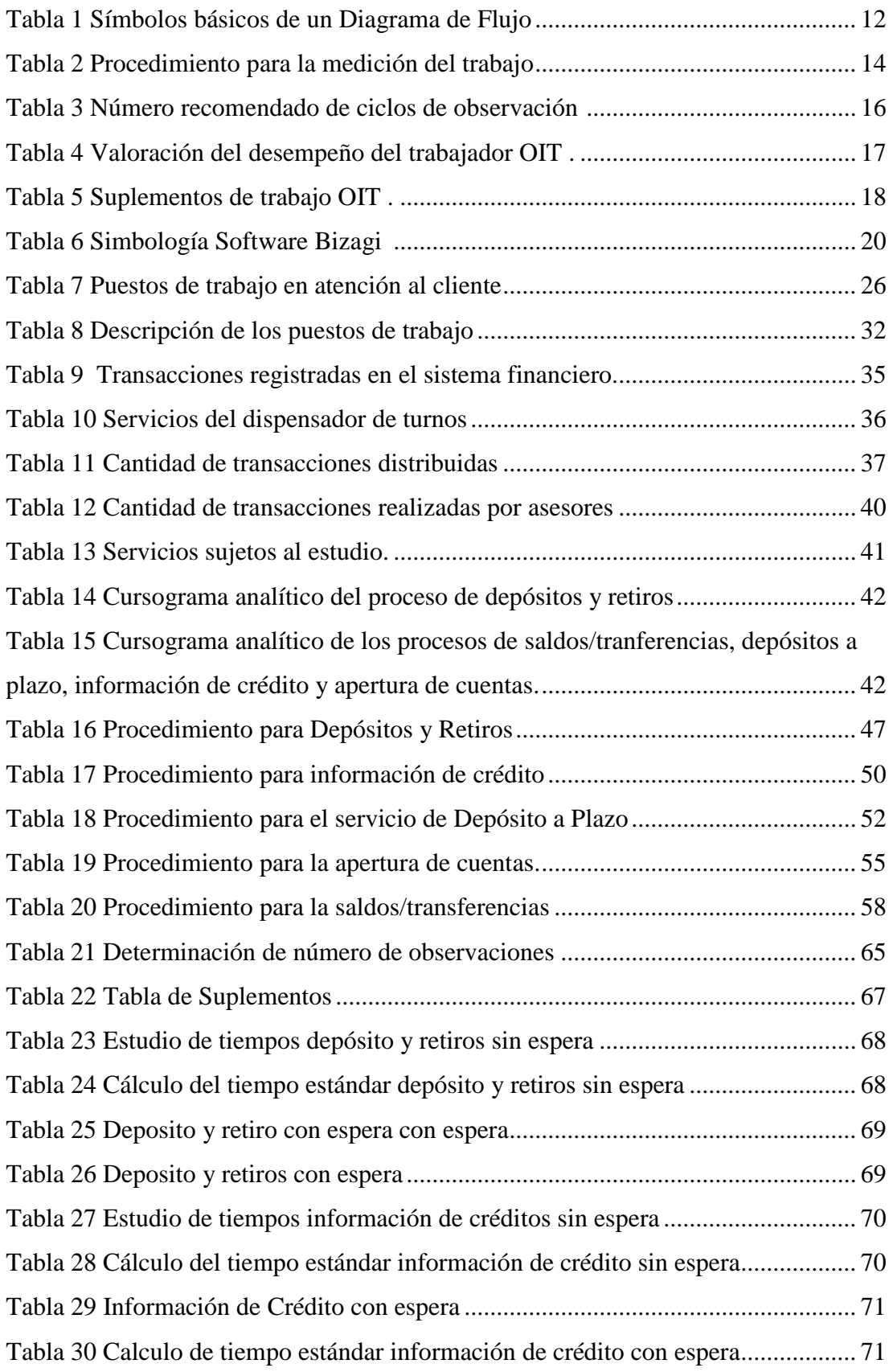

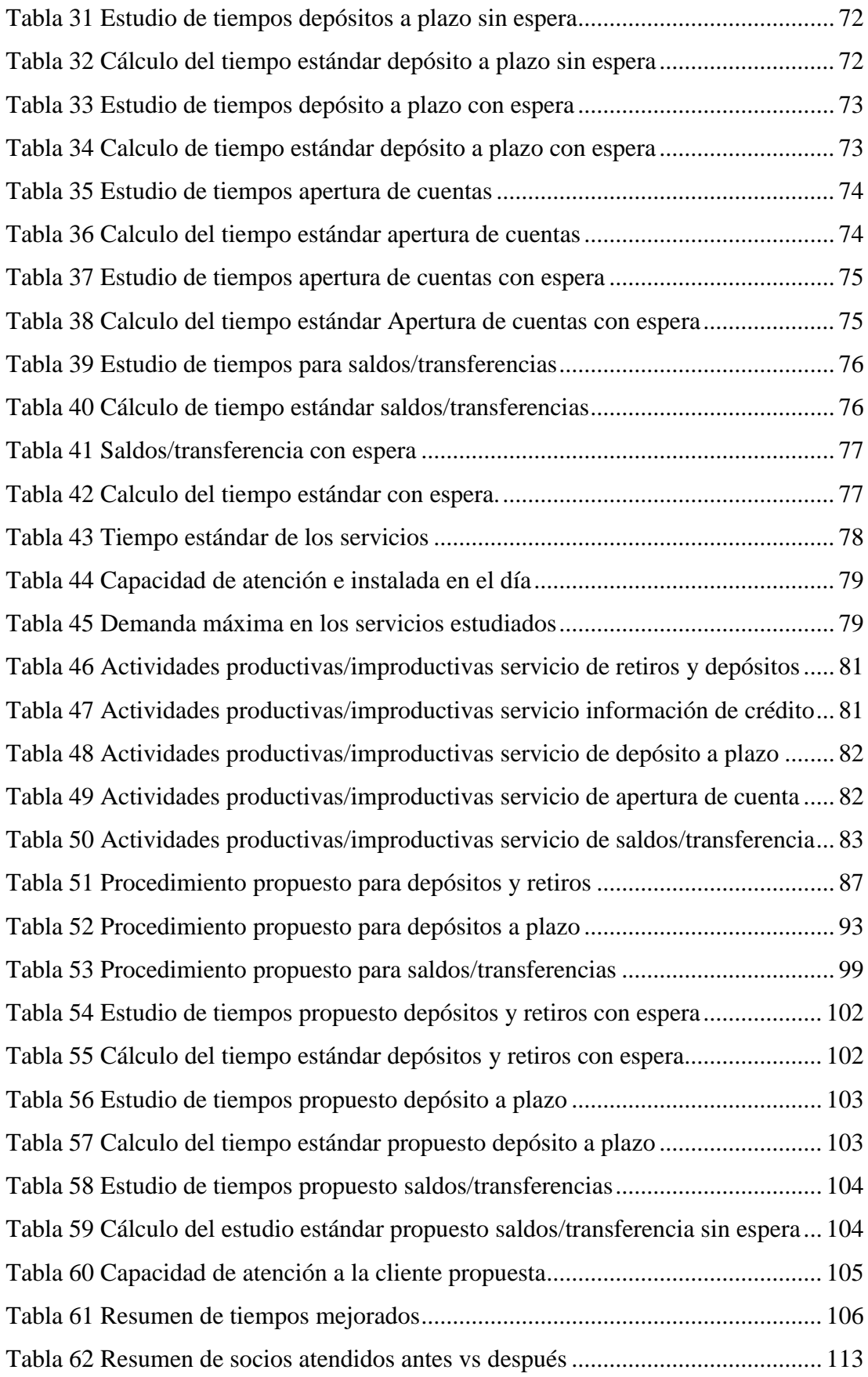

## **ÍNDICE DE FIGURAS**

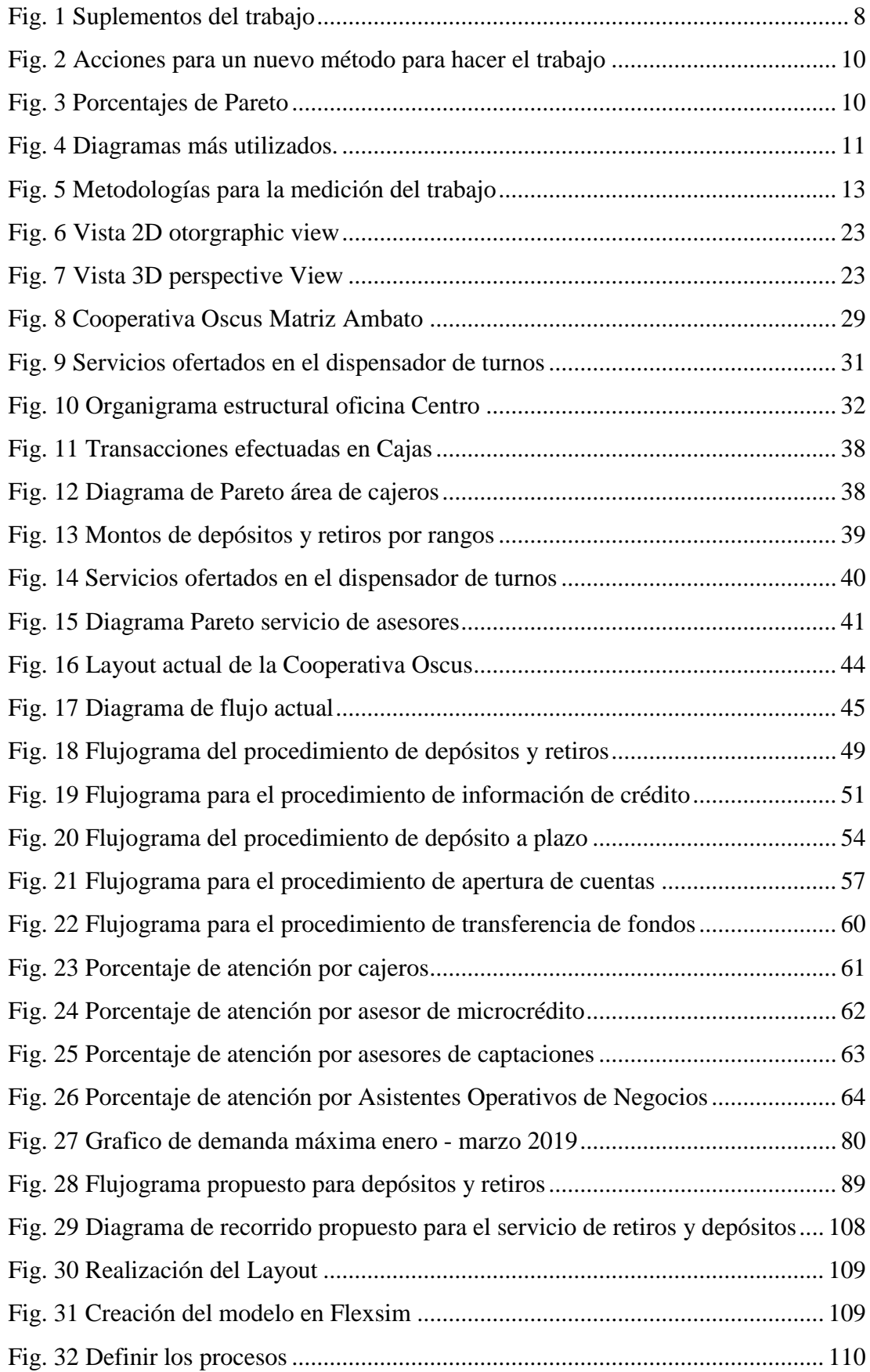

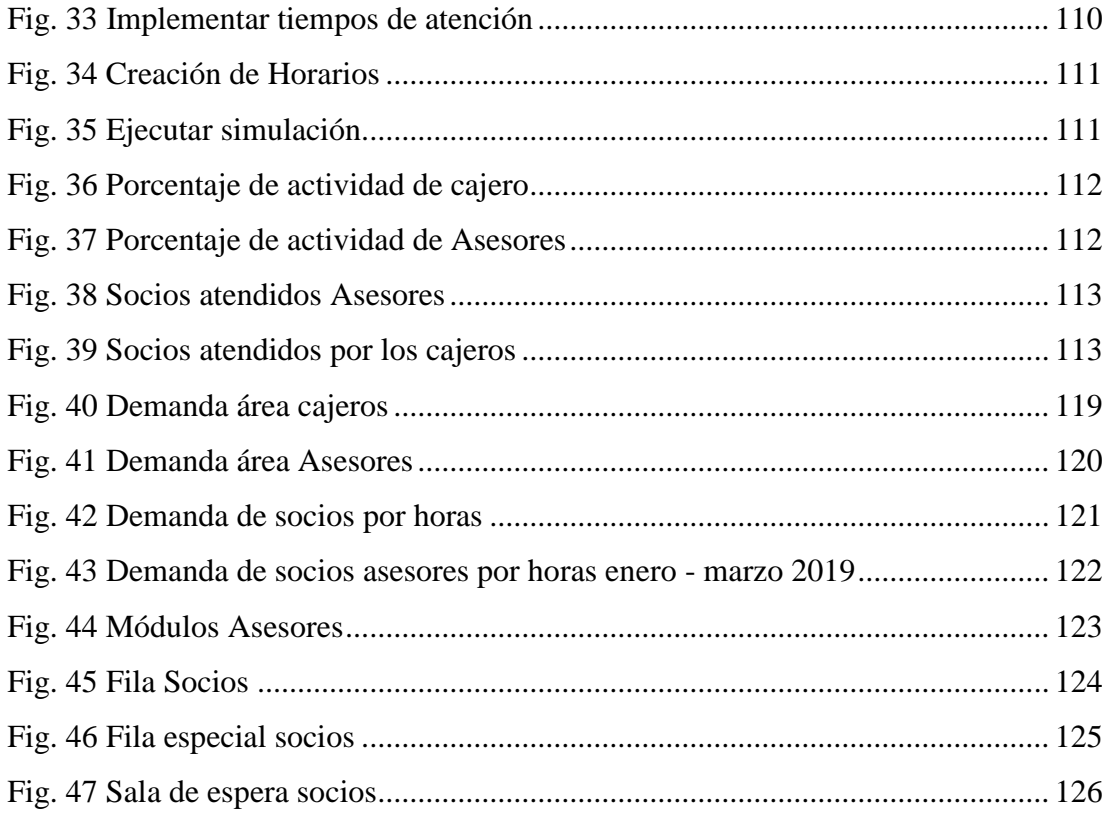

#### **RESUMEN**

En el presente proyecto se realiza un estudio de tiempos y movimientos en las actividades operativas de atención al cliente de la Cooperativa de ahorro y Crédito Oscus Ltda. Este estudio se realiza con el fin de identificar las actividades no productivas en las áreas de atención al cliente, mediante la utilización de registro de actividades, flujogramas del proceso, diagrama de recorrido, estudio de tiempos y la simulación mediante el software Flexsim.

La Cooperativa cuenta con una variedad de servicios prestados en el área de asesores y cajeros, por lo que se realiza un análisis con el diagrama de Pareto con el fin de identificar los servicios que agregan valor a la cooperativa y poder optimizarlos. Este análisis fue realizado con los datos históricos que posee la cooperativa en cuanto a la demanda registrada en el primer trimestre del año 2019. Con la ayuda de este análisis se obtuvo que, para el área de cajeros los retiros forman parte del 80% de mayor demanda, sin embargo, se consideró estudiar los depósitos en el área de cajeros debido al interés de la cooperativa y la del investigador. Por otro lado, para el área de asesores el 80% está conformado por los servicios de información de crédito, depósito a plazo, apertura de cuentas y saldos/transferencias.

Para el estudio de tiempos se utilizó flujogramas de procesos con el fin de identificar las actividades operativas de atención al cliente mismo que ayudo a determinar los movimientos realizados por las personas involucradas en cada servicio de atención. Con la ayuda de la Tabla de la General Eléctric para el número de ciclos que se debe estudiar, se procedió con el estudio de tiempos mismo que se realizó de dos maneras; servicios con espera y sin espera.

Con los antecedentes mencionados se propuso mejoras en los procesos de atención al cliente como; depósitos y retiros, depósito a plazo y saldos/transferencias, quitando actividades que pueden ser reemplazadas por una metodología diferente aplicada a los procesos de atención al cliente.

#### **ABSTRACT**

In the present project a study of times and movements in the operative activities of attention to the client of the Cooperative of saving and Credit Oscus Ltda is realized. This study is realized with the purpose of identifying the nonproductive activities in the areas of attention to the client , through the use of activity log, process flowcharts, route diagram, time study and simulation using flexsim software.

The Cooperative has a variety of services provided in the area of advisers and ATMs, so an analysis is made with the Pareto diagram in order to identify the services that add value to the cooperative and to optimize them. This analysis was made with the historical data held by the cooperative in terms of the demand registered in the first quarter of 2019. With the help of this analysis it was obtained that, for the ATM area, withdrawals are part of the 80% higher Demand, however, was considered to study the deposits in the ATM area due to the interest of the cooperative and the researcher. On the other hand, for the area of advisors, 80% is comprised of credit information services, time deposit, account opening and funds transfer.

The study of the times translates into process flowcharts in order to identify the same customer service operational activities that helped determine the movements made by the people involved in each service. With the help of the General Electric table for the number of cycles to be studied, it is processed by studying the times that are performed in two ways; services with waiting and no waiting.

With the aforementioned background, improvements were proposed in customer service processes such as; deposits and withdrawals, time deposit and transfer of funds, removing activities that can be replaced by a different methodology applied to customer service processes.

#### **INTRODUCCIÓN.**

El presente proyecto nace por la necesidad de optimizar las actividades operativas de atención al cliente de la Cooperativa de Ahorro y Crédito Oscus Ltda. en su oficina Operativa Ambato Matriz para lo cual se utiliza el software Flexsim para modelar, visualizar, optimizar y analizar los procesos de atención al cliente.

El principal problema radica en que la Cooperativa no cuenta con una medición en los procesos operativos de atención al cliente por lo cual no tiene definido los tiempos y movimientos de cada proceso,

El Capítulo I se detalla el planteamiento del problema en la que se describe los fundamentos para la realización de investigación sobre las actividades operativas de atención al cliente y el mejoramiento de estas actividades mediante el software Flexsim, además de definir los objetivos planteados.

El Capítulo II se describe el marco teórico, donde se realiza una investigación sobre proyectos similares, además de metodologías para la realización del proyecto. Fundamentando así de forma teórica lo realizado para la realización de la propuesta y la hipótesis planteada.

El Capítulo III se plantea la metodología de investigación, donde se desarrolla: el enfoque de la investigación, investigación bibliográfica, investigación de cambio, el plan de recolección de información, procesamiento de la información, análisis de la información y el desarrollo del proyecto.

El Capítulo IV se desarrolla la propuesta del proyecto, se comienza con la descripción de la situación actual de la empresa y el estudio de los tiempos y movimientos realizados actualmente con el fin de identificar las actividades no productivas y la capacidad instalada de los diferentes procesos de atención al cliente ejecutados por los cajeros y asesores culminando con la simulación en Flexsim.

Capítulo V está conformado por las conclusiones y recomendaciones de los datos obtenidos en base al estudio realizado.

## **CAPITULO 1**

#### **EL PROBLEMA**

#### <span id="page-16-2"></span><span id="page-16-1"></span><span id="page-16-0"></span>**1.1.Tema de Investigación:**

ESTUDIO DE TIEMPOS Y MOVIMIENTOS EN LAS ÁREAS DE ATECIÓN AL CLIENTE DE LA COOPERATIVA DE AHORRO Y CRÉDITO OSCUS LTDA.

#### <span id="page-16-3"></span>**1.2.Planteamiento del Problema**

En la primera mitad de la década de los noventa, los países iniciaron un proceso de reformas macroeconómicas en los aspectos tributarios y fiscales, mercados laborales y de seguridad social. Este proceso se dio acompañado de reformas al marco legal del sistema financiero, dirigidas a promover la competencia, lograr una mayor profundización financiera y crear las condiciones para mejorar la eficiencia en el proceso de intermediación del sector financiero [1].

A nivel mundial en los últimos 5 años las organizaciones han experimentado un crecimiento importante en su operación lo que ha generado la necesidad cada vez mayor de RRHH en todas las áreas. La Gerencia General, que es quien aprueba el incremento en la planta de personal, no cuenta con herramientas, datos, estándares ni mediciones que le ayuden a tomar una decisión objetiva respecto a la necesidad real de RRHH [2].

Las Cooperativas de Ahorro y Crédito que forman parte del Sistema Financiero Popular y Solidario crecieron en términos reales en un 18,18% lo que las convierte en las Instituciones Financieras de mejor desempeño en el Sistema Financiero Nacional [3].

Además, presentan una evolución mayor en depósitos vs los créditos dentro del sistema financiero total. Esto se debe a que diferencia de los bancos, muchos de los cuales tienen un enfoque corporativo, las cooperativas no tienen en su cartera grandes

créditos comerciales, sino que están enfocadas, principalmente, en créditos de consumo y en microcréditos para personas o pequeños emprendimientos [4].

Sin embargo, el saldo de los depósitos de ahorro decreció en 0,6% con respecto a enero 2019. De esta manera, el saldo de las captaciones de ahorro se ubicó en USD 2.858 millones [3].

Con estos antecedentes los socios/clientes constituyen el elemento vital de cualquier organización, sin embargo, son pocas las organizaciones que consiguen adaptarse a las necesidades de sus clientes ya sea en cuanto a calidad, eficiencia o servicio personal. Es por ello que los directivos de las instituciones financieras y para este caso las cooperativas, deben mejorar las operaciones del servicio que ofrecen a sus clientes [5].

Los clientes insatisfechos abandonaran la relación comercial y realizaran una publicidad negativa que informa y persuade, los mismos que no intentan comunicarse con la empresa para explicarle lo sucedido, lo peor de todo que un cliente insatisfecho les comenta a 10 personas su descontento, perdiendo así la imagen corporativa [5].

Los clientes se vuelven cada vez más exigentes y la competencia se transformó en feroz, creando un marco en que la necesidad de mejorar el rendimiento operativo y el logro de la eficiencia se transforman en un imperativo estratégico [4].

Toda empresa que lleve a cabo un proceso productivo o preste un servicio está en búsqueda de crecer y aumentar su rentabilidad, el camino para lograrlo es producir eficientemente con calidad sus bienes y servicios para así poder incrementar ventas y hacer negocio. No obstante, existen empresas que no disponen de la estandarización de tiempos por estación, ocasionando un incremento de oxidación en productos terminados [6].

La gestión de operaciones es una ciencia joven que viene ganando presencia en las empresas actuales. Se aplica principalmente en temas de mejora de procesos, calidad, operaciones y productividad. Dentro de este marco se ha buscado aplicar la teoría del estudio de tiempos y movimientos [7].

La medición de la productividad resulta particularmente difícil en el sector servicios, donde llega a complicarse definir el producto final. Los clientes pueden desear servicios personalizados, rapidez y seguridad. Las medidas tradicionales de entrada y salida pueden ser deficientes para estos factores, por lo que ofrece un reto especial para la medición precisa y su mejora, sin embargo, existen estrategias como el estudio de tiempos y movimientos, que es una herramienta para la medición del trabajo y que ha ayudado a solucionar una multitud de problemas de productividad y a reducir costos [8].

Con el propósito de prestar un mejor servicio a los clientes de la empresa, es necesario revisar y supervisar periódicamente cada uno de los procesos y poder encontrar posibles fallas que hagan poco eficiente cada actividad [8].

Con el fin de ofrecer un mejor servicio a los clientes, es necesario implementar una mejora continua en cada uno de los procesos, y si bien actualmente, se presta un excelente servicio, siempre es posible mejorarlo, para esto es preciso realizar estudios que permitan encontrar posibles fallas en los procesos, o bien para llevar un registro más exacto de las actividades.

En la actualidad los conceptos de medición del trabajo han evolucionado, sin embargo, aún existen limitantes para determinar estándares a labores que no son de producción, labores en los que el proceso intelectual, de análisis y de generación de ideas no permite establecer un estándar único.

Se hace imperativo entonces para una Organización de servicios, que está en un proceso de crecimiento permanente, como lo es la cooperativa de Ahorro y Crédito Oscus Ltda., implementar herramientas y desarrollar modelos que le permitan hacer planificación, medición, monitoreo y control de su RRHH.

En tal caso la cooperativa de Ahorro y Crédito Oscus Ltda, se encuentra en proceso de expansión debido a la cantidad de socios/clientes que posee, teniendo como punto principal de demanda de servicios la Oficina Matriz ubicada en la provincia de Tungurahua en la ciudad de Ambato.

Es por esto, que es necesario realizar un estudio de tiempos y movimientos en las diferentes actividades operativas de atención al cliente para poder optimizar los tiempos empleados en los servicios de la cooperativa.

#### <span id="page-18-0"></span>**1.3.Delimitación.**

#### <span id="page-18-1"></span>**1.3.1.De contenidos:**

**Área académica de la carrera:** Ingeniería y Manufactura

#### **Línea de investigación:** Industrial

**Sublínea de investigación:** Sistema de administración de la productividad y competitividad empresarial.

#### **Delimitación Espacial:**

El presente proyecto se realizará en la Cooperativa de Ahorro y Crédito OSCUS en su oficina matriz en los procesos operativos de atención al cliente, ubicada en la Provincia de Tungurahua, cantón Ambato en la Calle Joaquín Lalama entre Bolívar y Sucre.

#### **Delimitación Temporal:**

El presente proyecto de investigación se realizará en los seis meses siguientes a la aprobación del perfil por parte del H. Consejo Directivo de la Facultad de Ingeniería en Sistemas Electrónica e Industrial de la Universidad Técnica de Ambato.

#### <span id="page-19-0"></span>**1.4.Justificación**

La presente investigación es de gran importancia para la Cooperativa de Ahorro y Crédito OSCUS Ltda, ya que permitirá mejorar la productividad en las áreas de atención al cliente las cuales serán realizadas de una manera más eficiente tratando de cumplir con las necesidades del cliente y buscando satisfacer la demanda de la institución financiera

Cuenta con utilidad teórica al contribuir una temática científica respaldada por fuentes de información bibliográficas, para poder resolver el problema planteado con la ayuda de otros autores.

Durante la investigación se tiene un contacto directo con las actividades operativas de atención al cliente con la que se tiene una utilidad práctica, además de que se realiza una propuesta de solución al problema investigado, misma que sirve como sustento para la cooperativa.

La factibilidad para llevar a cabo el proyecto planteado es muy alta ya que se cuenta con la colaboración de la Cooperativa, Gerente, personal administrativo y trabajadores, así como también se tiene acceso a una gran cantidad revistas, informes, libros en los cuales se puede encontrar fácilmente información que nos puede ayudar a sustentar la investigación propuesta y que del mismo modo nos permitirá reforzar los conocimientos adquiridos durante la carrera universitaria.

Dentro del desarrollo del proyecto, se tiene la orientación académica previa, así como la colaboración de un tutor. En la actualidad la productividad es un pilar importante de una empresa que se puede desarrollar por diversos métodos, pero teniendo en cuenta el tipo de empresa y al tipo de proceso que realiza, el estudio de tiempos y movimientos es una metodología que nos ayuda a determinar los tiempos empleados en la ejecución de cada uno de los procesos de atención al cliente de la cooperativa

Los beneficiaros del proyecto son los empleados de la Cooperativa de Ahorro y Crédito Oscus LTDA, por que podrán medir los tiempos y movimientos utilizados en las actividades operativas de atención al cliente proponiendo alternativas de mejora, que van de la mano con la certificación ISO 9001 que posee la cooperativa.

#### <span id="page-20-0"></span>**1.5.Objetivos**

## <span id="page-20-1"></span>**1.5.1.General**

Realizar un estudio de tiempos y movimientos para optimizar las actividades operativas de las diferentes áreas de atención al cliente en la Cooperativa de Ahorro y Crédito OSCUS Ltda.

#### <span id="page-20-2"></span>**1.5.2. Específicos**

- Analizar las características de los procesos de operación en las diferentes áreas de atención al cliente.
- Determinar los tiempos y movimientos de operación en cada área de trabajo para la atención al cliente.
- Proponer una alternativa de mejora de las actividades operativas de atención al cliente de la Cooperativa de Ahorro y Crédito OSCUS Ltda.

## **CAPUTLO 2**

#### **MARCO TEÓRICO**

#### <span id="page-21-2"></span><span id="page-21-1"></span><span id="page-21-0"></span>**2.1. Antecedentes investigativos**

Se necesita de una guía para que se realice este proyecto investigativo, por lo que se realiza una revisión de tesis, artículos científicos y libros relacionadas con el tema. Encontrando los siguientes trabajos.

La tesis realizada por Nathalia Alzate Guzmán con el tema: "Estudio de Métodos y tiempos de la línea de producción de calzado tipo clásico de dama en la empresa de calzado Caprichosa para definir un nuevo método de producción y determinar el tiempo estándar de fabricación", Este proyecto muestra los resultados del estudio de métodos y tiempos de la línea de producción de calzado tipo "clásico de dama", implementando el método Tiempos Predeterminados para determinar el estándar de producción actual, y a partir de ella definir un nuevo método de producción más práctico, económico y eficaz [9].

En la tesis elaborada por Jorge Tejeron – Green con el tema "Aplicación de productividad a una empresa de servicios", se pretende optimizar los procesos operacionales de un establecimiento de hospedaje. Este estudio, servirá como una herramienta que permitirá mejorar los procesos en otros establecimientos, ya que es un tema poco estudiado. Esta tesis no sólo debe encontrar la solución óptima, sino también implementarla en el corto y mediano plazo [7].

Se analiza también el trabajo realizado por Heycel Yaneth Guarin Penagos "Aplicación de los modelos de mejoramiento de procesos y de tiempos y movimientos en las áreas de urgencias y hospitalización de la clínica Belén de Fusagasugá para garantizar la prestación del servicio en salud con calidad" En este proyecto a través de la aplicación de modelos de mejoramiento como la gestión de procesos y tiempos y movimientos se solucionaron problemas internos relacionados con la oportunidad, eficacia y eficiencia en una institución prestadora de salud de nivel II de complejidad [10].

Se revisa juntamente con los anteriores temas mencionados el informe II "Medición del Tiempo de Trabajo" de la Organización internacional del trabajo Programa de actividades sectoriales, en donde se menciona antecedentes referentes al estudio del trabajo, generando una información detallada que ayuda a ampliar el conocimiento para el desarrollo de este proyecto [11].

Además, se revisa como referencia el paper realizado por Alex Mauricio Ovalle y sus colegas en el tema "¿Qué ha pasado con la aplicación del estudio de tiempos y movimientos en las últimas dos décadas?: Revisión de literatura" en donde identifican la aplicación que el estudio de tiempos y movimientos ha tenido durante las últimas dos décadas, así como las técnicas y herramientas más utilizadas y los sectores a los que ha sido aplicado tiene gran importancia para la realización del presente proyecto [12].

También se revisa la revista M&M con el tema "Estudio de tiempos y movimientos: la medición de la productividad" en donde se detalla las herramientas que esta metodología ofrecen al industrial para verificar la eficiencia de una empresa y estimar la capacidad de producción, además descubrir las debilidades y fortalezas de la organización y, con ello, las tareas a corregir [13].

"MEDICION DE TIEMPOS Y METODOS (MTM)" por Marc Couto Carrasco y Paul Hoyos Suarez, IES Escola del Treball, Barcelona, 2011. Los autores de este artículo describen como el MTM es de gran importancia para las empresas ya que analiza toda operación manual o método, así como los movimientos requeridos para realizar un trabajo y así poder asignar a cada movimiento un tiempo específico expresado en TMU. Expresa también la dificultad que se tiene al realizar el estudio para identificar claramente los movimientos básicos realizados por los operadores [14].

El artículo se relaciona con el que desarrollaremos en que describe bien los fundamentos básicos del MTM, así como las unidades de tiempo utilizadas. Se diferencia en que describe, de manera resumida lo que es el tiempo estándar por visualización, así como la simulación que se podría realizar para visualizar el rendimiento del entorno estudiado [14].

Las presentes investigaciones sirven como fundamento para el desarrollo del presente proyecto, por lo que se dice que este proyecto de investigación es factible y aplicable.

#### <span id="page-23-0"></span>**2.2. Fundamentación teórica.**

#### <span id="page-23-1"></span>**2.2.1.OIT – Organización Internacional del Trabajo.**

La Organización Internacional del Trabajo (O.I.T) establece que el estudio de trabajo comprende las técnicas del estudio de métodos y de la medida del trabajo, mediante las cuales se asegura el mejor aprovechamiento de los recursos materiales y humanos para llevar adelante una tarea determinada [15].

Siguiendo los lineamientos de OIT observamos que existen tres tipos de suplementos como se indica en la Figura 1:

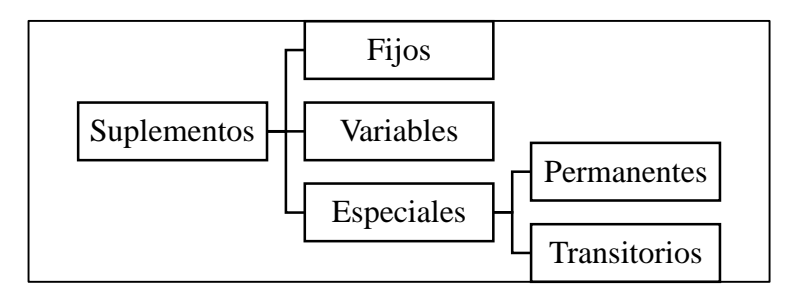

Fig. 1 Suplementos del trabajo [15]

#### <span id="page-23-2"></span>**2.2.2.Estudio de métodos.**

En la actualidad, conjugar adecuadamente los recursos económicos, materiales y humanos origina incrementos de productividad. Con base en la premisa de que todo proceso siempre se encuentra mejores posibilidades de solución, puede efectuarse un análisis a fin de determinar en qué medida se ajusta cada alternativa a los criterios elegidos y las especificaciones originales, lo cual se logra a través de los lineamientos del estudio de métodos [15].

#### <span id="page-23-3"></span>**2.2.3. Objetivos del estudio de métodos.**

El estudio de métodos persigue diversos propósitos, lo más importantes son:

- 1. Mejorar los procesos y procedimientos.
- 2. Mejorar las disposición y diseño de la fábrica, taller, equipo y lugar de trabajo.
- 3. Economizar el esfuerzo humano y reducir la fatiga innecesaria.
- 4. Economizar el uso de materiales, máquinas y mano de obra.
- 5. Aumentar la seguridad.
- 6. Crear mejores condiciones de trabajo.
- 7. Hacer más fácil, rápido, sencillo y seguro el trabajo [16].

#### <span id="page-24-0"></span>**2.2.4. Procedimientos del estudio de métodos.**

La simplificación busca innovaciones reducidas analíticamente por medio de un método sistemático de ataque. Este método consta de los siguientes pasos:

#### **Seleccionar el trabajo que debe mejorarse.**

Existe diferentes puntos de vista para considerar el trabajo a estudiarse, esto se debe a que todos los trabajos de una empresa pueden mejorarse, como primer punto se debe resolver con qué criterio se va a seleccionar el trabajo que se requiere mejorar considerando los puntos de vista humano, económico y funcional del trabajo [16].

#### **Registrar los detalles que debe mejorarse.**

Para mejorar un trabajo se debe conocer exactamente en que consiste, para ello se debe realizar una observación directa de todo el ciclo de trabajo registrando a detalle las actividades que realiza [16].

#### **Analizar los detalles del trabajo.**

Para analizar los detalles es necesario tener un espíritu interrogativo formulándose las siguientes preguntas [16].

- a) ¿Por qué existe cada detalle?
- b) ¿Para qué sirve cada uno de ellos?

Adicional a estas dos preguntas, si estas son contestadas razonablemente, ahora se debe contestar [16]:

- a) ¿Dónde debe hacerse el detalle?
- b) ¿Cuándo debe ejecutarse el detalle?
- c) ¿Quién debe hacer el detalle?

Además de estos criterios el estudio de métodos exige que, con base en esta mentalidad, se: [16].

- a) Investiguen las causas, no los efectos.
- b) Registren los hechos, no las opiniones
- c) Tomen en cuenta las razones, no las causas

#### **Desarrollar un nuevo método para hacer el trabajo.**

Para desarrollar una nueva metodología es necesario tener en consideración las siguientes acciones detalladas en la Figura 2.

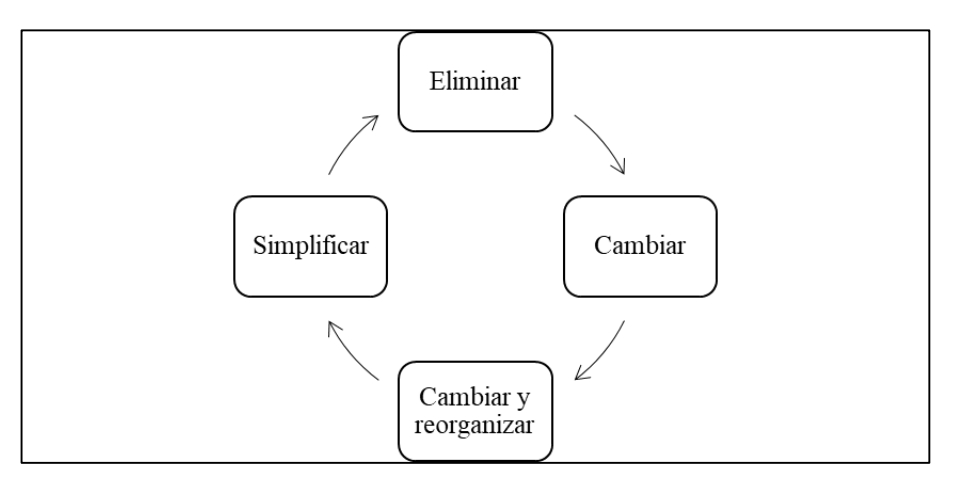

Fig. 2 Acciones para un nuevo método para hacer el trabajo [16]

#### <span id="page-25-1"></span>**Adiestrar a los operarios en el nuevo método de trabajo.**

Para que el nuevo método funcione es necesario adiestrar a los empleados mediante capacitaciones. Si se logra el entendimiento y la cooperación del personal disminuirán enormemente las dificultas de implementación [16].

#### **Aplicar el nuevo método de trabajo**

En este punto se debe ejecutar el nuevo método de trabajo llevando un control continuo para validar su funcionamiento [16].

#### <span id="page-25-0"></span>**2.2.5. Diagrama de Pareto.**

Este diagrama ayuda a identificar lo vital de lo trivial, es decir el 20% de las variables causan el 80% de los efectos (resultados), lo que significa que hay unas cuantas variables vitales y muchas variables triviales tal como se ve en la Figura 3.

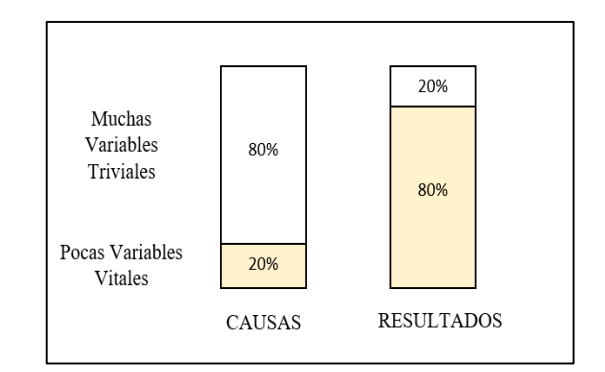

<span id="page-25-2"></span>Fig. 3 Porcentajes de Pareto [17]

De estas variables controlables, no todas son importantes, generalmente hay unas cuantas que son vitales (20%) y son las que causan el 80% del resultado [17].

Las ventajas de esta herramienta son:

- a) Nos indica cual problema debemos resolver primero.
- b) Representa en forma ordena la ocurrencia del mayor al menor impacto de los problemas o áreas de oportunidad de mejora
- c) Es el primer paso para la realización de mejoras.
- d) Facilita el proceso de toma de decisiones porque cuantifica la información que permite efectuar comparaciones basadas en hechos verdaderos [17].

#### <span id="page-26-0"></span>**2.2.6. Diagramas de procesos.**

Para mejorar un trabajo se debe saber en qué consiste, por ello se debe observar y registrar todos los detalles de una actividad o tarea. Para registrar los detalles de las actividades que realiza los trabajadores, existen diferentes métodos detallados en la Figura 4 [16].

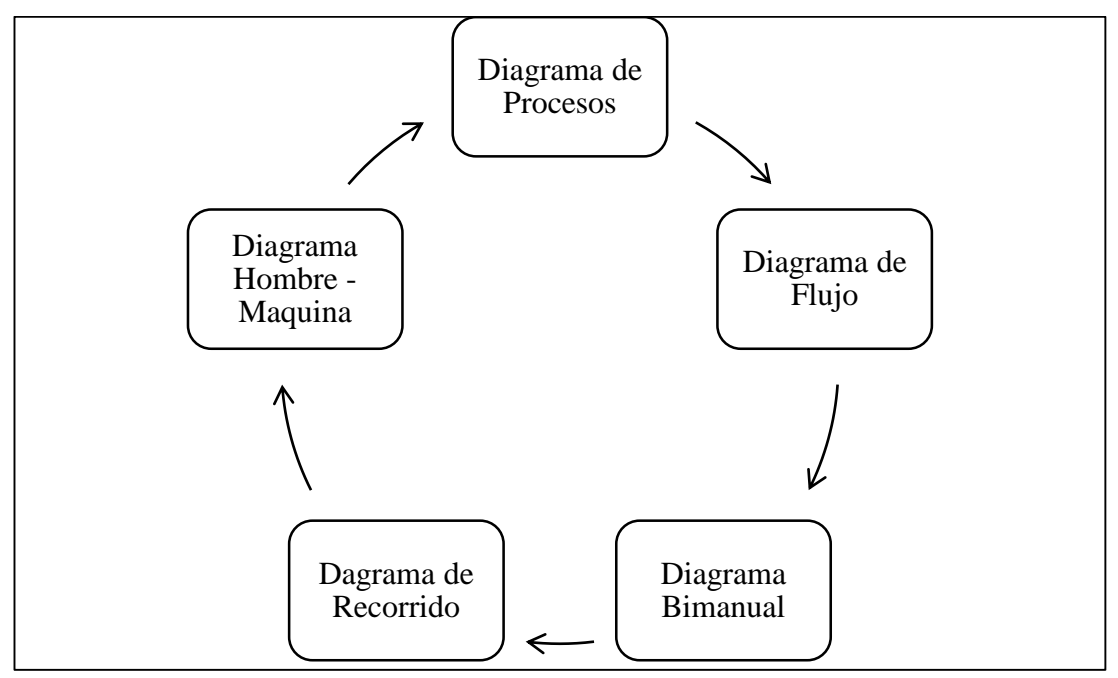

Fig. 4 Diagramas más utilizados [16].

#### <span id="page-26-1"></span>**Diagrama de flujo**

Este método es con toda seguridad el método más extendido y utilizado a nivel de las empresas tanto de industrias como de servicios. Su simplicidad y versatilidad han contribuido notablemente a su difusión. Este diagrama puede representar tanto el

funcionamiento actual del proceso existente en la organización, así como el nuevo método diseñado para un proceso [18].

Los diagramas de flujo es la representación gráfica de los procesos operativos de trabajo de un recurso ya sea esta persona o máquina [18].

El lenguaje grafico de los diagramas de flujo dispone de tres símbolos o iconos básicos con significado semántico preciso como se muestra en la Tabla 1.

<span id="page-27-1"></span>

| Significado      | Definición                                     | Símbolo |
|------------------|------------------------------------------------|---------|
| Actividad        | Representa una actividad,<br>operación o tarea |         |
| Condición.       | Representa una condición,                      |         |
|                  | pregunta o decisión planteada                  |         |
|                  | siempre con solo dos alternativas              |         |
|                  | o respuestas.                                  |         |
| Línea con Flecha | Representa el sentido del flujo o              |         |
|                  | secuencia de las actividades                   |         |

Tabla 1 Símbolos básicos de un Diagrama de Flujo [18]

Está demostrado que desde los años 60 estos tres símbolos básicos son suficientes para representar diagramas de flujo de procesos realizados por un solo recurso [18].

#### **Diagrama de recorrido.**

Para registrar y examinar los movimientos de desplazamiento dentro de una institución o empresa se utiliza el diagrama de recorrido o hilos, ya que es una de las técnicas más sencillas, pero más eficaces, del estudio de métodos [15].

El diagrama es realizado en un plano 2D a escala en que se sigue y mide el trayecto de los involucrados en un proceso de bienes o servicios, hasta finalizar la sucesión determinada de hechos [15].

## <span id="page-27-0"></span>**2.2.7. Medición del trabajo.**

La medición del trabajo es la aplicación de técnicas para determinar el tiempo que invierte un trabajador calificado en llevar a cabo una tarea definida efectuándola según una norma de ejecución preestablecida [15].

#### **Usos de la medición del trabajo.**

- a) Comparar la eficacia de varios métodos: en igualdad de condiciones, el mejor será el que lleve menos tiempo.
- b) Repartir el trabajo dentro de los equipos, con ayuda de diagramas de actividades múltiples, para que, en lo posible, le toque a cada cual una tarea que lleve el mismo tiempo.
- c) Determinar, mediante diagramas de actividades múltiples para operario y máquina, el número de máquinas que pueden atender un operario.
- d) Obtener información en que basar el programa de producción, incluidos datos sobre el equipo y la mano de obra que se necesitarán para cumplir el plan de trabajo y aprovechar la capacidad de producción.
- e) Fijar normas sobre uso de maquinaria y desempeño de la mano de obra que puedan ser utilizadas con cualquiera de los fines que anteceden y como base sistemas de incentivos.
- f) Obtener información que permita controlar los costos de mano de obra y fijar mantener costos estándar.

Se ve, pues, que la medición del trabajo proporciona la información básica necesaria para llegar a organizar y controlar las actividades de la empresa en que interviene el factor tiempo. La forma en que se aplica entonces se entenderá después de ver cómo se calculan los tiempos tipo [16].

#### <span id="page-28-0"></span>**2.2.8. Técnicas de medición del trabajo.**

Las principales técnicas que se emplean en la medición del trabajo son las que se detallan en la Figura 5.

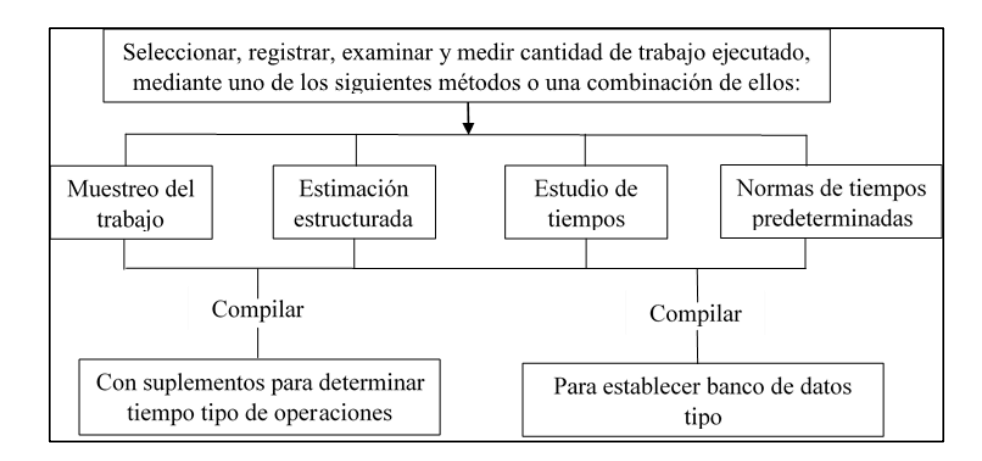

Fig. 5 Metodologías para la medición del trabajo [15]

Para este estudio se utilizará la técnica de tiempos y movimientos siguiendo los parámetros de la metodología.

### <span id="page-29-0"></span>**2.2.9. Estudio de tiempos y movimientos.**

El estudio de tiempos y movimientos es una de las técnicas más empleadas dentro de la medición del trabajo ya que permite registrar el tiempo y el ritmo de trabajo correspondiente a cada elemento de una tarea ya definida en condiciones determinadas.

Para la ultimación de esta metodología es necesario seleccionar a un trabajador cualificado que posea las destrezas, aptitudes y conocimientos necesarios para el desempeño de las tareas que se desea analizar [19].

Para el cálculo del tiempo tipo se requiere un alto grado de objetividad por parte del analista y un evidente sentido de justicia, debido a que es necesario asignar un nivel que pueda alcanzar y mantener un trabajador sin excesiva fatiga [19].

<span id="page-29-1"></span>A continuación, se presenta las fases para realizar un estudio de tiempos y movimientos según se muestra en la Tabla 2 [19].

| Procedimiento para la medición del trabajo |                                                             |  |  |  |
|--------------------------------------------|-------------------------------------------------------------|--|--|--|
| $\mathbf{1}$                               | Seleccionar el trabajo de estudio.                          |  |  |  |
| $\overline{2}$                             | Registrar todos los datos relativos a las circunstancias en |  |  |  |
|                                            | que se realiza el trabajo y que son necesarios para la      |  |  |  |
|                                            | medición.                                                   |  |  |  |
| 3                                          | Examinar la forma crítica los datos registrados para        |  |  |  |
|                                            | verificar si se está utilizando los métodos y movimientos   |  |  |  |
|                                            | más eficaces e identificar los elementos improductivos.     |  |  |  |
| 4                                          | Medir (en tiempo) la cantidad de trabajo que corresponde    |  |  |  |
|                                            | a cada elemento, mediante la técnica más apropiada de       |  |  |  |
|                                            | medición.                                                   |  |  |  |
| 5                                          | Calcular el tiempo base y el tiempo tipo.                   |  |  |  |
| 6                                          | Definir con precisión la serie de actividades y métodos en  |  |  |  |
|                                            | funcionamiento para los cuales se ha calculado el tiempo    |  |  |  |
|                                            | tipo.                                                       |  |  |  |

Tabla 2 Procedimiento para la medición del trabajo [19]

#### **Determinar el número de muestras.**

Para determinar el número de observaciones que se debe realizar se puede determinar dos principales métodos.

#### **Método estadístico.**

Para la utilización de este método se debe realizar cierto número de observaciones preliminares (n´) con este resultado se aplicará la siguiente formula con un nivel de confianza de 95.95% y un margen de error de  $\pm$  5% [15].

$$
n = \left(\frac{40\sqrt{n'}\sum x^2 - (\sum x)^2}{\sum x}\right)^2
$$
 Ecu. (1)

Donde:

n= tamaño de la muestra que deseamos determinar;

n´= número de observaciones del estudio preliminar;

 $\Sigma$ = suma de los valores:

 $x =$ valor de las observaciones;

40= Constante para un nivel de confianza de 95.45%

#### **Ciclos en el estudio.**

La determinación de la cantidad de ciclos que se van a estudiar para llegar a un estándar equitativo es un asunto que ha causado una discusión considerable entre los analistas de estudio de tiempos, así como entre los representantes sindicales. Como la actividad de una tarea y su tiempo de ciclo influencian el número de ciclos que se pueden estudiar, desde el punto de vista económico, el analista no puede estar completamente gobernado por la práctica estadística común que demanda cierto tamaño de muestra basado en la dispersión de las lecturas individuales del elemento [20].

Los estudios de tiempos suelen involucrar sólo muestras pequeñas (n < 30) [20].

General Electric Company estableció la Tabla 3 como una guía aproximada para el número de ciclos que se deben observar [20].

| Tiempo de ciclo | Número recomendado |  |  |
|-----------------|--------------------|--|--|
| (minutos)       | de ciclos.         |  |  |
| 0.10            | 200                |  |  |
| 0.25            | 100                |  |  |
| 0.50            | 60                 |  |  |
| 0.75            | 40                 |  |  |
| 1.00            | 30                 |  |  |
| $2.00 - 5.00$   | 15                 |  |  |
| $5.00 - 10.00$  | 10                 |  |  |
| $10.00 - 20.00$ | 8                  |  |  |
| $20.00 - 40.00$ | 5                  |  |  |
| 40.00 o más     | 3                  |  |  |

<span id="page-31-0"></span>Tabla 3 Número recomendado de ciclos de observación [20]

Para este estudio se considera esta metodología considerando el factor económico, tiempo y de seguridad de la Cooperativa.

#### **Valoración del desempeño del trabajador.**

Para la valoración del desempeño del trabajo existe la escala más reciente 0 – 100 denominada la norma británica, esta norma tiene ciertas ventas importantes para determinar el tiempo verdadero que efectúa un trabajador en una tarea [15].

Esta escala tiene como valor más bajo el 0 que representa la actividad nula y 100 el ritmo de trabajo del obrero calificado motivado, lo que se considera como el ritmo tipo tal como se muestra en la Tabla 4 [15].

<span id="page-32-0"></span>

| <b>ESCALAS</b>   |          |                |                          | Descripción del             | Velocidad de marcha<br>comparable |       |
|------------------|----------|----------------|--------------------------|-----------------------------|-----------------------------------|-------|
| 60-80            | 75-100   | 100-133        | $0 - 100$<br>(británica) | desempeño                   | m/h                               | Km/h  |
| $\boldsymbol{0}$ | $\Omega$ | $\overline{0}$ | $\Omega$                 | Actividad Nula              |                                   |       |
|                  |          |                |                          | Muy lento; movimientos      |                                   |       |
|                  |          |                |                          | torpes, inseguros; el       |                                   |       |
| 40               | 50       | 67             | 50                       | operario parece medio       | 2                                 | 3.2   |
|                  |          |                |                          | dormido y sin interés en el |                                   |       |
|                  |          |                |                          | trabajo                     |                                   |       |
|                  |          |                |                          | Constante, resuelto, sin    |                                   |       |
|                  |          |                |                          | prisa, como de obrero no    |                                   |       |
|                  |          |                |                          | pagado a destajo; pero bien |                                   |       |
| 60               | 75       | 100            | 75                       | dirigido y vigilado; parece | 3                                 | 4.8   |
|                  |          |                |                          | lento, pero no pierde       |                                   |       |
|                  |          |                |                          | tiempo adrede mientras lo   |                                   |       |
|                  |          |                |                          | observan.                   |                                   |       |
|                  |          |                |                          | Activo, capaz como de un    |                                   |       |
|                  |          |                |                          | obrero calificado medio,    |                                   |       |
| 80               | 100      | 133            | 100                      | pagado a destajo; logra con | $\overline{4}$                    | 6.4   |
|                  |          |                |                          | tranquilidad el nivel de    |                                   |       |
|                  |          |                |                          | calidad y precisión fijado. |                                   |       |
|                  |          |                |                          | Muy rápido; el operario     |                                   |       |
|                  | 125      | 167            | 125                      | actúa con gran seguridad,   | 5                                 | $\,8$ |
| 100              |          |                |                          | destreza y coordinación de  |                                   |       |
|                  |          |                |                          | movimientos, muy por        |                                   |       |
|                  |          |                |                          | encima de las del obrero    |                                   |       |
|                  |          |                |                          | calificado medio            |                                   |       |
| 120              | 150      | 200            | 150                      | Excepcionalmente rápido;    | 6                                 |       |
|                  |          |                |                          | concentración y esfuerzo    |                                   | 9.6   |
|                  |          |                |                          | intenso sin probabilidad de |                                   |       |
|                  |          |                |                          | durar por largos periodos.  |                                   |       |

Tabla 4 Valoración del desempeño del trabajador OIT [15].

## **Cálculo de suplementos.**

En la Tabla 5 podrá verse que los suplementos por descanso son la única parte esencial del tiempo que se añade al tiempo básico. Los otros suplementos, como por contingencias, por razones de política de la empresa y especiales, solamente se aplican bajo ciertas condiciones [15].

<span id="page-33-0"></span>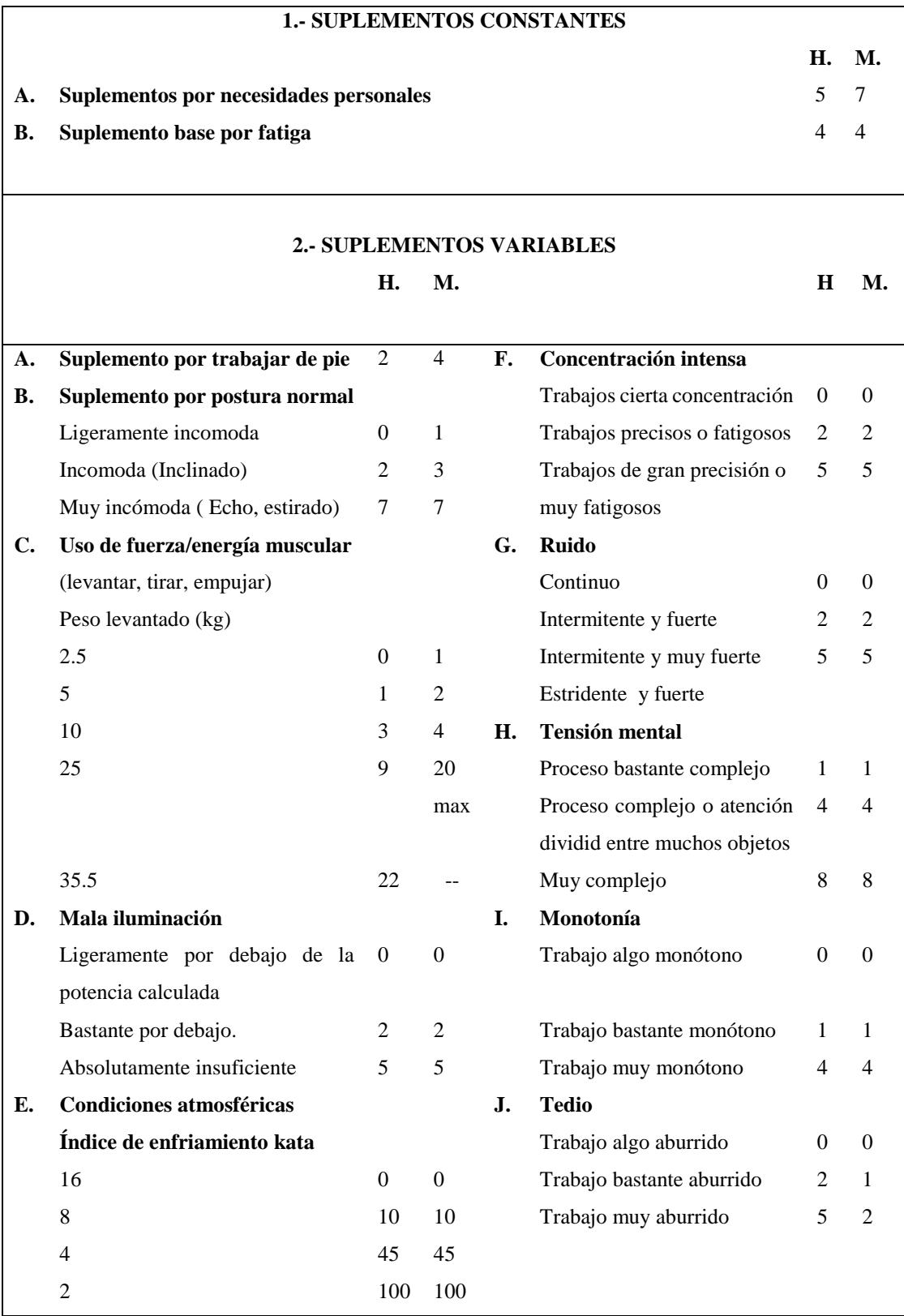

Tabla 5 Suplementos de trabajo OIT [15].

#### <span id="page-34-0"></span>**2.2.10. Capacidad instalada.**

La capacidad de producción se determina como el rendimiento máximo que puede llegar a tener una empresa de bienes o servicios, generalmente es calculada en 1 mes o días de trabajo [21].

La capacidad de producción es un indicador importante dentro de las empresas ya que sirve para la toma de decisiones como inversión en máquina, contratación o despido del personal, nuevas instalaciones, etc.

Una de las tareas a las que nos enfrentamos cuando planeamos un sistema productivo en nuestra empresa, es la capacidad de producción. ¿Cuánto producto o servicio estamos en capacidad de fabricar en una jornada de 8 horas?

Para calcular la capacidad de producción se utiliza la siguiente ecuación (1):

$$
C = \frac{1}{Ts}
$$
 Ecu. (2)

Donde:

Cp= Capacidad de Producción

Ts= Tiempo de operación.

La ecuación que antecede servirá como ayuda para determinar la capacidad de atención al cliente que se tiene por puesto de trabajo. Con este indicador es posible realizar la toma de decisiones referente al personal de atención al cliente.

#### <span id="page-34-1"></span>**2.2.11. Bizagi.**

Es un software especializado que sirve para diagramar procesos usando la notación del estándar BPMN (Business Proceses Modeling Notation), al ser un software dinámico y didáctico es utilizado para una mayor percepción de las actividades realizadas en los servicios de atención al cliente [22].

La simbología utilizada en este software se muestra en la Tabla 6.

<span id="page-35-1"></span>

| Elemento                       | Definición                                                                                                    | Símbolo |
|--------------------------------|----------------------------------------------------------------------------------------------------|---------|
| Inicio                         | Indica el inicio de un proceso                                                                                                    |         |
| Fin                            | Indica el fin del proceso, sin importar que<br>existan más caminos por donde el flujo<br>pueda continuar                                                                                                    |         |
| Actividad                      | Indica acción, es la actividad que se realiza<br>dentro del proceso                                                                                                    |         |
| Decisión<br>exclusiva          | símbolo indica decisión, puede<br>Este<br>tomarse uno u otro camino, pero no los dos<br>al mismo tiempo                                                                                                    |         |
| Línea de<br>secuencia de flujo | Conecta una actividad a otra                                                                                                    |         |
| Piscina (pool)                 | Actúa como contenedor de un proceso. El<br>nombre de pool debe ser el nombre del<br>proceso                                                                                                    |         |
| Carril (lane)                  | Son subdivisiones del Pool. Representan<br>los diferentes participantes al interior de<br>una organización. El nombre de cada carril<br>debe ser el nombre de los diferentes<br>actores que ejecuten el proceso |         |

Tabla 6 Simbología Software Bizagi [22]

### <span id="page-35-0"></span>**2.2.12. Simulación Flexsim.**

## **¿Qué es Flexsim?**

Es un software que sirve para la simulación de eventos discretos que ayuda a modelar, analizar, visualizar y optimizar cualquier proceso de una empresa que tenga definiendo sus entradas y salidas. Además, es un programa que permite elaborar y desarrollar un modelado de simulación dentro de un entorno 3D [23].
Este software es utilizado para simular procesos antes de llevarlo a la ejecución real, con el fin de obtener resultados para la toma de decisiones, con el fin de economizar costos frente a la implementación de un nuevo proceso [23].

Actualmente es utilizada especialmente en E.E.U.U y México, lo que asegura un extenso grupo o comunidad de desarrolladores que han aumentado y mejorado las competencias del software [24].

Flexsim cuenta con una web propia que posee herramientas varias adicionales para el software, como modelados 3D y librerías, y una gran comunicación entre ellos mediante foros [23].

Los modelados de Flexsim se definen como un conjunto de entidades (flowitems), colas (queues), procesos (processor) y sistemas de transporte (transportation)

El proceso consiste en un retraso denominado delay realizados por una maquina u operario, el transporte consiste en el movimiento de entidades de un recurso a otro, y las colas son un acumulamiento de entidades tipo FIFO a la entrada de un proceso esperando para su procesamiento

Un modelado Flexsim por lo general consta de los siguientes recursos [23].

- **Recursos constantes o fijos (Fixed resources).** Dentro de estos recursos se encuentran las colas (queues), máquinas o procesos (processor) y cintas transportadoras (conveyors).
- **Recursos compartidos (shared resoruces).** Operadores.
- **Recursos móviles (mobile resources).** Transportes que permiten modelar el software como elevadores, tras-paletas, robots, etc.

#### **Terminología Flexsim.**

Flexsim cuenta con algunos términos necesarios para el entendimiento y modelado de los procesos los cuales son [23].

- **Modelo de simulación. -** Grupo de instancias de objetos que representan un proceso industrial.
- **Objeto. -** Recursos o entidades con comportamiento propio con variables atributos y propiedades visuales definidas por el usuario.
- **Librería. -** Listas de clases para definir un modelo.

 **Objetos Flexsim. -** Los objetos Flexsim pueden ser definidos por diferentes tipos de recursos como el objeto llamado queue o cola, actúa como un buffer o un área de almacenamiento.

La que puede representar una fila de personas en espera de ser atendidos o una fila de procesos que esperan ser procesados. Este es uno de los ejemplos de queue.

- **Flowitems. -** Son objetos que se mueve a través del modelo. Los flowitems pueden representar productos, partes tarimas, ensambles, papeles, contenedores, llamadas telefónicas o cualquier cosa que se mueva a lo largo del proceso simulado.
- **Itemtype:** Es una etiqueta que tiene todos los flowitems o productos y pueden representar el tipo de producto.
- **Ports:** Dentro de Flexsim existen 3 tipos de puertos: puertos de entrada (input ports), puertos de salida (output ports) y puertos centrales (central ports) [23].

Los puertos de entrada y salida se usan para definir el flujo o la ruta de los flowitems o productos.

 **Tiggers:** Es un desencadenador que se activa al ejecutarse eventos claves de objetos. El usuario puede definir una variedad de eventos los cuales sucedan cuando se activa un desencadenador o trigger [23].

## **Vistas del modelado.**

La vista del modelo se llamada view o vista ortográfica. También se la puede observar en una forma más realista en la vista en perspectiva llamada perspective view [23].

Por lo general se construye el modelo con la vista ortográfica y utilizar la vista en perspectiva cuando quiera ver o mostrar el modelo cuando se corre el programa. Se puede abrir cuantas ventanas de vista se desee en Flexsim simultáneamente y cada una puede mostrar partes diferentes del modelo como se muestra en la Figura 6 y 7 [23].

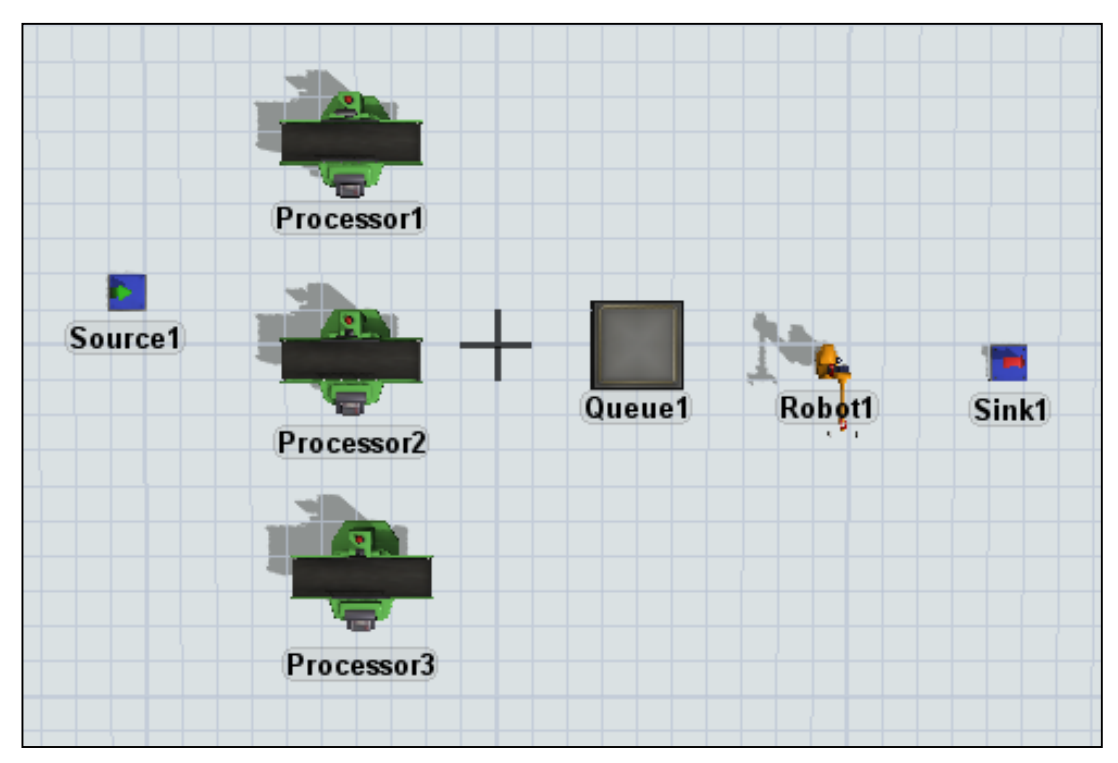

Fig. 6 Vista 2D otorgraphic view [23]

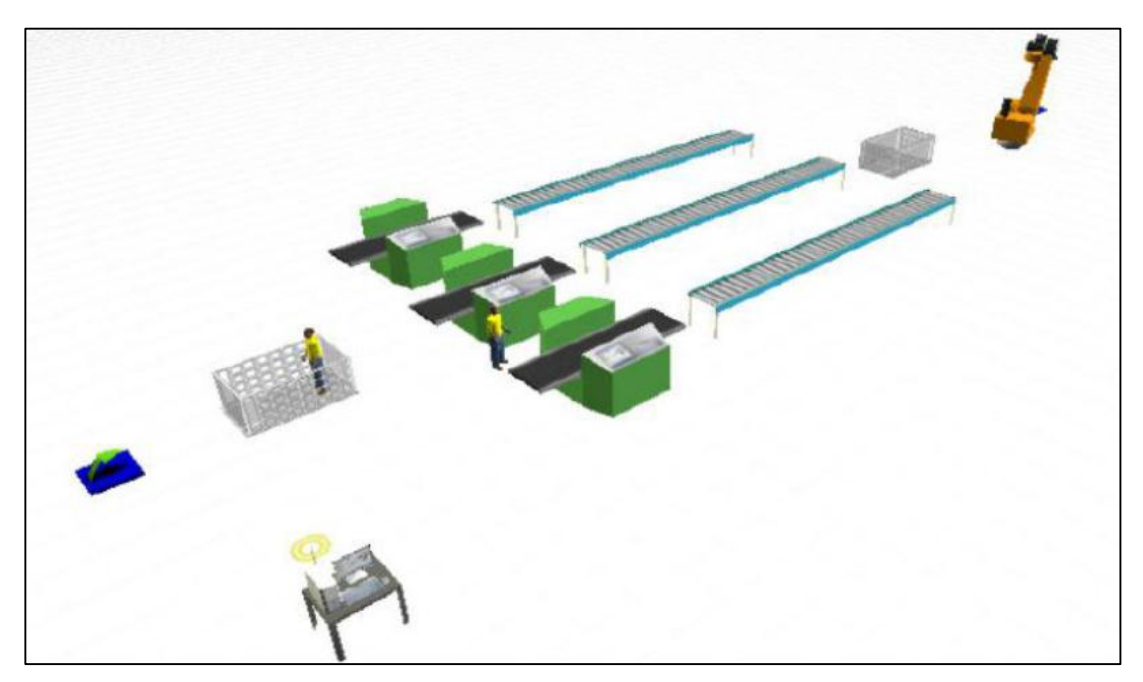

Fig. 7 Vista 3D perspective View [23]

# **ExpertFit.**

ExpertFit permite determinar de forma automática y precisa qué distribución de probabilidad representa mejor un conjunto de datos. En muchos casos se puede hacer un análisis completo [24].

ExpertFit es ampliamente utilizado por analistas que realizan estudios de simulación de eventos discretos de sistemas del mundo real en áreas de aplicación como fabricación, transporte, atención médica, centros de llamadas y redes de comunicaciones [24].

### **Experimenter.**

Permite correr el modelo a través de diferentes escenarios cambiando ciertas variables en cada uno de ellos con varias réplicas por escenario recolectando datos, además tiene el optimizador el cual creará automáticamente escenarios y luego los probará, tratando de encontrar el escenario que mejor se adapte a un objetivo [25].

# **CAPITULO III**

## **METODOLOGÍA**

#### **3.1. Modalidad de la investigación.**

Para poder desarrollar esta investigación se utilizarán los siguientes tipos y procedimientos de investigación.

#### **3.1.1. Investigación de campo.**

Se utilizará esta modalidad ya que se requiere acudir a las instalaciones para la obtención de los datos e información procedente de la cooperativa de Ahorro y Crédito OSCUS Ltda, dicha información será la base para el desarrollo de los objetivos planteados para la investigación, la cual permitirá encontrar la solución más factible al problema planteado.

#### **3.1.2. Investigación bibliográfica – documental.**

La investigación será respaldada mediante información con bases científicas ya sean estas primarias o secundarias, con fundamentación teórica de documentos válidos y confiables, a través de libros, revistas, artículos científicos, internet y otras, obteniendo el criterio sobre el tema propuesto de diferentes autores que aportaron al enriquecimiento de dicho estudio. Dichos documentos permitirán obtener conocimiento científico importante para el desarrollo de la presente investigación.

#### **3.1.3. Investigación aplicada.**

El proyecto de investigación abarca los conocimientos que se alcanzó en la carrera estudiantil y los aplica en la práctica con lo cual se pretende elaborar un estudio de tiempos y movimientos en las áreas de Cajas y "Quejas y Reclamos" de la Cooperativa OSCUS Ltda. con el fin de mejorar las actividades operativas de atención al cliente.

#### **3.2. Población y muestra.**

#### **3.2.1. Población.**

En la Tabla 7 se detalla el número de puestos de trabajo que brindan servicios de atención al cliente con relación directa.

| Personal                        | Núm. |
|---------------------------------|------|
| Cajero                          |      |
| Cajero Principal                | 1    |
| <b>Supervisor Operativo</b>     |      |
| Asistente Operativo de Negocios |      |
| Asesor de Captaciones           |      |
| Asesor de Crédito               | 1    |
| TOTAL                           |      |

Tabla 7 Puestos de trabajo en atención al cliente

Para este proyecto se considera los procesos repetitivos realizados por el personal que antecede y el factor económico que representa cada uno de ellos. Los cuáles serán analizados desde una perspectiva del socio/cliente.

## **3.2.2. Muestra.**

Debido que la población es pequeña y menor que 100 no es necesario la obtención de una muestra en representación.

## **3.3. Recolección de información.**

La recolección de información se realizará mediante la utilización de registro de actividades, flujogramas del proceso, diagrama de recorrido, registro de tiempos, información de la cooperativa y la simulación mediante el software Flexsim.

#### **3.4. Procesamiento y análisis de datos.**

Una vez aplicados los instrumentos de recolección de información, los datos obtenidos se revisan y se procesan siguiendo ciertos procedimientos.

Determinar la situación actual de la empresa mediante la observación.

- Recolectar datos adecuados para la investigación mediante el uso de encuestas, entrevistas y el check list.
- Realizar un análisis e interpretación de los datos obtenidos mediante la aplicación de herramientas estadísticas.
- Medición de los tiempos de operación empleados en el servicio de atención al cliente
- Presentar los resultados con base en el estudio realizado.
- $\triangleright$  Conclusión y recomendación.

## **3.5. Desarrollo del proyecto.**

El desarrollo del proyecto tiene las siguientes actividades:

- Recolección de información de la situación actual de la empresa.
- Identificación y análisis de los procesos que se llevan a cabo en las operaciones de atención al cliente
- Realizar un estudio de tiempos y movimientos de los procesos involucrados
- Evaluar la productividad del servicio.
- Analizar los resultados obtenidos.
- Presentar el análisis de resultados obtenidos.
- Elaboración del informe final.

# **CAPITULO IV**

## **DESARROLLO DE LA PROPUESTA**

#### **4.1. Introducción a la cooperativa**

La cooperativa de Ahorro y Crédito "Oscus" Ltda., fue constituido el 29 de mayo de 1962 en la ciudad de Ambato provincia de Tungurahua ecuador, creada con el objetivo de ser un intermediario financiero de los socios/clientes brindando los diferentes servicios.

## **Misión:**

Somos una Cooperativa sólida que apoya al progreso de nuestros Socios, Clientes y la comunidad, ofreciendo productos financieros y servicios eficientes e innovadores.

# **Visión:**

Ser una cooperativa de excelencia que crece con responsabilidad social.

#### **4.2. Descripción general de la cooperativa**

La Cooperativa OSCUS se encuentra ubicada en la Provincia de Tungurahua, cantón Ambato en la Calle Joaquín Lalama entre Bolívar y Sucre.

Está construida de concreto y cuenta con 11 niveles. En el segundo nivel se encuentra el espacio designado para la operatividad de atención al cliente, dentro de esta existe espacio para 8 cajeros incluida la caja especial, 1 Asistente del Supervisor Operativo, 1 Supervisor Operativo, 22 cubículos para asesores de microcrédito, captaciones y consumo además de contar con 1 cubículo para responder inquietudes de los socios/clientes.

Los horarios de atención al cliente son de lunes a viernes de 8:00 am a 19:00 pm y sábados de 8:00 am a 14:00 pm, el personal de atención al cliente cuenta con 1 hora designada para el almuerzo, para lo cual realizan 3 turnos de trabajo con horarios de entrada y salida para no afectar la operatividad de atención al cliente.

En la Figura 8 se muestra la vista frontal de la Cooperativa de Ahorro y Crédito Oscus LTDA.

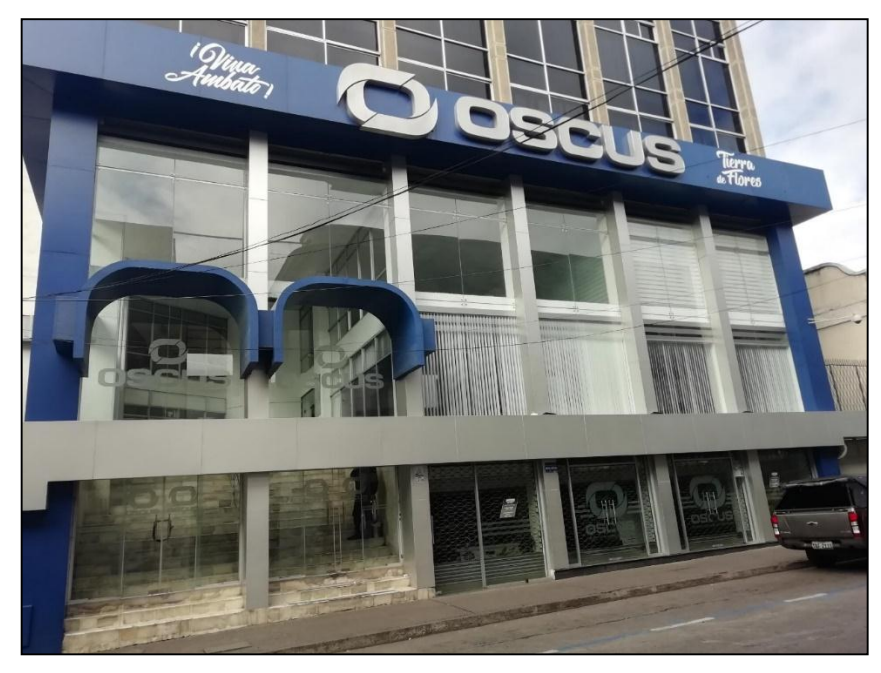

Fig. 8 Cooperativa Oscus Matriz Ambato

# **4.3. Protocolo de atención**

Se detalla los protocolos de atención estipulados en la intranet de la cooperativa de ahorros y crédito Oscus Ltda.

## **Saludo institucional:**

- 1. Saludo: Buenos días/buenas tardes/buenas noches, en qué le puedo servir?
- 2. Despedida: Que tenga un buen día.

## **Saludo institucional telefónico para el front office:**

- 1. Saludo: Cooperativa OSCUS buenos días/tardes/noches, le saluda (nombre), en qué le puedo servir.
- 2. Para trasladar la llamada: Un momento por favor le comunico.

3. Para cerrar la conversación: Gracias por llamar/quedo a sus órdenes/ fue un gusto atenderle, que tenga un buen día/tarde.

## **Cajeros:**

- 1. Saludo: Bienvenido a OSCUS, Buenos días/tardes, permítame por favor.
- 2. Despedida: OSCUS agradece su confianza.

#### **Asesores:**

Durante toda la entrevista se deberá mantener términos amables.

- 1. Saludo: Bienvenido a OSCUS, Buenos días/tardes, tome asiento por favor, mi nombre es (Nombre y apellido) en qué le puedo servir/atender.
- 2. Cuando por cualquier motivo se interrumpe el servicio: permítame un momento/un segundo por favor
- 3. Al retomar el contacto: Gracias por su espera/por esperar (se aplica por interrupciones externas).
- 4. Despedida: Gracias por su visita/quedo a sus órdenes, que tenga un buen día/tarde.

Saludo institucional telefónico interno (cuando se pueda identificar):

Identificar el área/buenos días/buenas tardes/buenas noches.

## **4.4. Identificación de servicios Institucionales.**

Como no se puede mejorar al mismo tiempo todos los aspectos de trabajo de la Cooperativa lo primero que se debe hacer es seleccionar los servicios que se quiere mejorar.

Para este proyecto se ha considerado el punto de vista económico y el trabajo repetitivo.

Se considera los servicios que se encuentran estipulados dentro de los tickets digitales para el Área de Asesores y los tipos de transacción encontrados en el Área de Cajeros de la cooperativa.

Los servicios del Área de Asesores se ejecutan mediante la obtención de un ticket. El socio/ cliente selecciona entre todas las opciones para ser atendido (ver Figura 9) según el requerimiento o la necesidad.

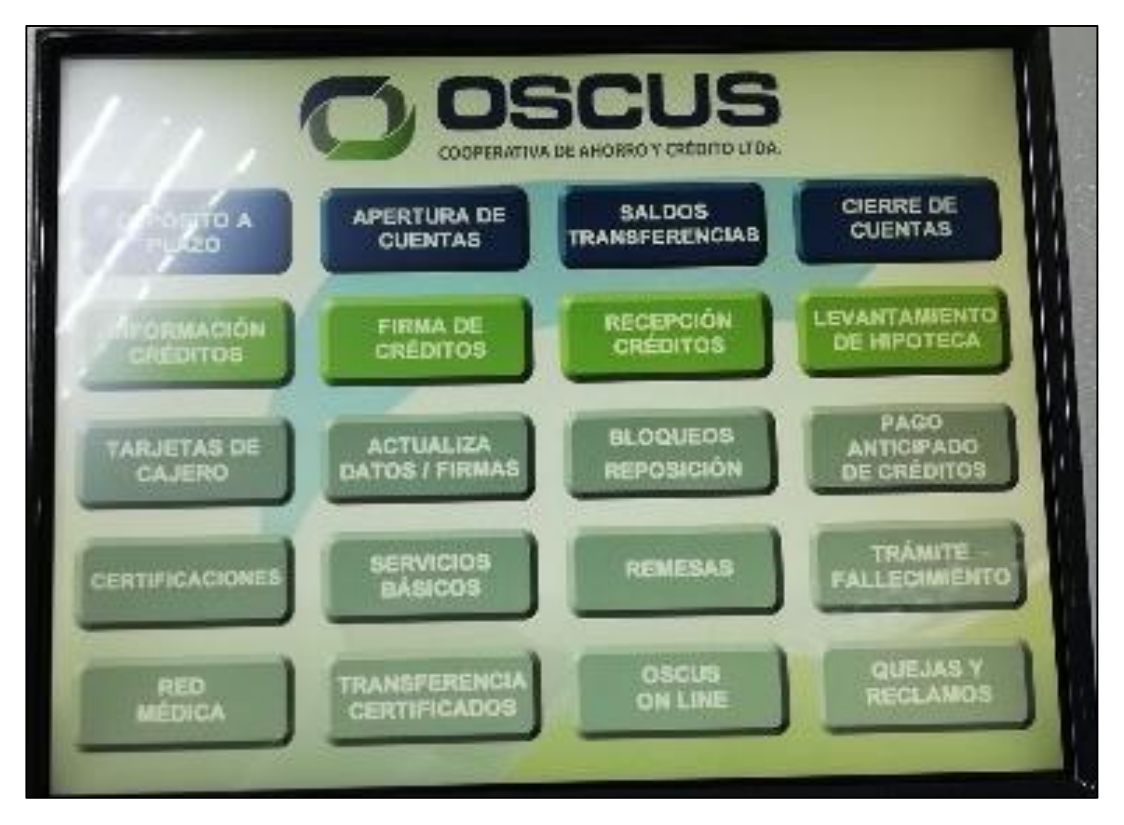

Fig. 9 Servicios ofertados en el dispensador de turnos

Además, los socios/clientes se acercan a la Oficina Operativa Matriz Ambato a realizar depósitos, retiros, deposito inicial, notas de crédito prestamos entre otros servicios que son atendidos por medio de las cajas. En esta existe 2 filas de atención una para personas de la tercera edad, discapacitados, embarazadas o especiales y otra para personas que no sufren de ningún tipo de discapacidad.

Con el fin de identificar el personal encargado que trabaja en el front del negocio se realiza un organigrama de esta área tal como se muestra en la Figura 10.

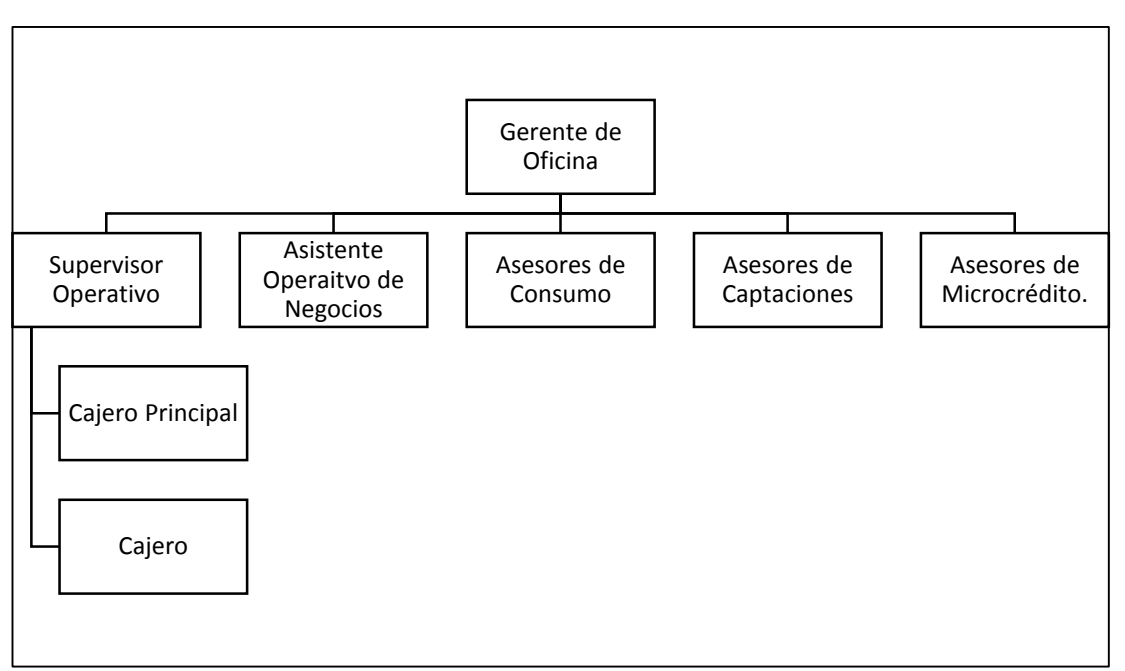

Fig. 10 Organigrama estructural oficina Centro

Se utilizó la ficha de funciones de la Cooperativa en donde se detalla la misión del puesto de trabajo. Esta información servirá como ayuda para identificar las funciones que están relacionadas directamente con la atención de los socios/clientes.

A continuación, se describe en la Tabla 8 la misión por puestos de trabajo.

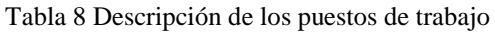

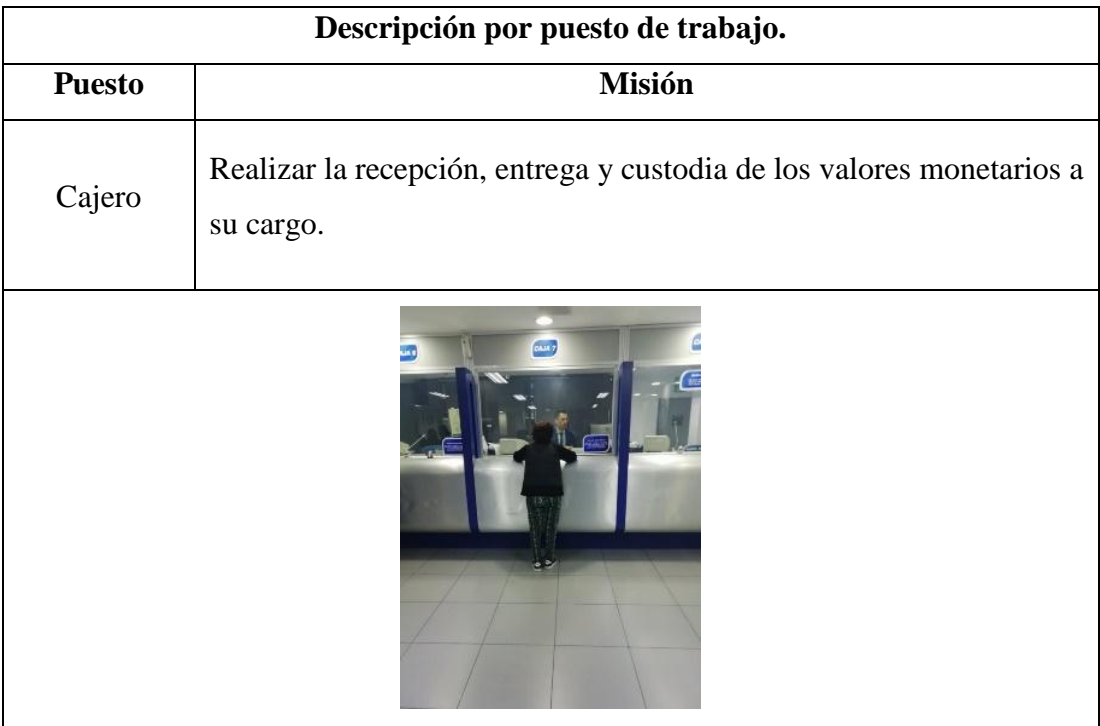

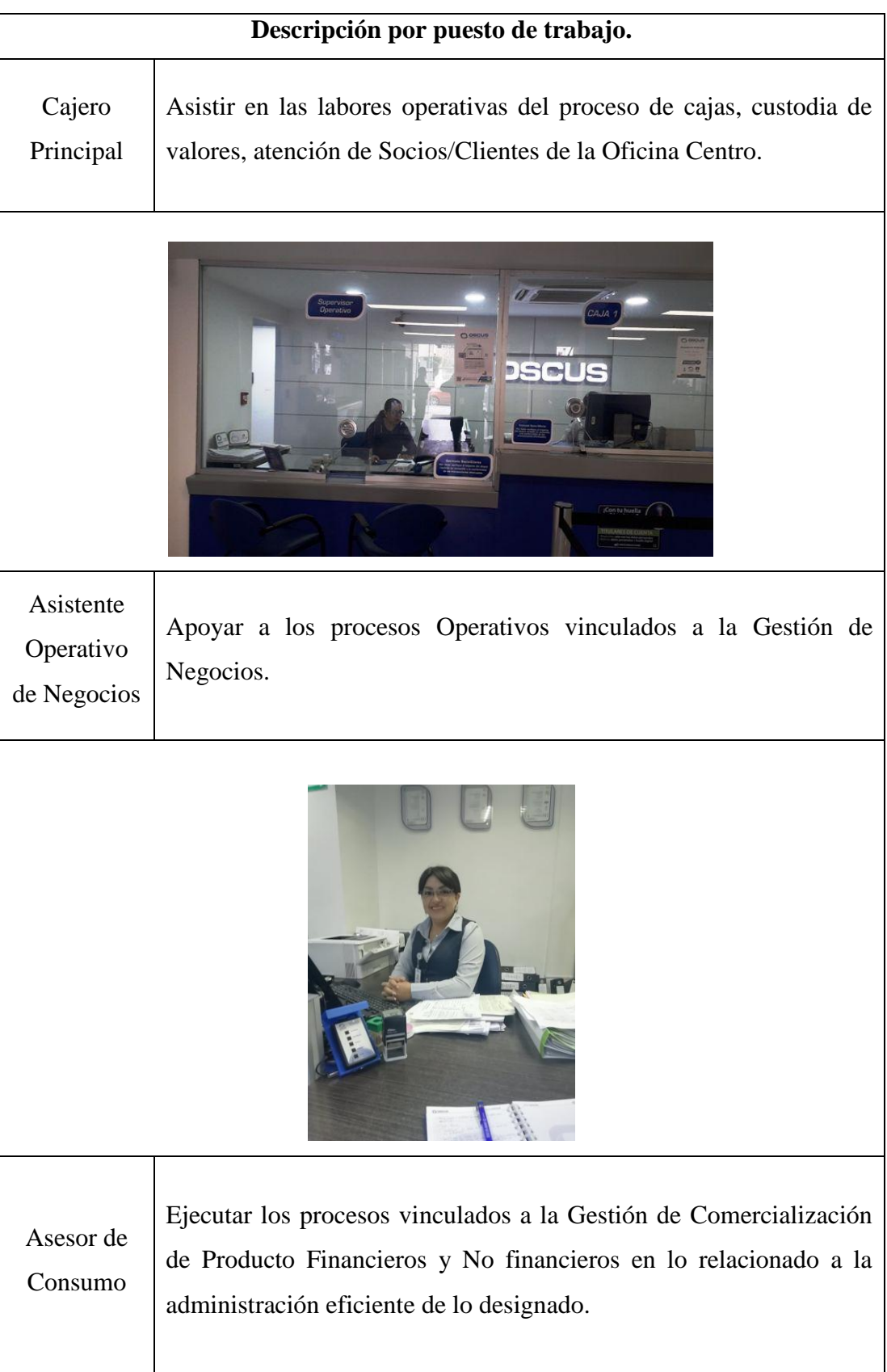

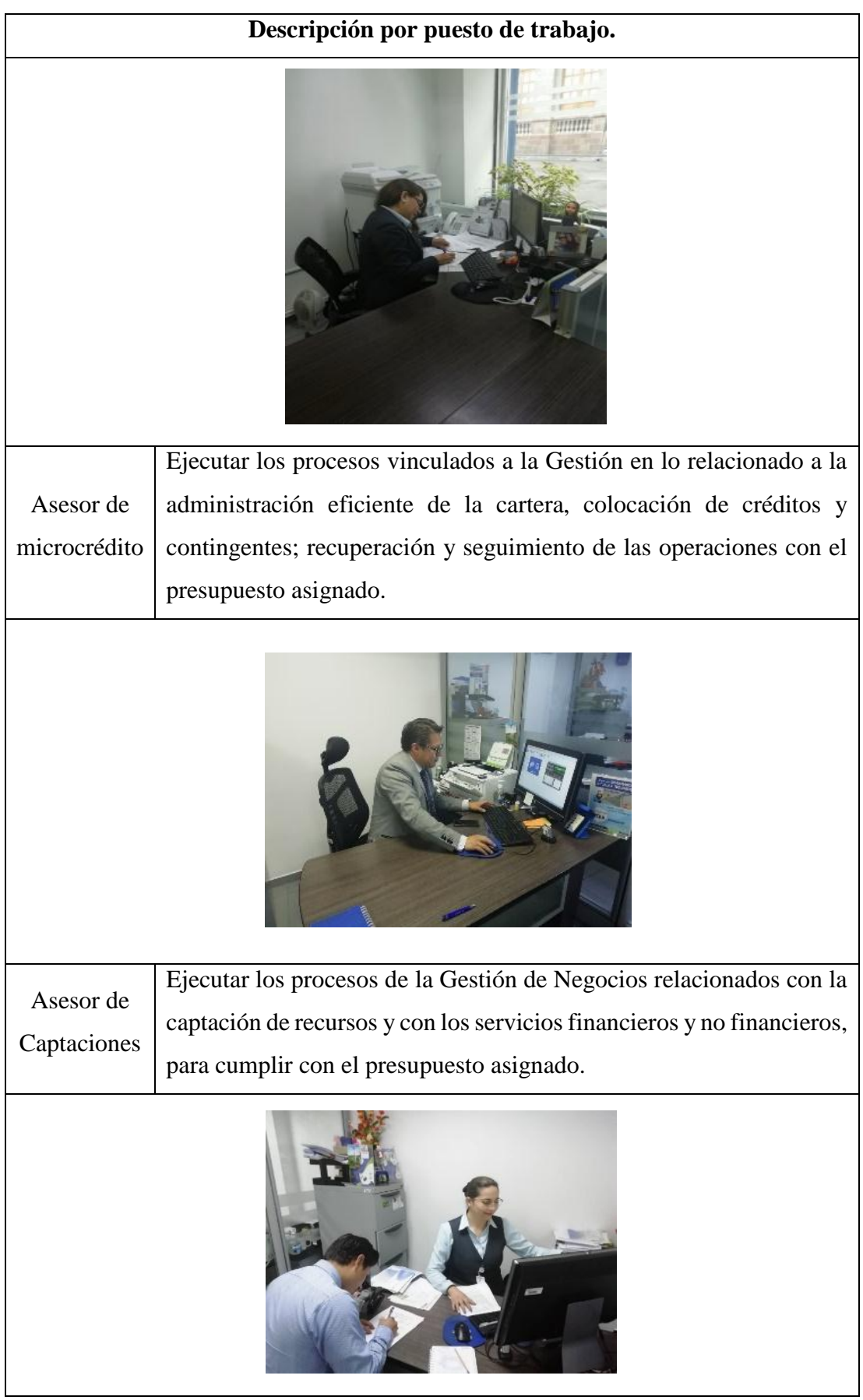

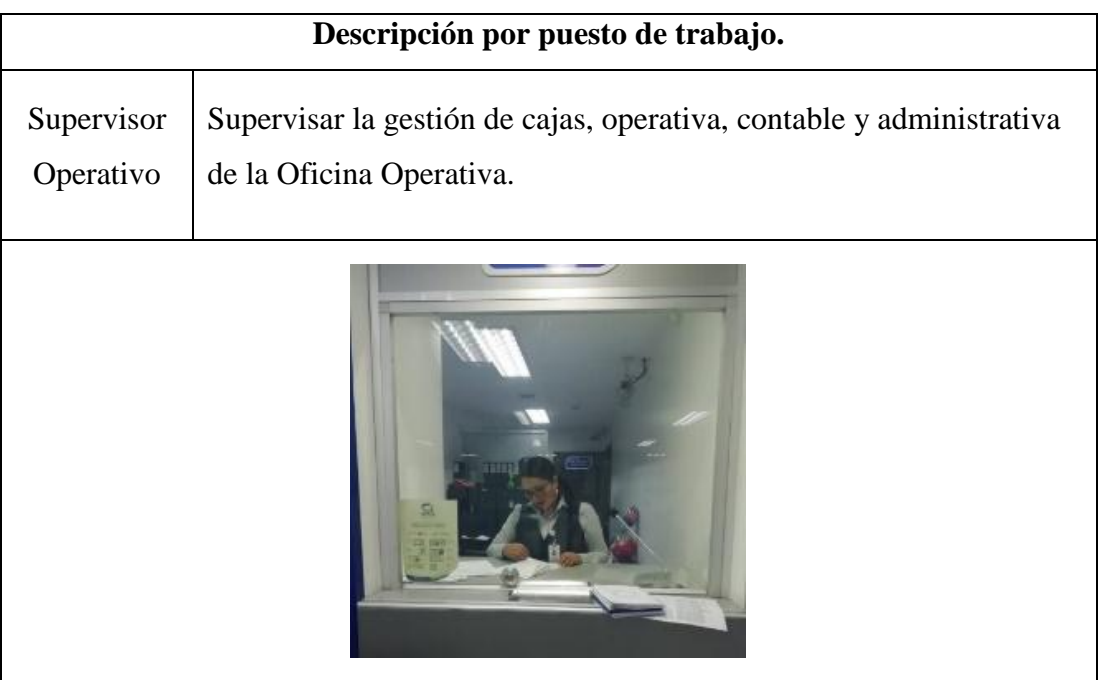

# **4.5. Definir los servicios para realizar el estudio**

Para determinar los servicios que serán sujetos al estudio, se analiza por separado los servicios prestados por el Área de Cajeros y los servicios en el Área de Asesores.

# **Área de Cajeros:**

En el área de cajeros se procede a realizar una consulta a la Supervisora Operativa con el fin de determinar los servicios prestados en dicha Área, para lo cual se proporcionó información al investigador para realizar el análisis de los registros del sistema financiero, debido a que este sistema cuenta con la información necesaria de los servicios prestados diariamente. Estos servicios también denominados transacciones se encuentran detalladas en la Tabla 9

|                            | Área de Cajero.   |  |  |  |
|----------------------------|-------------------|--|--|--|
|                            | Retiro            |  |  |  |
| $\overline{2}$<br>Deposito |                   |  |  |  |
| 3                          | Deposito inicial  |  |  |  |
| 4                          | N/C prestamos     |  |  |  |
| 5                          | Sobre giro        |  |  |  |
| 6                          | Reverso depósitos |  |  |  |

Tabla 9 Transacciones registradas en el sistema financiero.

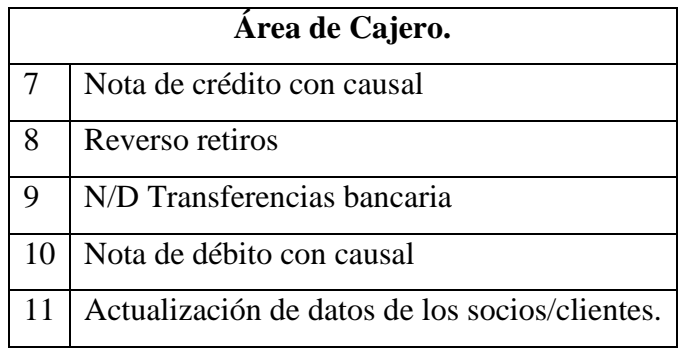

# **Área de Asesores:**

Para el Área de Asesores se conversó con el Gerente de la Oficina, con el fin de identificar los servicios ofertados. Para obtener estos servicios fue necesario solicitar información del dispensador de turnos digital que maneja la Cooperativa. Estos servicios son detallados en la Tabla 10.

Tabla 10 Servicios del dispensador de turnos

|    | Área de Asesores.                 |    |                                    |
|----|-----------------------------------|----|------------------------------------|
| 1  | Actualiza Datos/Firma.            | 11 | Quejas y Reclamos                  |
| 2  | Apertura de cuentas.              | 12 | Receptación de Créditos            |
| 3  | Bloqueos/reposición Certificados. | 13 | Red Médica                         |
| 4  | Cierre de cuentas.                | 14 | Remesas                            |
| 5  | Depósito a Plazo.                 | 15 | Saldos/transferencias              |
| 6  | Firma de Crédito.                 | 16 | Servicios Básicos                  |
| 7  | Información de Crédito.           | 17 | Tarjeta de Cajero                  |
| 8  | Levantamiento.                    | 18 | Tarjeta de fallecimiento           |
| 9  | Oscus Online.                     | 19 | <b>Transferencias Certificados</b> |
| 10 | Pago anticipado                   |    |                                    |

Como se observa en la Figura 9 y 10 existen variedad de servicios prestados por las Áreas de Cajeros y Áreas de Asesores por lo que es necesario identificar cuáles de todos los servicios será sujetos a el estudio para ello fue necesario utilizar la metodología del Diagrama de Pareto

## **4.6. Diagrama de Pareto.**

Con el fin de saber la demanda de estos servicios se procede a solicitar información a la Cooperativa sobre la cantidad de transacciones o servicios brindados en el primer trimestre del año 2019. Para lo cual se trabajó con diferentes responsables de los procesos debido a los niveles de autorización para la entrega de esta información, con lo que se pudo obtener las cifras de los servicios gestionados en Área de Cajeros y Asesores.

# **Área de cajeros**

A continuación, se presenta el detalle de los tipos de transacciones que registran en el área de cajas mismos que fueron obtenidos por el sistema financiero que maneja la Cooperativa tal como se muestra en la Tabla 11.

| <b>Tipo</b> de<br>Transacción                          | Cantidad       | %Porcentaje | % Acumulado |
|--------------------------------------------------------|----------------|-------------|-------------|
| <b>Retiro</b>                                          | 50928          | 61,29%      | 61,29%      |
| <b>Deposito</b>                                        | 30408          | 36,60%      | 97,89%      |
| <b>Deposito inicial</b>                                | 1310           | 1,58%       | 99,47%      |
| N/C prestamos                                          | 176            | 0,21%       | 99,68%      |
| Sobre giro                                             | 176            | 0,21%       | 99,89%      |
| <b>Reverso</b><br>depósitos                            | 49             | 0,06%       | 99,95%      |
| <b>Reverso retiros</b>                                 | 25             | 0,03%       | 99,98%      |
| N/D inversión                                          | 9              | 0,01%       | 99,99%      |
| Nota de débito<br>con causal                           | $\overline{7}$ | 0,01%       | 100,00%     |
| N/C interés<br>cuentas                                 | $\mathbf{1}$   | 0,00%       | 100,00%     |
| N/C inversión                                          | $\mathbf{1}$   | 0,00%       | 100,00%     |
| N/C<br>transferencias<br>certificados de<br>aportación | 1              | 0,00%       | 100,00%     |
| N/D cierre<br>cuenta                                   | $\mathbf{1}$   | 0,00%       | 100,00%     |
| N/D<br>transferencias<br>certificados                  | $\mathbf{1}$   | 0,00%       | 100,00%     |

Tabla 11 Cantidad de transacciones distribuidas

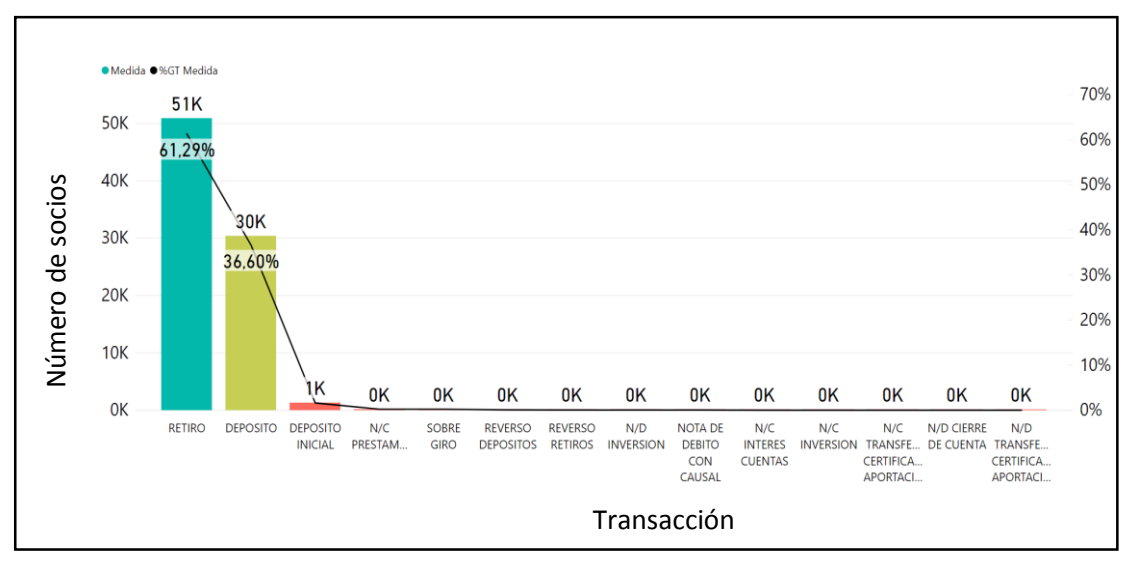

Fig. 11 Transacciones efectuadas en Cajas

La Figura 11 representa la cantidad de transacciones registradas mismas que fueron realizadas en la oficina Operativa Matriz, con una suma total de 83093 socios que equivalen al 100%. En este gráfico se observa que el servicio de retiro de dinero por medio de cajas es el servicio más solicitado con un total de 50928 socios atendidos que equivale a un porcentaje de 61.29%, el servicio siguiente es el de depósitos con un total de 30408 socios atendidos que equivale a un porcentaje total de 36.60%, los demás servicios no representan una mayor afluencia, con estos datos se procede a realizar el Diagrama de Pareto tal como se muestra en la Figura 12.

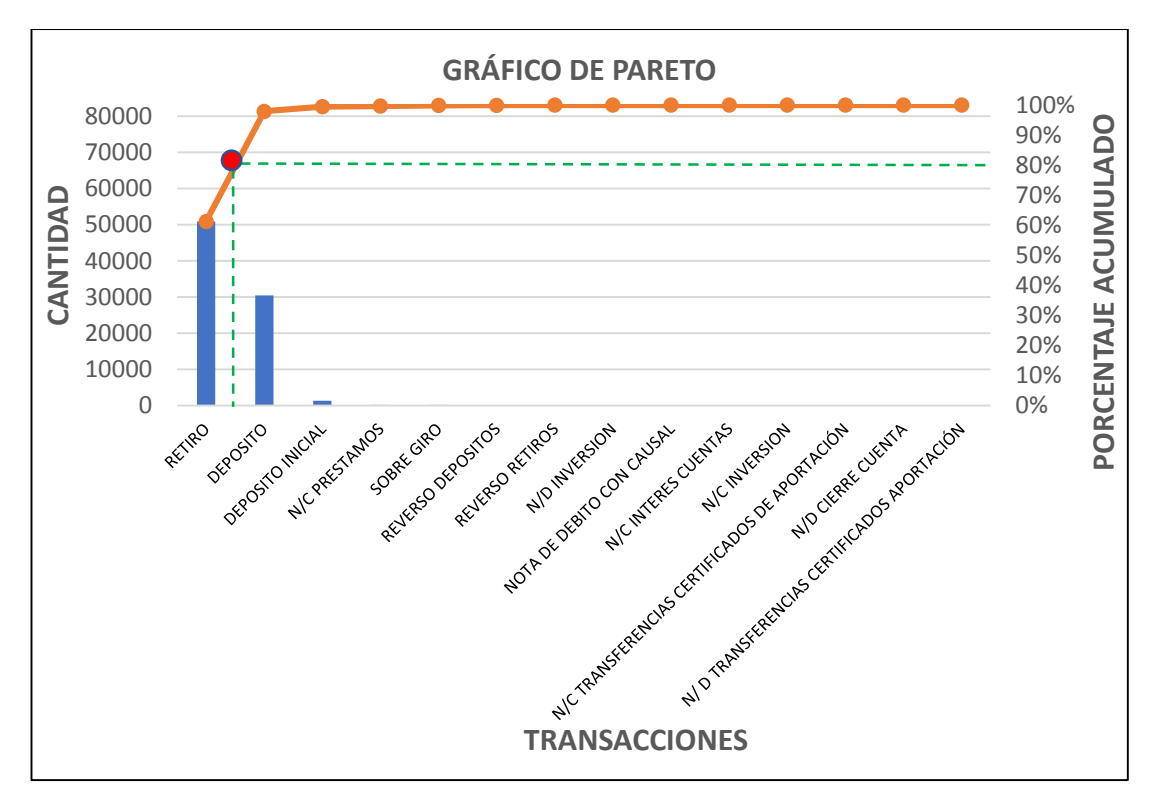

Fig. 12 Diagrama de Pareto área de cajeros

En la Figura 12 se evidencia que en el área de cajas la mayor parte del trabajo se enfoca en los retiros, mismo que cumple con el requisito de la metodología del 80 – 20, por lo que es un servicio que genera un valor representativo para la cooperativa. Sin embargo, debido al interés de la cooperativa y la del investigador se ha optado por analizar los retiros y depósitos por igual.

Debido a que en el servicio de depósitos y retiros existe una variable la cual va definida por el monto de la transacción se procede a analizar los montos de depósitos y retiros que se realizan en el primer trimestre del año 2019 como se muestra en la Figura 13.

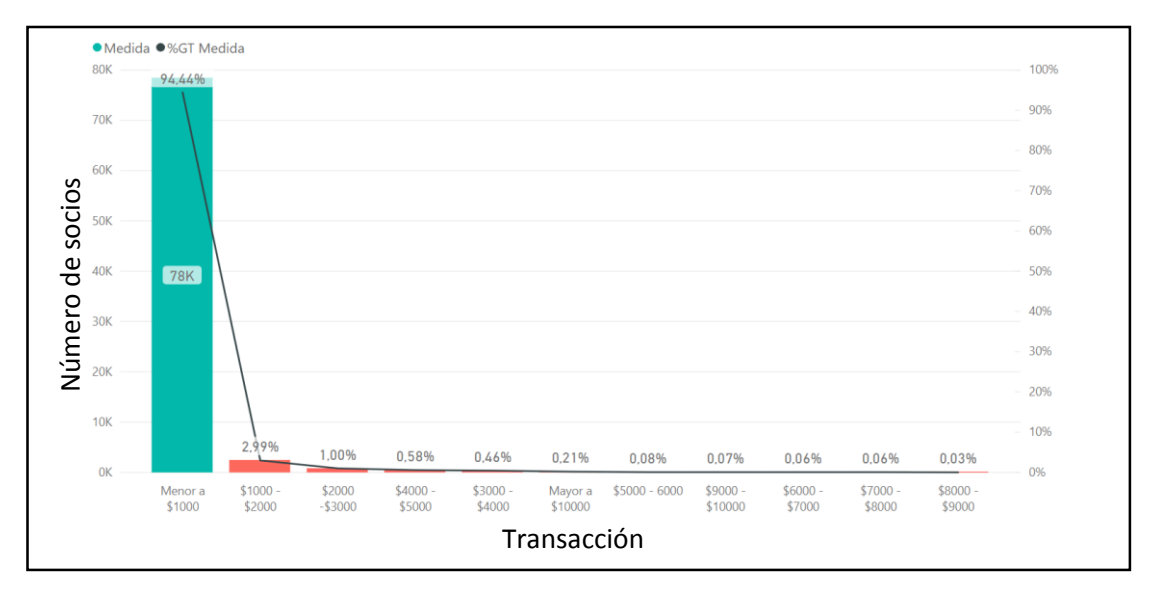

Fig. 13 Montos de depósitos y retiros por rangos

En la Figura 13. Se observa la demanda por rangos de montos en depósitos y retiros registrados en el mes enero – marzo 2019, en el que se evidencia un porcentaje de 94.44% con depósitos y retiros menores a USD 1000 dólares.

#### **Área de asesores**

Para el área de asesores se evidencia que, los servicios de atención al cliente son presentados por los asesores de microcrédito, captaciones y asistente operativo de negocios. Al igual que en el área de Cajeros se necesita saber la frecuencia de los servicios prestados en el Área de Asesores en el primer trimestre del año 2019. Por lo que se solicitó información de la dispensadora de Turnos al Gerente de la Oficina como se observa en la Tabla 12.

| <b>Servicio</b>                         | Cantidad | % Porcentaje | % Acumulado |
|-----------------------------------------|----------|--------------|-------------|
| Información de<br>Crédito               | 6247     | 38,40%       | 38,4%       |
| Depósitos a Plazo                       | 4032     | 24,78%       | 63,2%       |
| <b>Apertura de Cuentas</b>              | 1207     | 7,42%        | 70,6%       |
| <b>Saldos/Transferencias</b>            | 1033     | 6,35%        | 77,0%       |
| <b>Recepción Créditos</b>               | 795      | 4,89%        | 81,8%       |
| <b>Certificaciones</b>                  | 668      | 4,11%        | 86,0%       |
| <b>Actualiza</b><br><b>Datos/Firmas</b> | 637      | 3,92%        | 89,9%       |
| Tarjeta Cajero                          | 535      | 3,29%        | 93,2%       |
| Pago Anticipado                         | 297      | 1,83%        | 95,0%       |
| <b>Bloqueos/Reposición</b>              | 242      | 1,49%        | 96,5%       |
| <b>Red Médica</b>                       | 207      | 1,27%        | 97,8%       |
| Cierre de cuentas                       | 133      | 0,82%        | 98,6%       |
| <b>Transf. Certificados</b>             | 62       | 0,38%        | 99,0%       |
| <b>Oscus Online</b>                     | 53       | 0,33%        | 99,3%       |
| <b>Trámite</b><br>Fallecimiento         | 47       | 0,29%        | 99,6%       |
| Levantamiento                           | 39       | 0,24%        | 99,8%       |
| <b>Quejas y Reclamos</b>                | 31       | 0,19%        | 100,0%      |
| <b>Remesas</b>                          | 4        | 0,02%        | 100,0%      |

Tabla 12 Cantidad de transacciones realizadas por asesores

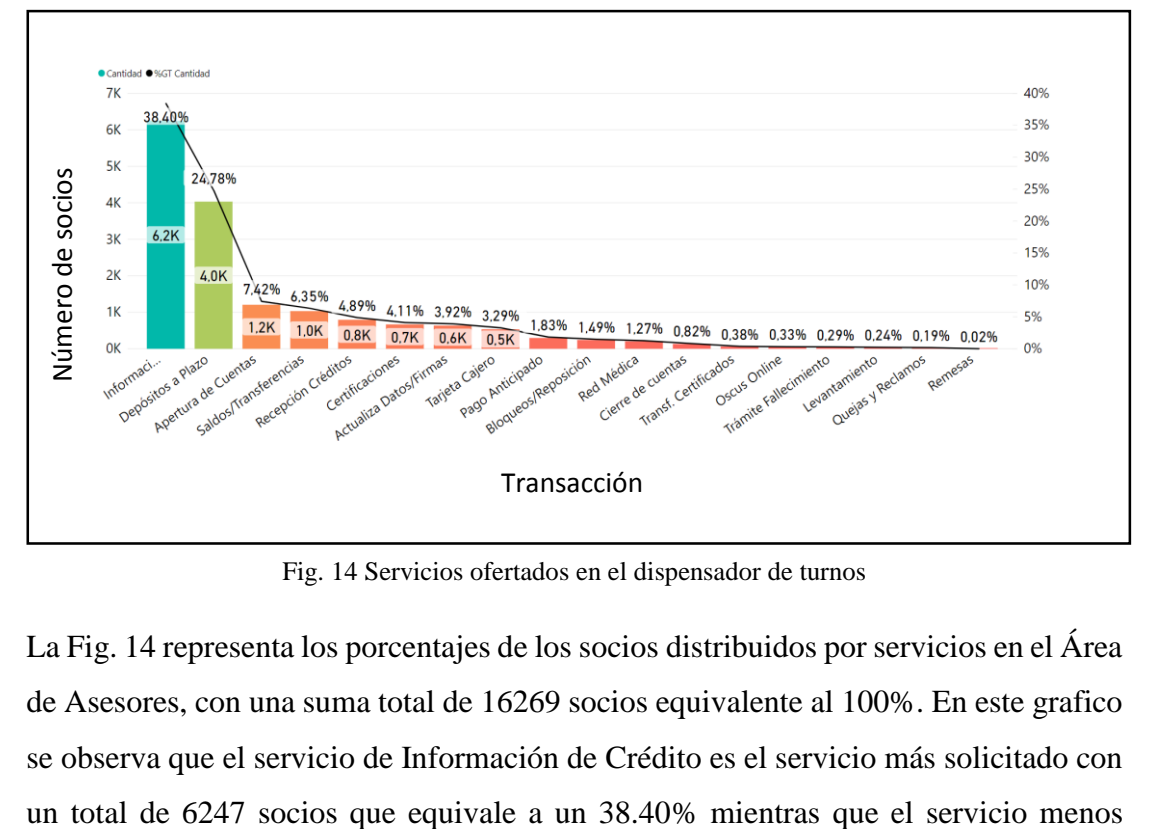

Fig. 14 Servicios ofertados en el dispensador de turnos

La Fig. 14 representa los porcentajes de los socios distribuidos por servicios en el Área de Asesores, con una suma total de 16269 socios equivalente al 100%. En este grafico se observa que el servicio de Información de Crédito es el servicio más solicitado con solicitado es el de Remesas con una cantidad de 4 personas atendidas que representa a un 0.02%.

En la Fig. 15 se muestra el diagrama de Pareto para los servicios de atención al cliente en el área de asesores con el fin de identificar los servicios que agregan valor a la cooperativa segmentándolos con el 80 – 20 %.

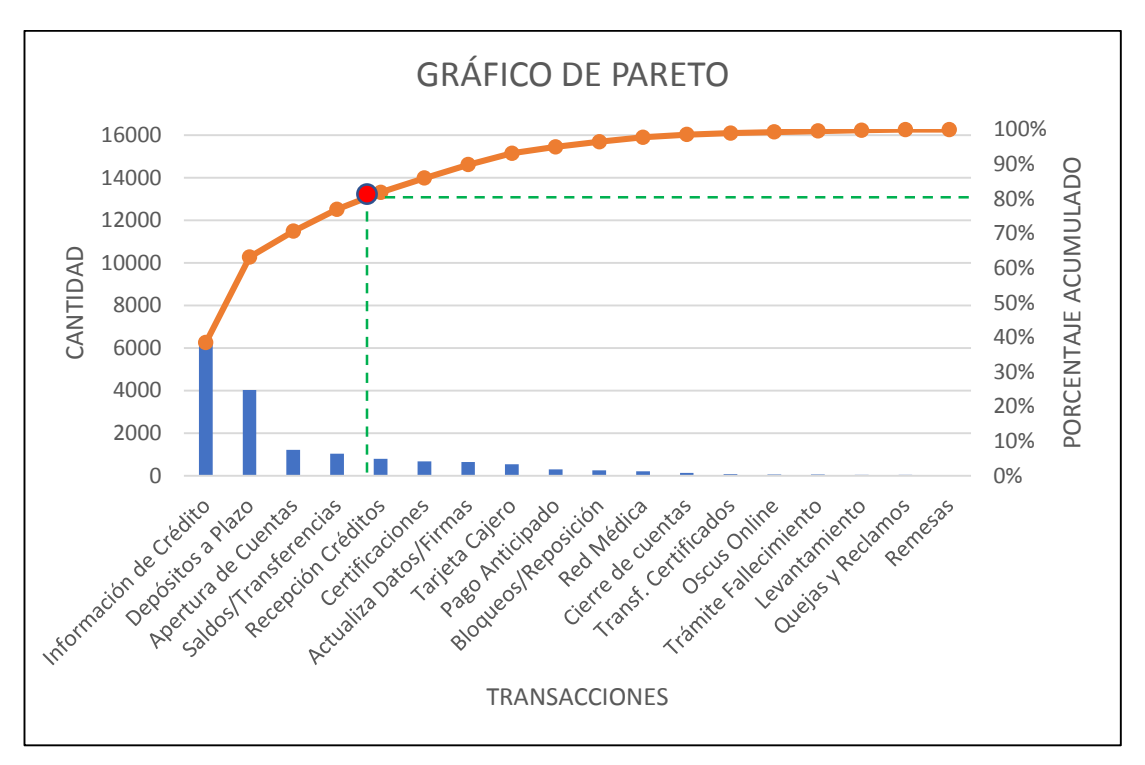

Fig. 15 Diagrama Pareto servicio de asesores

En la Figura 15 se evidencia que, en el área de asesores la mayor parte del trabajo se enfoca en los servicios de Información de Crédito, Depósito a Plazo, Apertura de Cuentas, Saldos/Transferencias mismo que cumple con el requisito de la metodología del 80 – 20, por lo que son los principales servicios que brinda la Cooperativa.

Una vez realizado el diagrama de Pareto se procede a detallar los servicios escogidos para las áreas de cajeros y asesores.

| Área de Cajeros     | Área de Asesores        |  |  |
|---------------------|-------------------------|--|--|
|                     | Información de Crédito. |  |  |
| Retiros y Depósitos | Depósito a plazo        |  |  |
|                     | Apertura de Cuentas     |  |  |
|                     | Saldo/transferencias    |  |  |

Tabla 13 Servicios sujetos al estudio.

# **Cursograma analítico del proceso de depósitos y retiros**

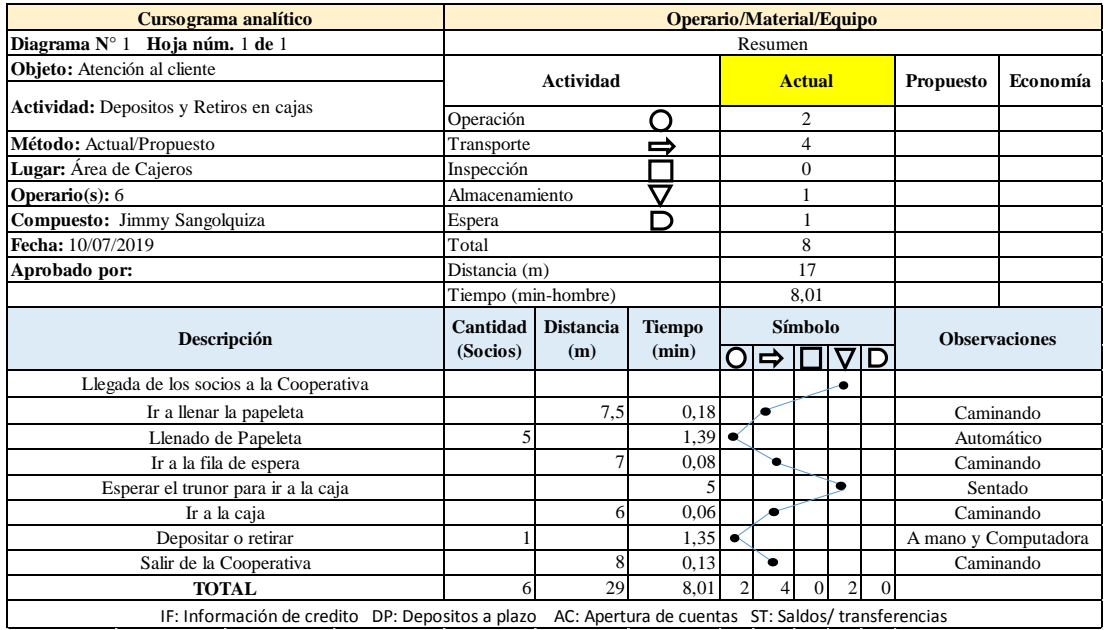

Tabla 14 Cursograma analítico del proceso de depósitos y retiros

# **Cursograma analítico de los procesos de Transferencia de fondos, depósitos a plazo, información de crédito y apertura de cuentas.**

Tabla 15 Cursograma analítico de los procesos de Transferencia de fondos, depósitos a plazo,

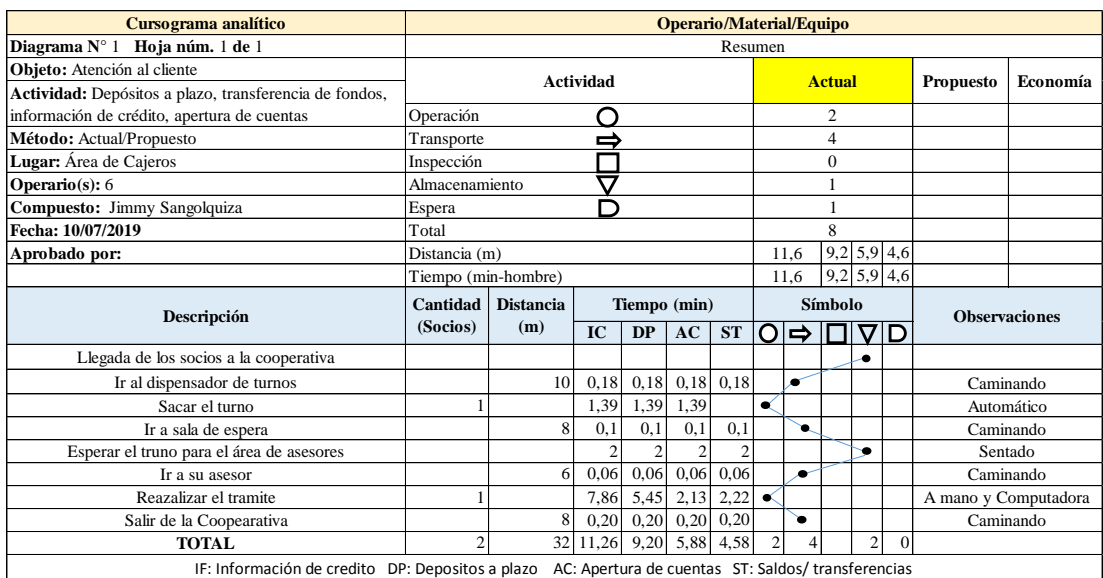

información de crédito y apertura de cuentas.

#### **4.7 Layout actual de la empresa.**

Una vez definidos los servicios sujetos a estudio se procede a realizar un layout de la cooperativa con el fin de identificar de forma visual la ubicación de los servicios prestados en las diferentes Áreas como se muestra en la Figura 16.

## **4.8. Diagrama de Recorrido.**

El diagrama de recorrido muestra la distribución de atención al cliente en la cooperativa de Ahorro y Crédito Oscus Ambato Matriz, desde que el cliente se presenta a utilizar uno de los servicios, hasta que es atendido por uno de los Cajeros o Asesores, también permite analizar el flujo de clientes por cada uno de los puestos de trabajo que integran la cadena de atención al cliente, además de las distancias recorridas de una estación de trabajo a otra como se muestra en la Figura 17.

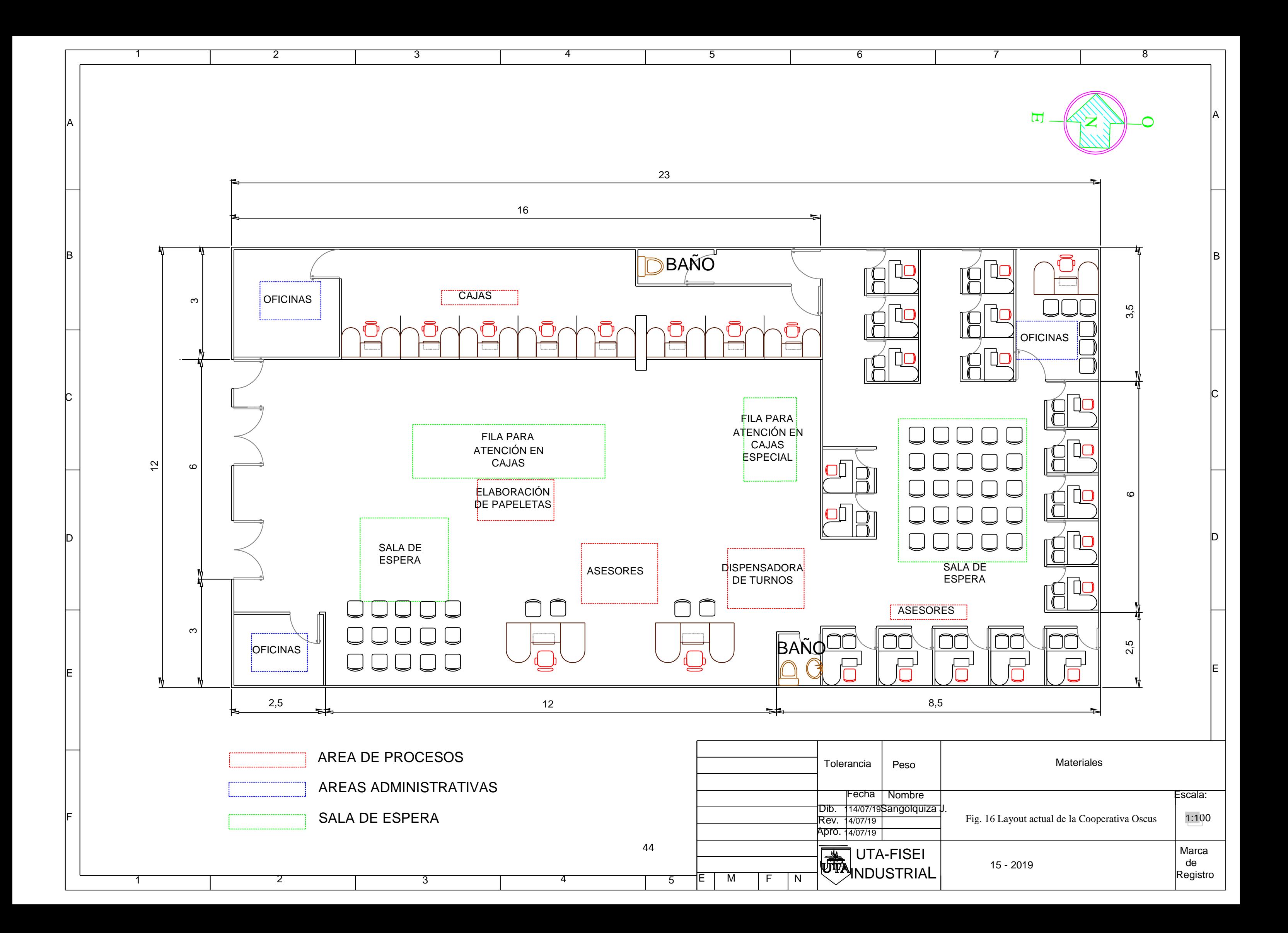

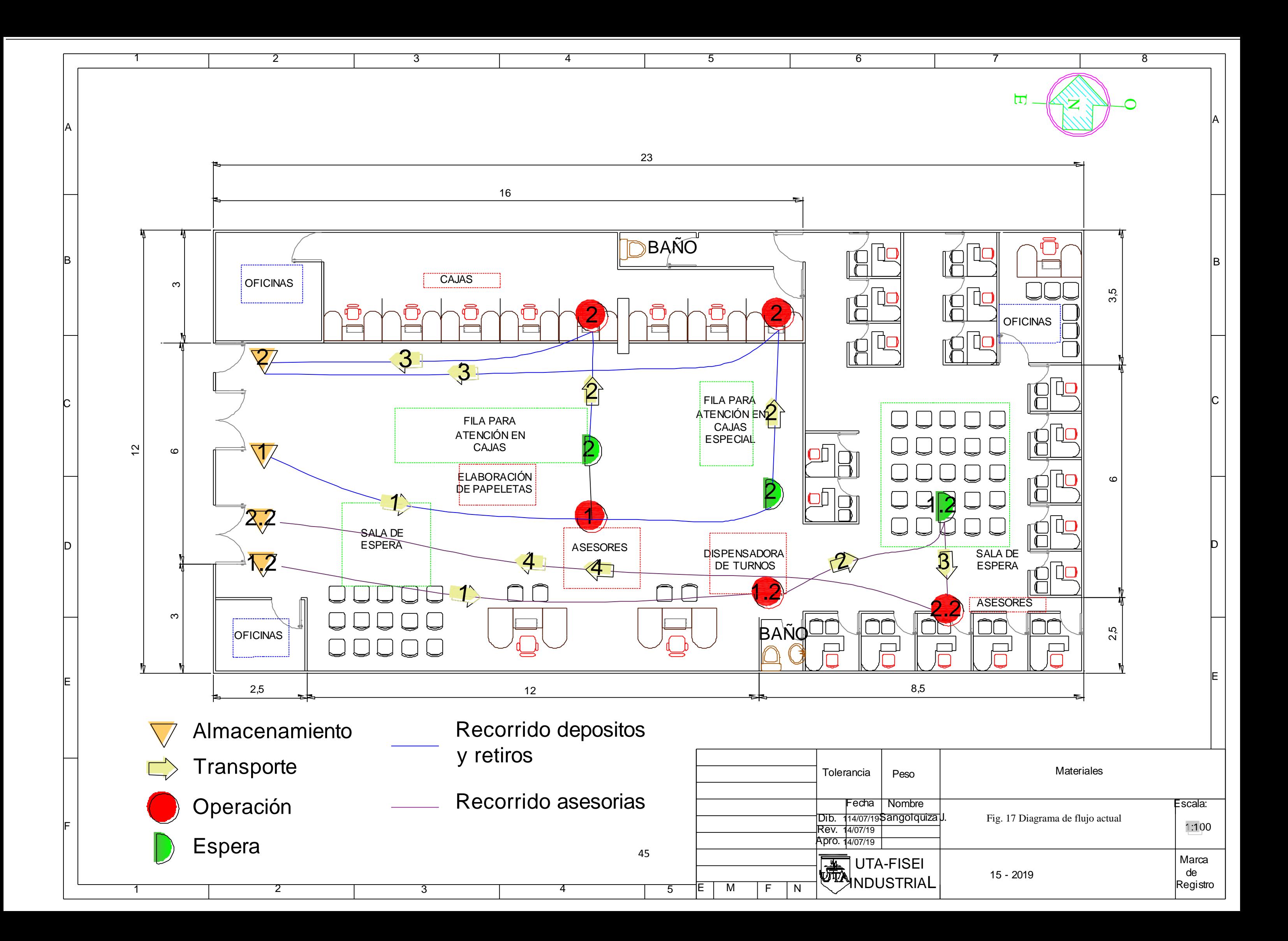

### **4.9. Flujograma del proceso.**

Para analizar los detalles de lo servicios de atención al cliente de las áreas de cajeros y asesores, se utiliza un registro de actividades donde se detallan los responsables, documentos, materiales, sistemas utilizados y condiciones. Esta información sirve para realizar los flujogramas de las actividades operativas de cada servicio mismas que son ejecutadas por los empleados de cada proceso.

Con este antecede se procede a analizar los procesos de atención al cliente de la Cooperativa de Ahorro y Crédito "Oscus" Ltda. tomando en consideración los servicios seleccionados para el estudio, por lo que se realiza una observación en sitio para determinar las actividades de cada proceso de atención al cliente, para posterior a ellos realizar los flujogramas a través del software Bizagi.

Se realiza los flujogramas de los siguientes servicios.

- 1. Retiros y depósitos
- 2. Información de Crédito
- 3. Depósitos a plazo
- 4. Apertura de Cuentas
- 5. Transferencia de Fondos.

Con la ayuda de los flujogramas se pretende entender las actividades de cada servicio y poder realizar el estudio de tiempos.

## **Servicio de retiros y depósitos.**

Este servicio se encarga de receptar, entregar y custodiar el dinero vinculado a las transacciones de caja a socios/clientes/usuarios priorizando la atención de personas capacidades especiales, tercera edad y mujeres embarazadas. Las actividades para este servicio se encuentran detalladas en la Tabla 16 y el flujograma en la Figura 18

| N              | <b>Actividades</b>                                                                                                    | Responsable   | <b>Documento</b> | <b>Materiales</b> | <b>Sistema</b> | Condición                                                             |
|----------------|----------------------------------------------------------------------------------------------------|---------------|------------------|-------------------|----------------|-----------------------------------------------------------------------|
| $\mathbf{1}$   | E1<br>cliente se presenta a<br>realizar un depósito o retiro                                                                                          | Socio/Cliente |                  |                   |                |                                                                       |
| $\sqrt{2}$     | digital,<br>Realizar<br>No<br>es<br>papeleta de depósito o retiro y<br>pasa a la actividad 6                                                          | Socio/Cliente | Papeleta         | Esfero            |                | ¿El depósito es Digital?                                              |
| 3              | Si es digital. $i$ Es una persona<br>de<br>la<br>edad,<br>tercera<br>discapacitado o embarazada?                                                      | Socio/Cliente |                  |                   |                | ¿El depósito es Digital?                                              |
| $\overline{4}$ | Si es una persona de la tercera<br>discapacitado<br>edad,<br>$\mathbf{O}$<br>embarazada. Pasar a la fila<br>especial y continua con la<br>actividad 6 |               |                  |                   |                | ¿Es una persona de la<br>tercera edad, discapacitado<br>o embarazada? |
| 5              | No es una persona de la<br>tercera edad, discapacitado o<br>embarazada. Pasa a la fila<br>normal.                                                     | Socio/Cliente |                  |                   |                | ¿Es una persona de la<br>tercera edad, discapacitado<br>o embarazada? |
| 6              | Hacer fila, esperar su turno y<br>pasa a un cajero libre                                                                                              | Socio/Cliente |                  |                   |                |                                                                       |

Tabla 16 Procedimiento para Depósitos y Retiros

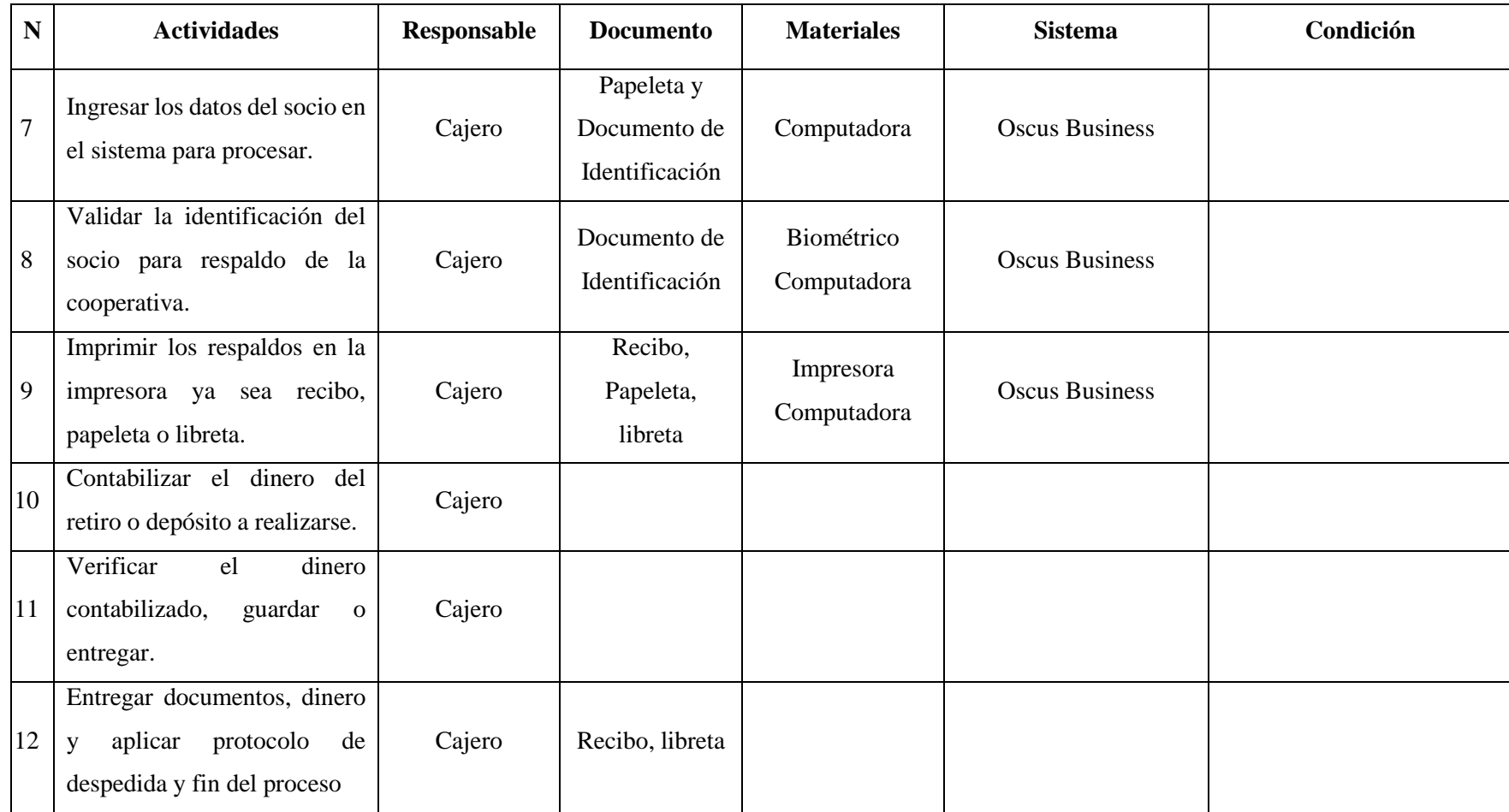

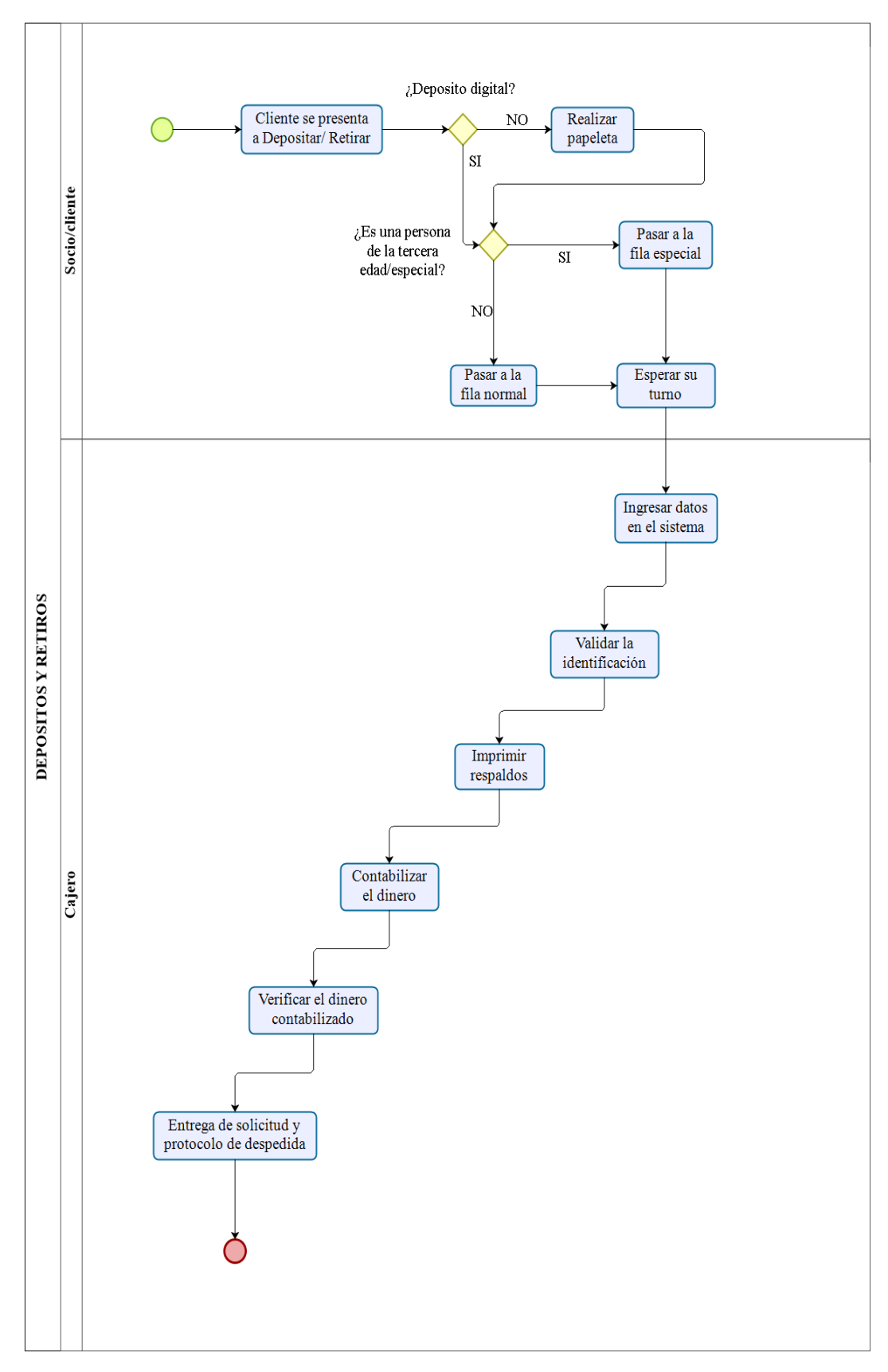

Fig. 18 Flujograma del procedimiento de depósitos y retiros

# **Servicio de información de crédito.**

Este servicio está dirigido para los socios/clientes quienes se encuentran interesados en realizar un crédito. Se describe las actividades del servicio en la Tabla 17 y su flujograma en la Figura 19.

| $N^{\circ}$    | <b>Actividades</b>                                                                                                  | Responsable            | <b>Documento</b>                            | <b>Materiales</b>         | <b>Sistema</b>                 | Condición                            |
|----------------|----------------------------------------------------------------------------------------------------|------------------------|---------------------------------------------|---------------------------|--------------------------------|--------------------------------------|
| $\mathbf{1}$   | El cliente se acerca a solicitar<br>información de crédito                                                          | Socio/Cliente          |                                             |                           |                                |                                      |
| $\overline{2}$ | Obtiene un ticket en la máquina<br>dispensadora de ticket.                                                          | Socio/Cliente          | Ticket                                      | Dispensadora de<br>turnos |                                |                                      |
| 3              | Espera su turno de atención                                                                                         | Socio/Cliente          |                                             |                           |                                |                                      |
| 4              | No es socio de la Cooperativa,<br>Solicita<br>documento<br>de<br>identificación y<br>la<br>pasa<br>a<br>actividad 6 | Asesor de Microcrédito | Documento de<br>identificación              |                           |                                | $i$ . Es socio de la<br>Cooperativa? |
| 5              | Si es socio de la Cooperativa,<br>solicita número de cuenta o<br>cedula y pasa a la actividad 6                     | Asesor de Microcrédito | Libreta o<br>Documento de<br>Identificación |                           |                                | $i$ Es socio de la<br>Cooperativa?   |
| 6              | Realiza el perfilamiento al<br>socio/cliente sobre el crédito                                                       | Asesor de Microcrédito |                                             | Computadora               | <b>Sistemas</b><br>financieros |                                      |
| 7              | Entrega cotización y requisitos<br>para el crédito y fin del proceso                                                | Asesor de Microcrédito | Requisitos y<br>Cotización                  |                           |                                |                                      |

Tabla 17 Procedimiento para información de crédito

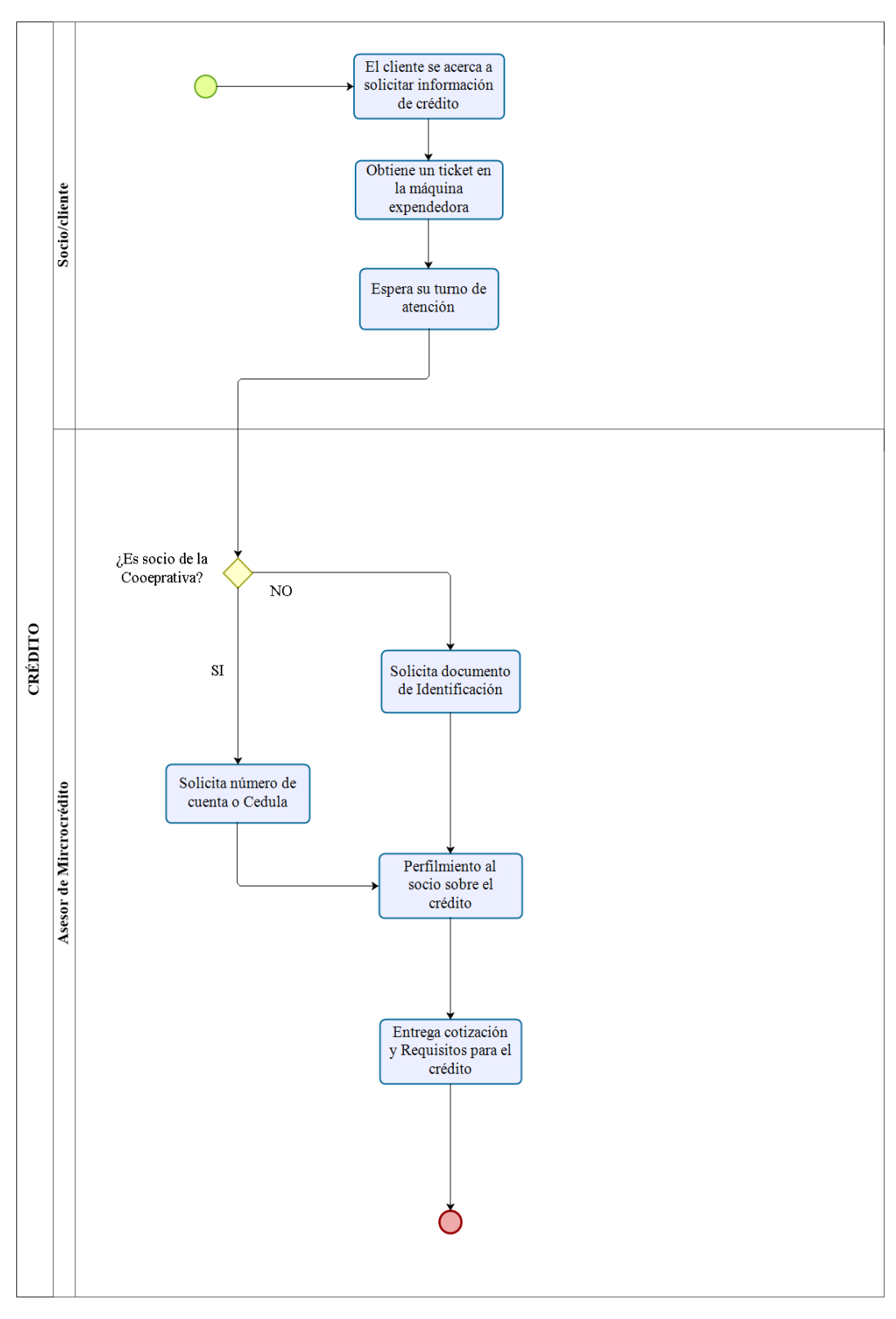

Fig. 19 Flujograma para el procedimiento de información de crédito

# **Servicio de Depósito a plazo.**

Este proceso está dirigido para los socios/clientes quienes deseen realizar un depósito a plazo con el fin de ganar un interés por el dinero depositado. El interés se calcula dependiendo del monto y el lapso elegido. Se describe las actividades del servicio en la Tabla 18 y su flujograma en la Figura 20.

| $\mathbf N$    | <b>Actividades</b>                                                                                | Responsable              | <b>Documento</b>                    | <b>Materiales</b>         | <b>Sistema</b> | Condición                                                   |
|----------------|---------------------------------------------------------------------------------------------------|--------------------------|-------------------------------------|---------------------------|----------------|-------------------------------------------------------------|
|                | El cliente se acerca a realizar<br>el depósito a plazo                                            | Socio/Cliente            |                                     |                           |                |                                                             |
| $\overline{2}$ | Obtiene<br>ticket<br>la<br>en<br>un<br>dispensadora de tickets                                    | Socio/Cliente            | Ticket                              | Dispensadora de<br>Turnos |                |                                                             |
| 3              | Espera su turno de atención                                                                       | Socio/Cliente            |                                     |                           |                |                                                             |
| $\overline{4}$ | Informa al socio/cliente sobre<br>el depósito a plazo                                             | Asesor de<br>captaciones |                                     |                           |                |                                                             |
| 6              | cuenta con todos los<br>N <sub>0</sub><br>requisitos, Fin del proceso                             | Asesor de<br>captaciones | Cédula, Planilla<br>servicio básico |                           |                | $i$ El socio/cliente<br>cuenta con todos los<br>requisitos? |
| $\overline{7}$ | Si<br>todos<br>$\log$<br>cuenta<br>con<br>requisitos. Ingresa al sistema y<br>actualiza los datos | Asesor de<br>captaciones | Cédula, Planilla<br>servicio básico | Computadora               | <b>Sifizos</b> | $i$ El socio/cliente<br>cuenta con todos los<br>requisitos? |
| 8              | Genera Inversión                                                                                  | Asesor de<br>captaciones | Póliza de<br>inversión              | Computadora<br>Impresora  | <b>Sifizos</b> |                                                             |

Tabla 18 Procedimiento para el servicio de Depósito a Plazo

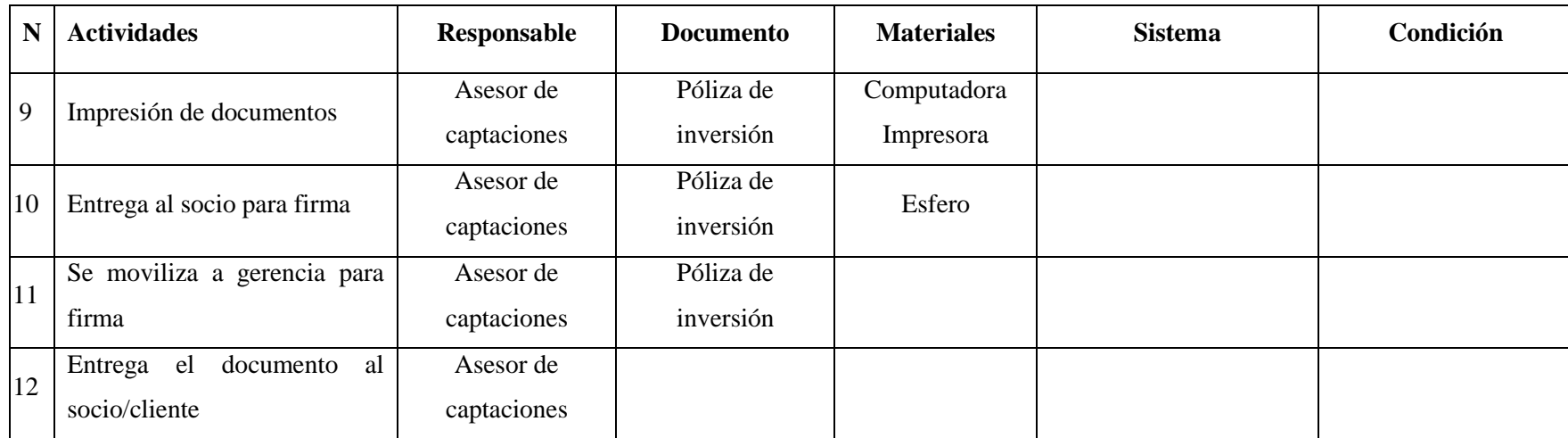

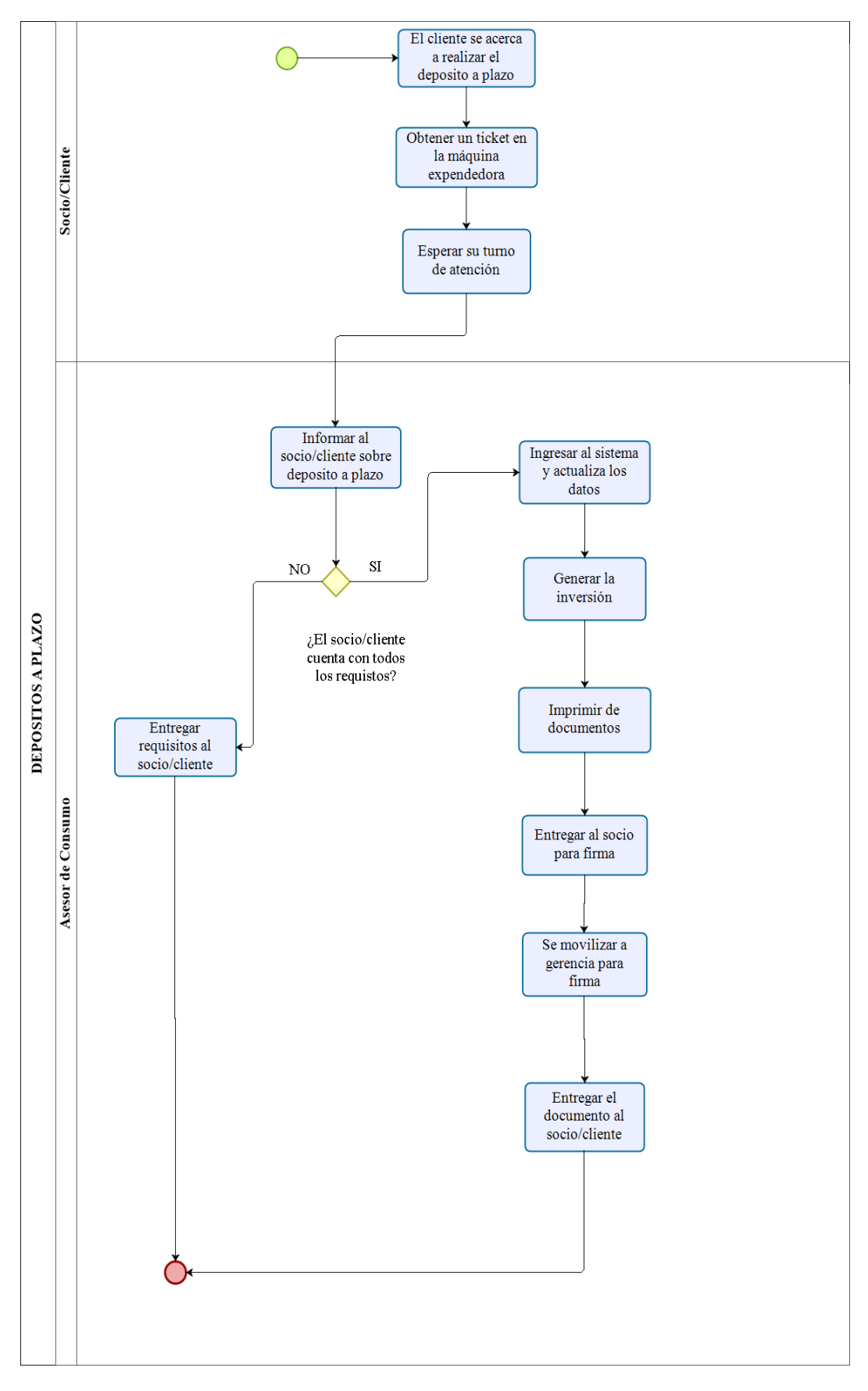

Fig. 20 Flujograma del procedimiento de depósito a plazo

# **Servicio de Apertura de cuentas.**

Este proceso está dirigido para los socios/clientes quienes desean realizar una apertura de cuenta en la Cooperativa "OSCUS" para lo cual se realizó el flujograma del servicio de apertura de cuentas. Las actividades se detallan en la Tabla 19 y su flujograma en la Figura 21.

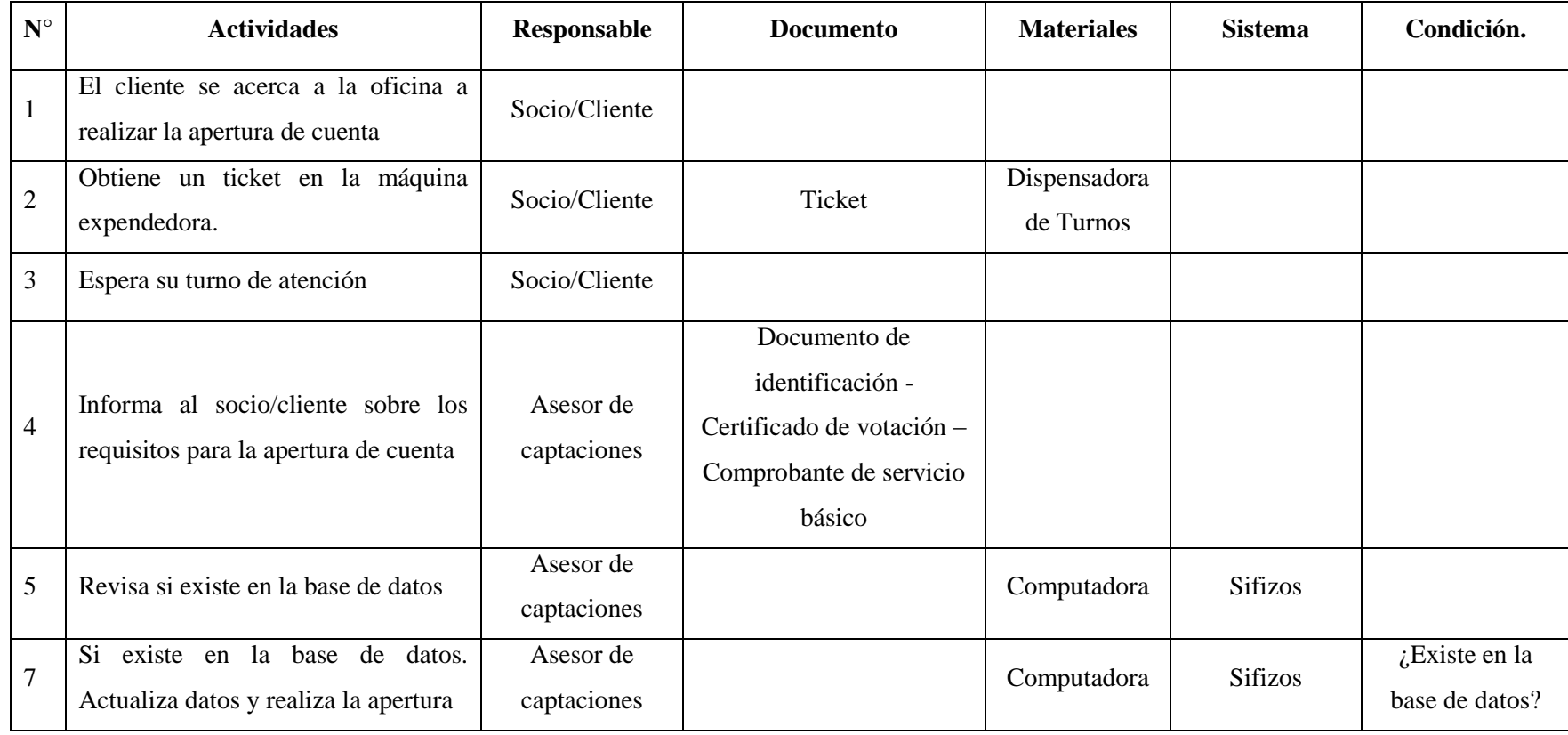

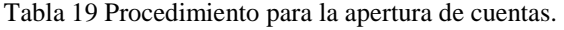

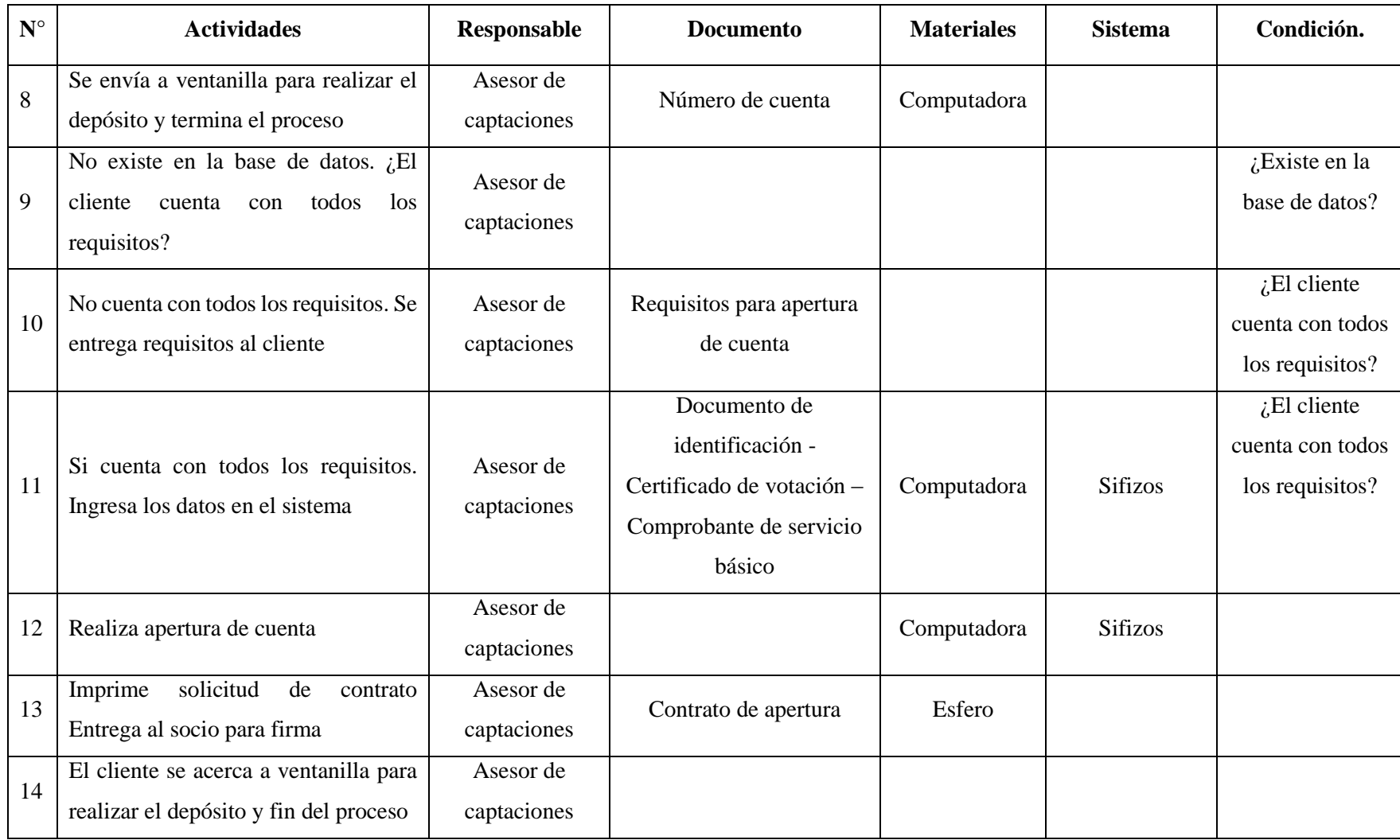
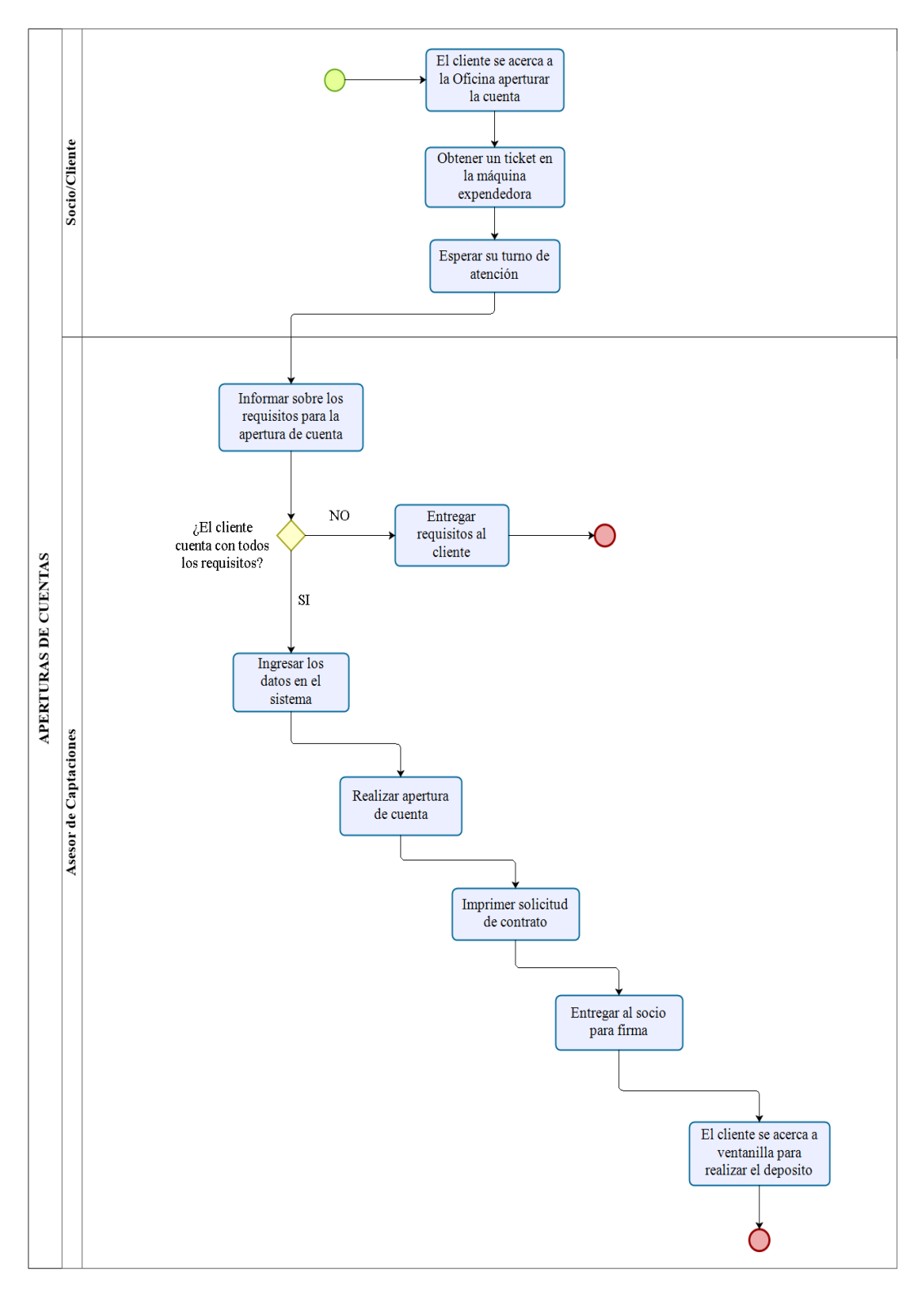

Fig. 21 Flujograma para el procedimiento de apertura de cuentas

# **Servicio de saldos/transferencias**

Este proceso va dirigido para los socios quienes desean realizar una transferencia, por lo que a continuación se detallan las actividades observadas en la Tabla 20 y su flujograma en la Figura 22.

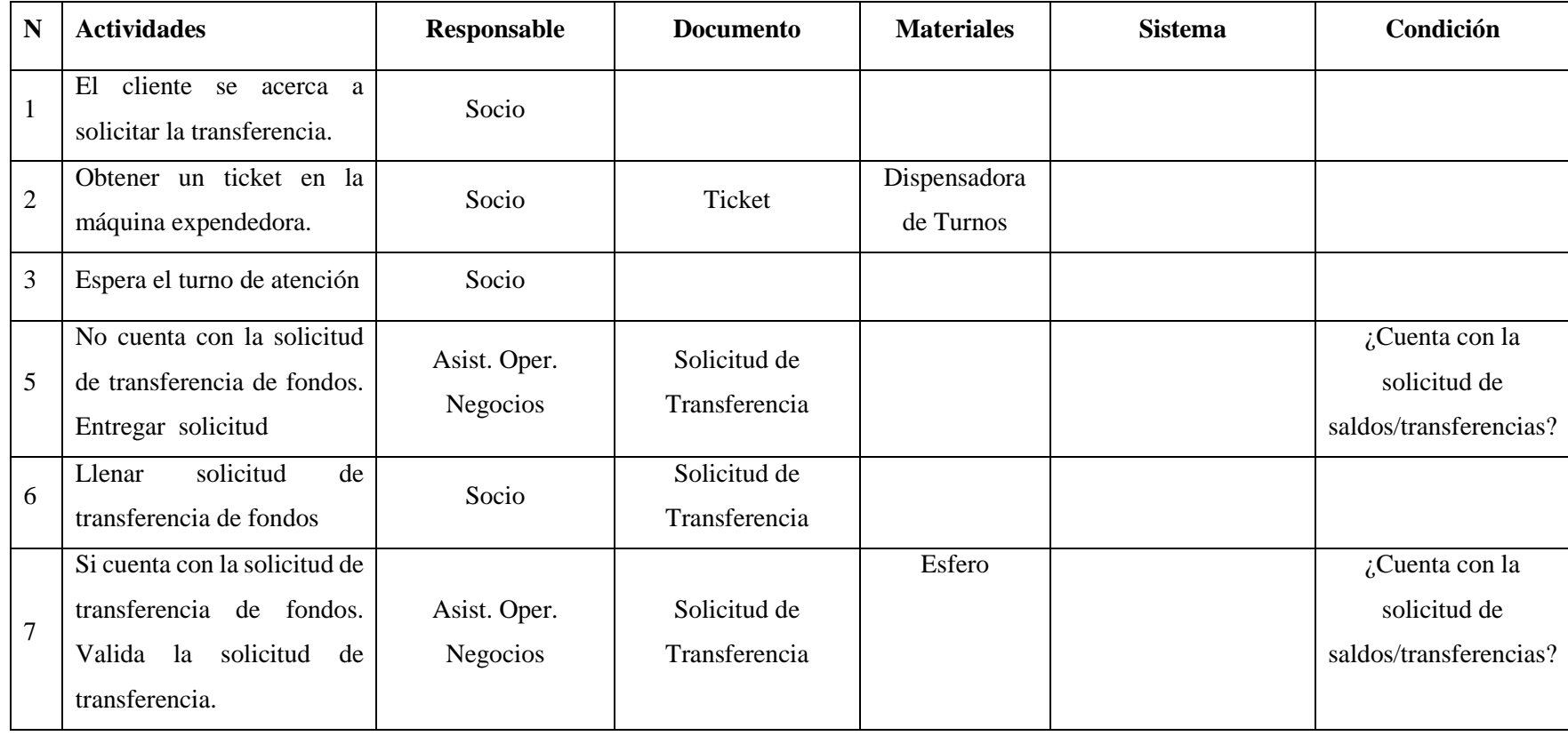

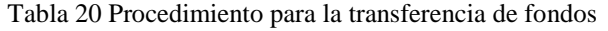

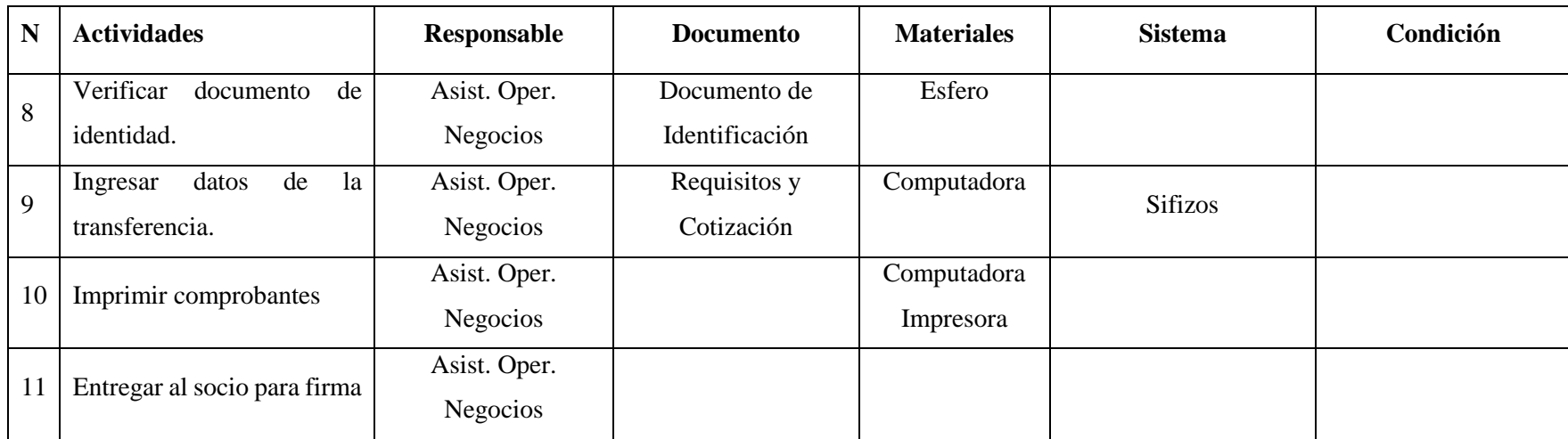

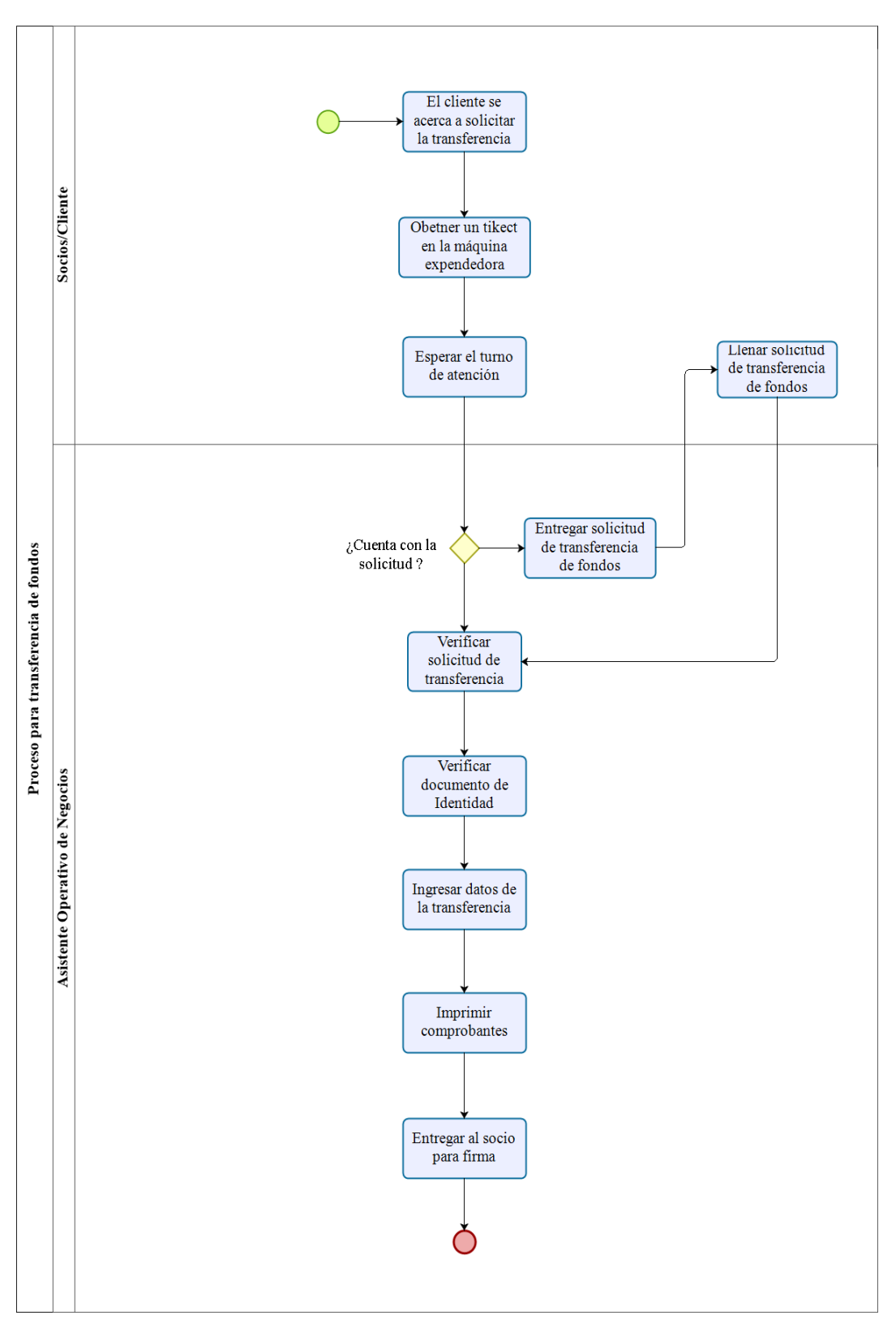

Fig. 22 Flujograma para el procedimiento de transferencia de fondos

#### **4.10. Estudio de tiempos.**

Para la toma de tiempos se realiza por medio de observación directa, en la que se utiliza tablas que especifican las actividades realizadas en cada procedimiento. De esta manera se puede observar clara y directamente los posibles inconvenientes que se presentan en los servicios que realiza la cooperativa.

Los datos de tiempo son tomados con un cronómetro digital y la información generada es consignada en los registros de datos, para la tabulación de los datos se utilizó el programa de Excel.

#### **Selección del operario.**

Para la selección del Operario es importante escoger a un trabajar capacitado tanto para el área de cajeros como para el área de asesores.

#### **Para el área de cajeros**

Se analiza los datos del primer trimestre del año 2019, utilizando los datos del sistema financiero que maneja la cooperativa, para detectar que cajero cuenta con mayor porcentaje de actividad en este servicio, con el fin de determinar al trabajador más capacitado tal como se muestra en la Figura 23.

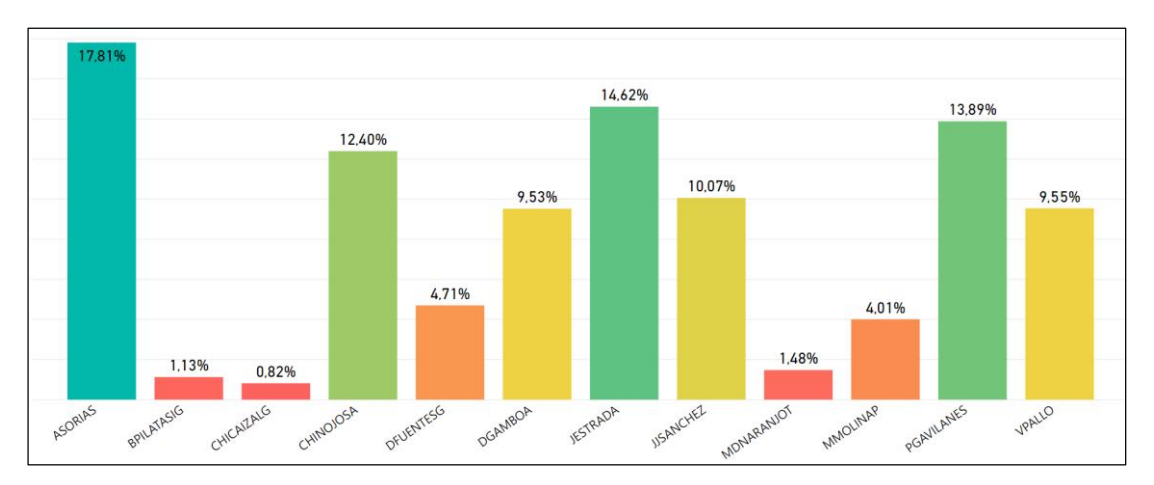

Fig. 23 Porcentaje de atención por cajeros

Según se visualiza en la Figura 23 el cajero con mayor porcentaje de actividad en este servicio es la cajera Asorias (Adriana Soria), con un porcentaje del 17,81% por lo que se escoge este cajero para realizar el estudio.

Con el fin de corroborar este dato se consultó al Supervisor Operativo, quien afirmó que el cajero más capacitado para servicio de depósitos y retiros es la cajera Asorias (Adriana Soria).

## **Para el área de asesores**

Se analiza los datos obtenidos por la dispensadora de turnos, este análisis se realiza por puestos de trabajo debido a que cada puesto de trabajo tiene designado diferentes servicios. Como se muestra en las Figuras de la 24 a la 26.

## **Asesor de microcrédito – Información de crédito.**

Según se visualiza en la Figura 24 el asesor más capacitado para realizar el trabajo es el asesor Hernán Castro con un porcentaje del 37,44% por lo que se selecciona a este Asesor para realizar el estudio.

Con el fin de corroborar este dato se consultó al Gerente de Oficina, quien dio su punto de vista informando que el Asesor Alejandro Ballesteros es el más capacitado. Sin embargo, según los datos obtenidos se observa que no existe una gran diferencia entre los dos asesores, por lo que se corrobora al asesor seleccionado.

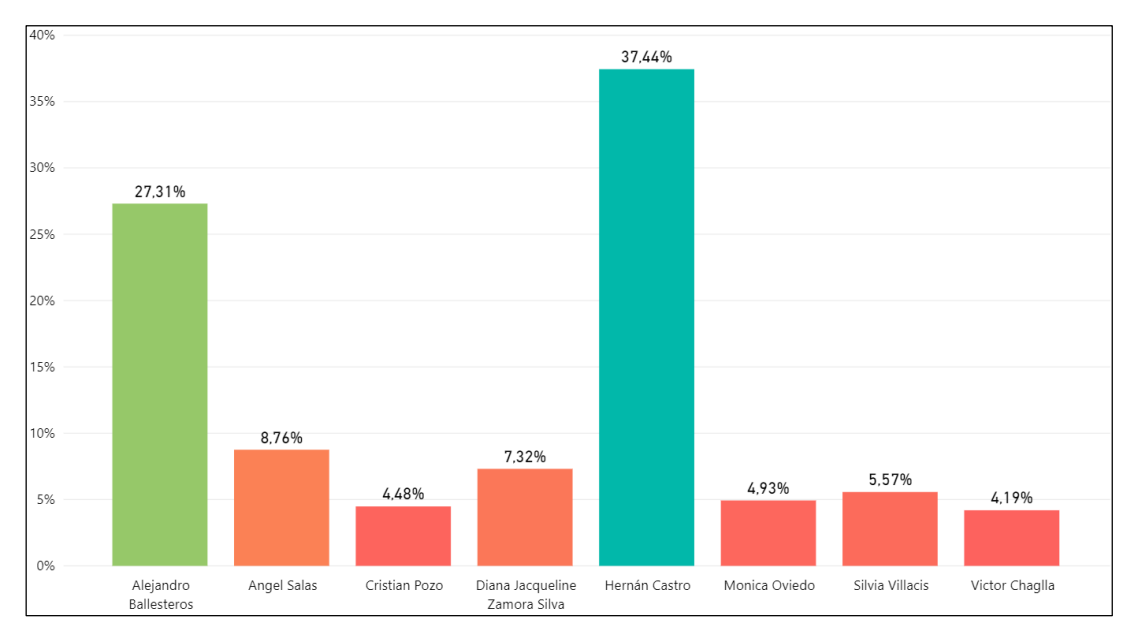

Fig. 24 Porcentaje de atención por asesor de microcrédito

# **Asesor de Capitaciones – Depósito a plazo y Apertura de Cuentas.**

Según se visualiza en la Figura 25 el asesor más capacitado para realizar el trabajo es la asesora Gabriela Mena con un porcentaje del 35,27% por lo que se escoge este asesor de captaciones para realizar el estudio.

Con el fin de corroborar este dato se consultó a la Gerente de Oficina, quien afirmo que el asesor más capacitado es la Asesora Gabriela Mena

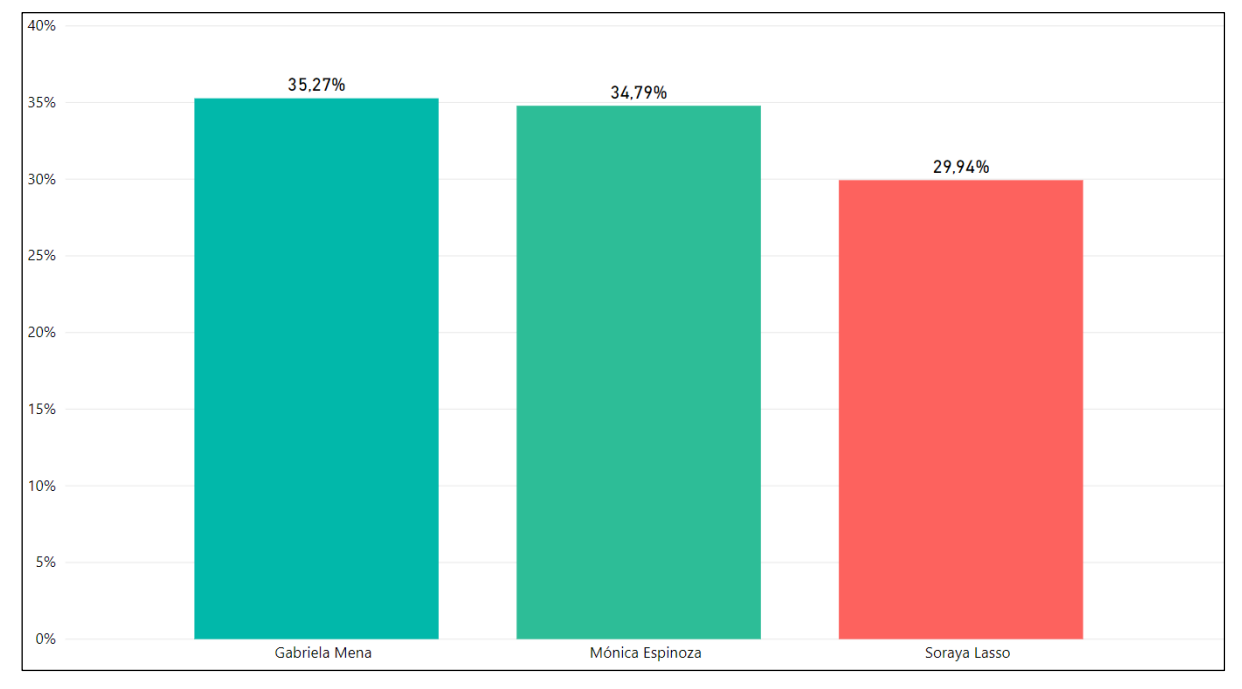

Fig. 25 Porcentaje de atención por asesores de captaciones

#### **Asistentes operativos de negocios – Transferencia de fondos.**

Según se visualiza en la Figura 26 el asistente más capacitado en el primer trimestre del año 2019 es la asistente Marilú Valle con un porcentaje del 50,19% por lo que se escoge a este Asistente Operativo de Negocios para realizar el estudio. Con el fin de corroborar este dato se consultó al Gerente de Oficina, quien dio su punto de vista informando que los 2 Asistente Operativo de Negocios se encuentran capacitados para este servicio.

Además informo que por lo general siempre se queda un Asistente Operativo de Negocios en la atención al cliente.

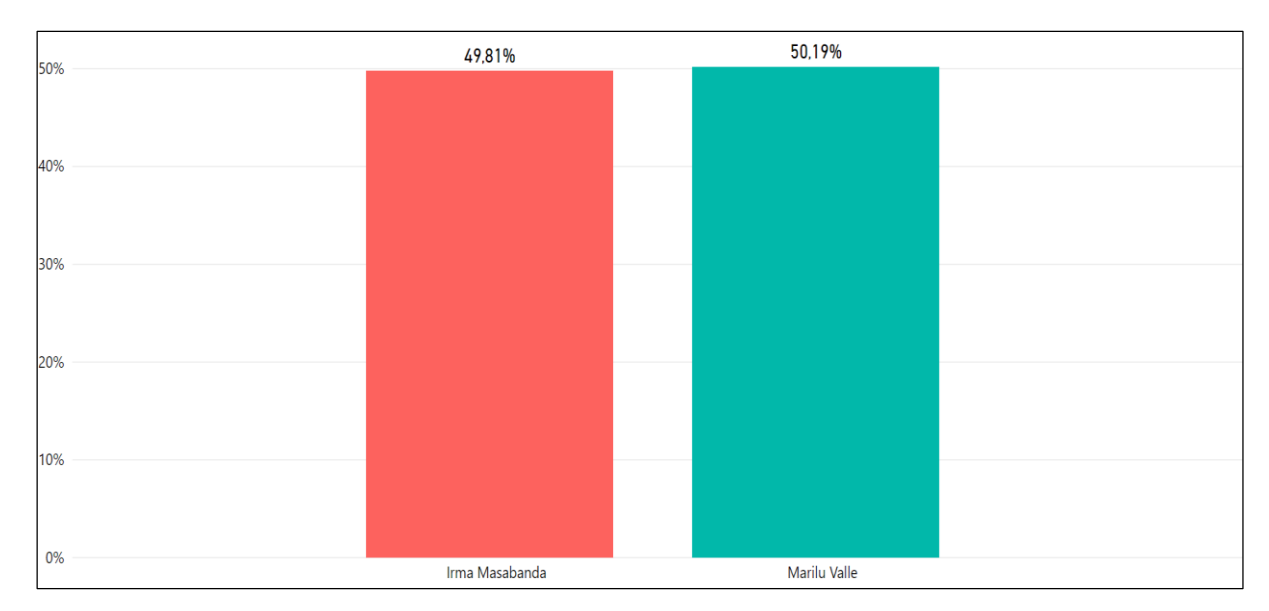

Fig. 26 Porcentaje de atención por Asistentes Operativos de Negocios

#### **Técnica utilizada para la toma de tiempos.**

Como la actividad de una tarea y su tiempo de ciclo influencian el número de ciclos que se pueden estudiar, desde el punto de vista económico, el analista no puede estar completamente gobernado por la práctica estadística común que demanda cierto tamaño de muestra basado en la dispersión de las lecturas individuales del elemento. General Electric Company estableció la Tabla 3 como una guía aproximada para el número de ciclos que se deben observar.

Se realiza un estudio de tiempos preliminar para determinar los ciclos a estudiar.

Para este proyecto se analizarán los tiempos realizados en los diferentes servicios segmentándolos como: Con espera (C.E) – Sin espera (S.E) como se muestra en la Tabla 21.

**Con Espera:** Se realiza este análisis para determinar el tiempo que se demora un cliente en realizar todo el proceso de atención al cliente, considerando el tiempo de espera hasta ser atendido.

**Sin Espera:** Se utiliza este análisis para determinar el tiempo que se demora un empleado en atender a un socio en los diferentes servicios que posee la cooperativa para determinar la capacidad de atención al cliente por servicio.

| Determinación del número de muestras para los servicios |                    |                         |  |
|---------------------------------------------------------|--------------------|-------------------------|--|
| <b>Servicio</b>                                         | Tiempo observado   | Número de observaciones |  |
| Depósito y Retiro C.E                                   | 8.36 min           | 10                      |  |
| Depósito y Retiros S.E                                  | 1.04 min.          | 30                      |  |
| Información de Crédito C.E                              | 27.52 min          | 5                       |  |
| Información de Crédito S.E                              | 7.86 min           | 10                      |  |
| Depósito a plazo C.E                                    | 17.86 min          | 8                       |  |
| Depósito a plazo S.E                                    | 5.45 min           | 10                      |  |
| Apertura de cuentas C.E.                                | 11.35 min          | 8                       |  |
| Apertura de cuentas S.E.                                | $2.13 \text{ min}$ | 15                      |  |
| Transferencia de fondos C.E.                            | 5.06 min           | 10                      |  |
| Transferencia de fondos S.E                             | $2.22 \text{ min}$ | 15                      |  |

Tabla 21 Determinación de número de observaciones

#### **Determinación de los suplementos de trabajo para los diferentes servicios.**

Al realizar el estudio de métodos es imprescindible identificar un adecuado método en donde el trabajador gaste la menor cantidad de energía posible; sin embargo, se debe prever ciertos suplementos para que el trabajador pueda compensar la fatiga y descansar. Así mismo un tiempo para que el trabajador pueda ocuparse de sus necesidades personales, así lo muestra la Tabla 5 de la OIT de suplementos por descanso.

A continuación, se detallan los diferentes suplementos de trabajo para los diferentes servicios a estudiarse, como se muestra en la Tabla 22.

#### **a) Suplementos para depósitos y retiros.**

El cajero seleccionado es de género femenino misma que labora 8 horas de trabajo. El trabajo es realizado de pie, la postura es ligeramente incomoda debido a que la pantalla de visualización lo tienen a un costado, debido a que se trabaja con dinero se considera un proceso bastante complejo, además de que el trabajo es repetitivo por la cantidad de socios a atender diariamente. Al ser un trabajo repetitivo se considera un trabajo bastante monótono.

#### **b) Información de Crédito.**

El asesor seleccionado para este servicio es de género masculino el cual realiza su trabajo sentado, además se considera un trabajo complejo y preciso debido a que se debe manejar las metodologías implementadas por la cooperativa y al utilizar la misma metodología todo el día se vuelve un trabajo bastante monótono.

#### **c) Depósito a Plazo.**

El asesor seleccionado para este servicio es de género femenino el cual realiza su trabajo sentado, al contar con servicios de depósito a plazo, este se considera un trabajo preciso o fatigoso, al utilizar las metodologías implementadas en la cooperativa se considera un trabajo bastante complejo además de que se utiliza la misma metodología todos los días por lo que se dice que es un trabajo bastante monótono.

#### **d) Apertura de Cuentas.**

El asesor seleccionado para este servicio es de género femenino el cual realiza su trabajo sentado, este se considera un trabajo preciso o fatigoso. Al utilizar las metodologías implementadas en la cooperativa se considera un trabajo bastante complejo además de que se utiliza la misma metodología todo el día por lo que se dice que es un trabajo bastante monótono.

#### **a) Transferencia de fondos**

El asesor seleccionado para este servicio es de género femenino el cual realiza su trabajo sentado, este se considera un trabajo preciso o fatigoso. Al tener una realización directa con el cliente se considera un trabajo bastante complejo y preciso, además al realizar el mismo procedimiento para este servicio se considera trabajo bastante complejo, utilizando la misma metodología para realizar el trabajo todo el día por lo que se dice que es un trabajo bastante monótono.

| <b>ÍTEMS</b>                         | <b>Retiros</b> y<br>depósitos | <b>Información</b><br>de Crédito | <b>Depósito</b><br>a Plazo | <b>Apertura</b><br>de<br><b>Cuentas</b> | Saldos/<br>transferencias |
|--------------------------------------|-------------------------------|----------------------------------|----------------------------|-----------------------------------------|---------------------------|
| Sexo (H-M)                           | M                             | H                                | M                          | M                                       | M                         |
|                                      |                               | <b>SUPLEMENTOS CONSTANTES</b>    |                            |                                         |                           |
| <b>Por necesidades</b><br>personales | 7                             | 5                                |                            | 7                                       | 7                         |
| Por fatiga                           | $\overline{4}$                | 4                                | $\overline{4}$             | 4                                       | $\overline{4}$            |
|                                      | <b>SUPLEMENTOS VARIABLES</b>  |                                  |                            |                                         |                           |
| Trabajo de pie                       | 4                             | 0                                | $\theta$                   | $\overline{0}$                          | $\overline{0}$            |
| Postura                              | 1                             | $\overline{0}$                   | $\overline{0}$             | $\overline{0}$                          | $\overline{0}$            |
| Uso de fuerza                        | $\overline{0}$                | $\theta$                         | $\theta$                   | $\overline{0}$                          | $\overline{0}$            |
| Iluminación                          | $\theta$                      | $\theta$                         | $\theta$                   | $\overline{0}$                          | $\theta$                  |
| <b>Condiciones</b><br>atmosféricas   | $\overline{0}$                | $\overline{0}$                   | $\overline{0}$             | $\overline{0}$                          | $\overline{0}$            |
| Concentración<br>intensa             | $\theta$                      | $\overline{2}$                   | $\overline{2}$             | $\overline{2}$                          | $\overline{2}$            |
| <b>Ruido</b>                         | $\theta$                      | $\overline{0}$                   | $\theta$                   | $\overline{0}$                          | $\overline{0}$            |
| <b>Tensión mental</b>                |                               | 4                                |                            | 1                                       | $\mathbf{1}$              |
| Monotonía                            | 1                             |                                  |                            |                                         | 1                         |
| <b>Tedio</b>                         |                               | $\theta$                         | $\Omega$                   | $\theta$                                | $\Omega$                  |
| <b>TOTAL</b>                         | <b>19</b>                     | <b>16</b>                        | 15                         | 15                                      | 15                        |

Tabla 22 Tabla de Suplementos

# **Estudio de tiempos.**

En las Tablas de la 23 a la 42 se desarrollan los estudios de tiempos segmentados por los servicios con espera y sin espera. El número de observaciones viene determinado por el criterio de la General Electric.

# **Retiros y depósitos Sin espera.**

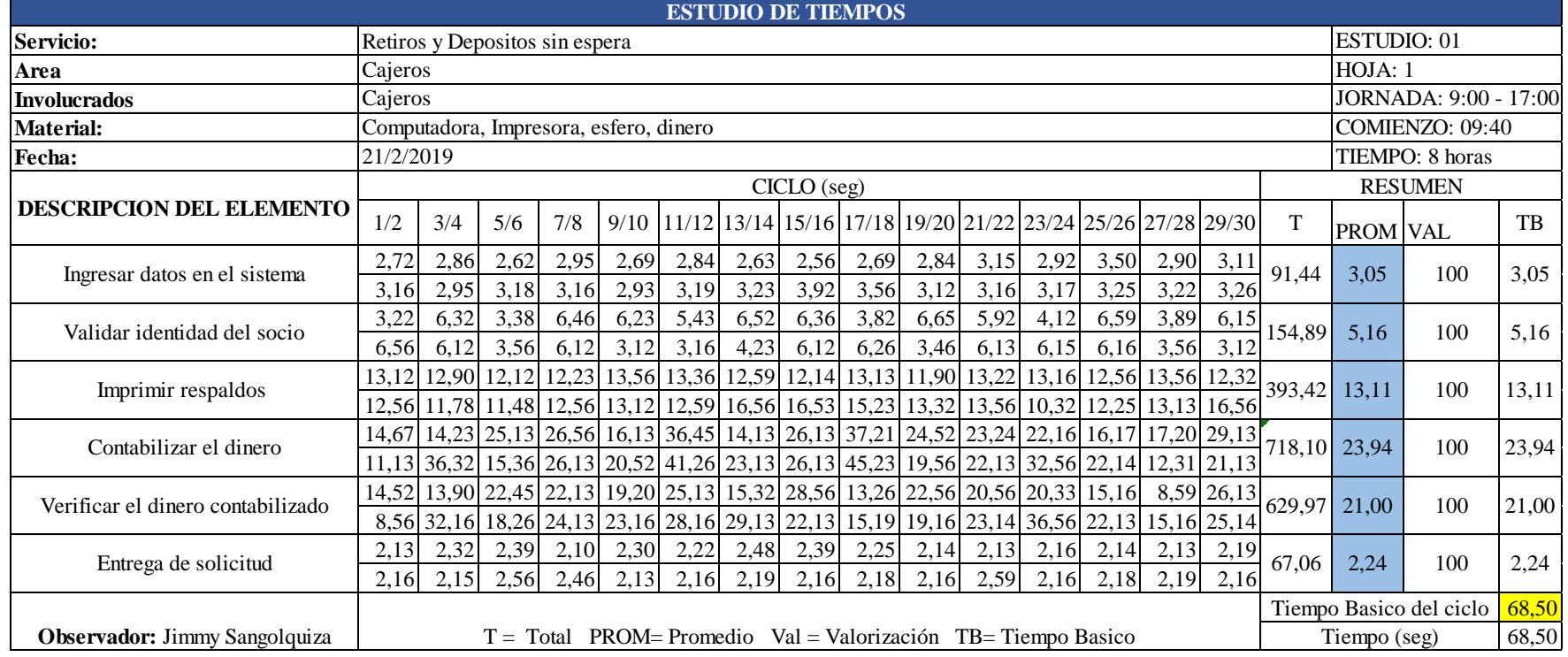

# Tabla 23 Estudio de tiempos depósito y retiros sin espera

Tabla 24 Cálculo del tiempo estándar depósito y retiros sin espera

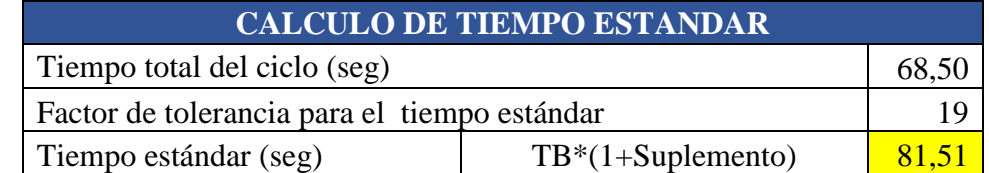

**Retiros y depósitos con espera.**

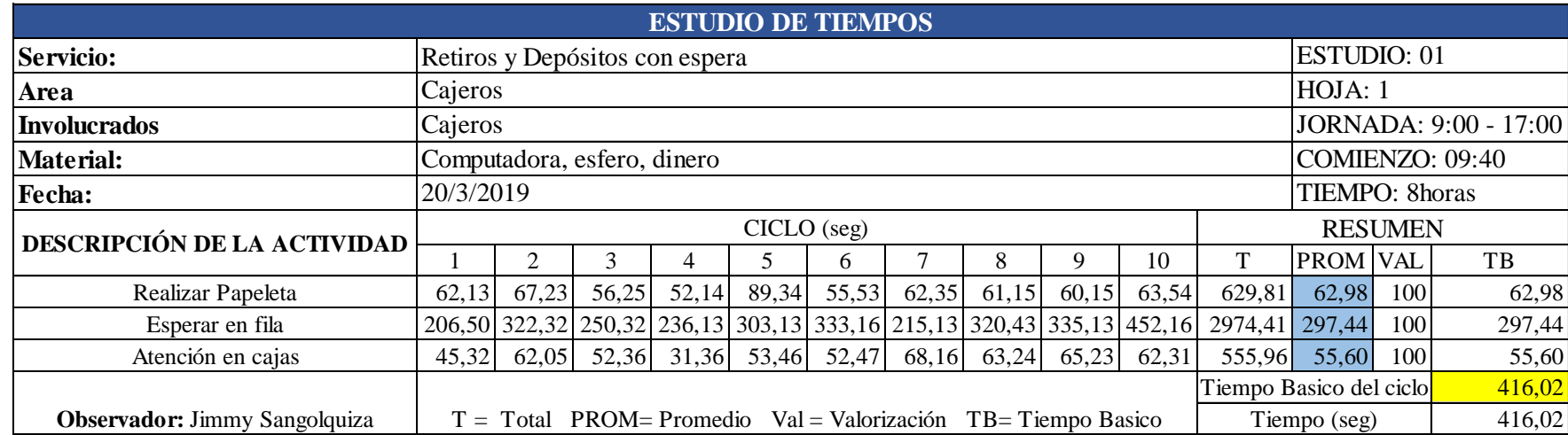

#### Tabla 25 Deposito y retiro con espera con espera

Tabla 26 Deposito y retiros con espera

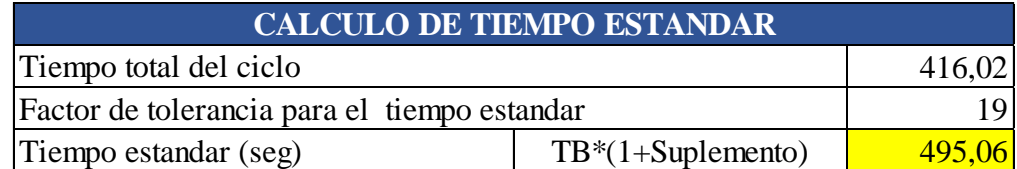

# **Información de crédito sin espera.**

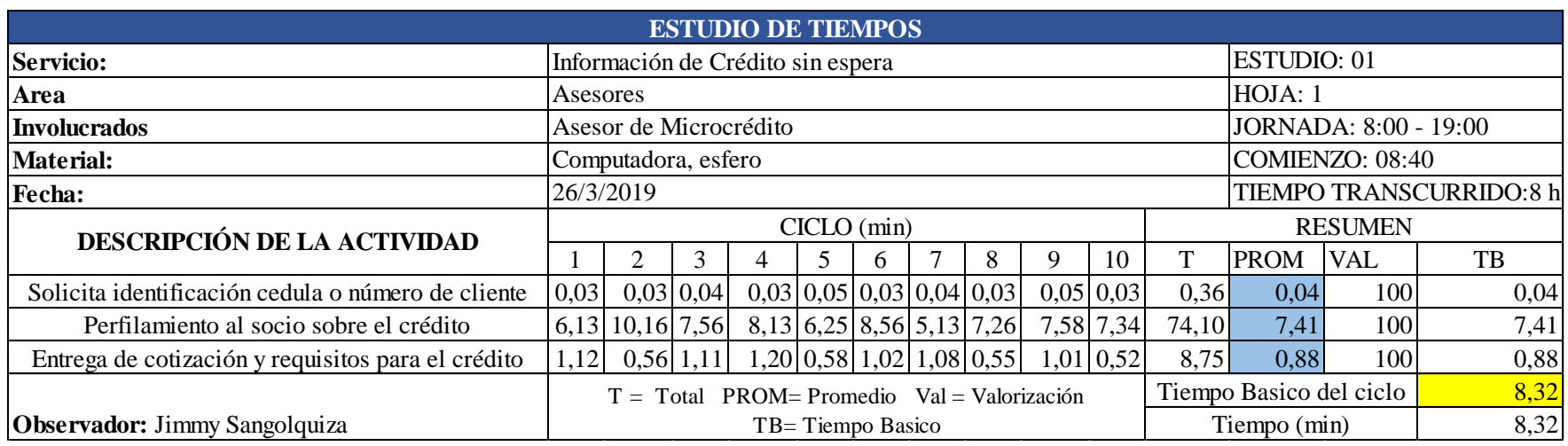

## Tabla 27 Estudio de tiempos información de créditos sin espera

Tabla 28 Cálculo del tiempo estándar información de crédito sin espera

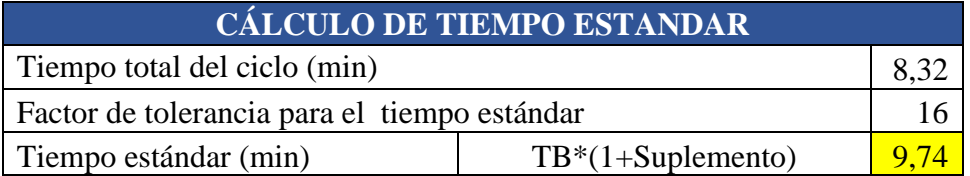

**Información de crédito con espera.**

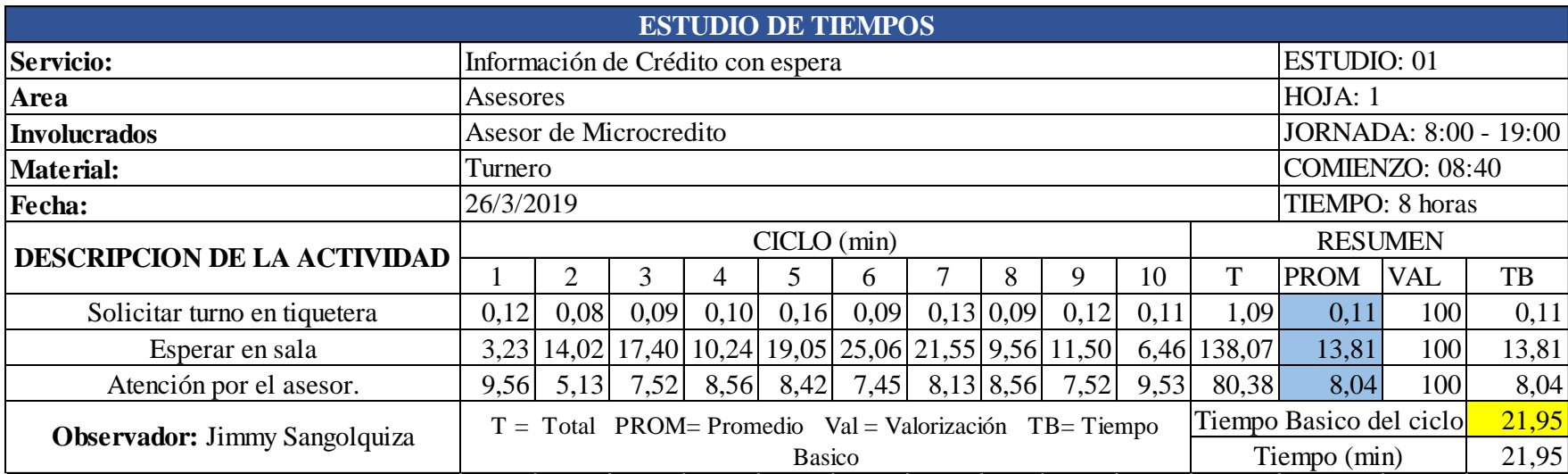

#### Tabla 29 Información de Crédito con espera

Tabla 30 Calculo de tiempo estándar información de crédito con espera

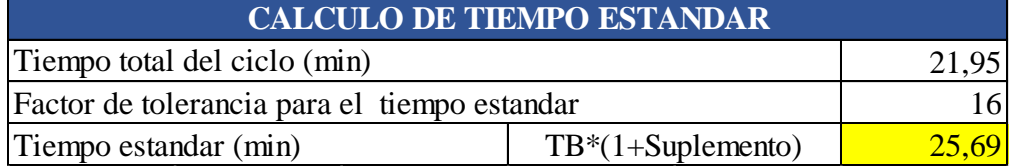

# **Depósito a plazo sin espera.**

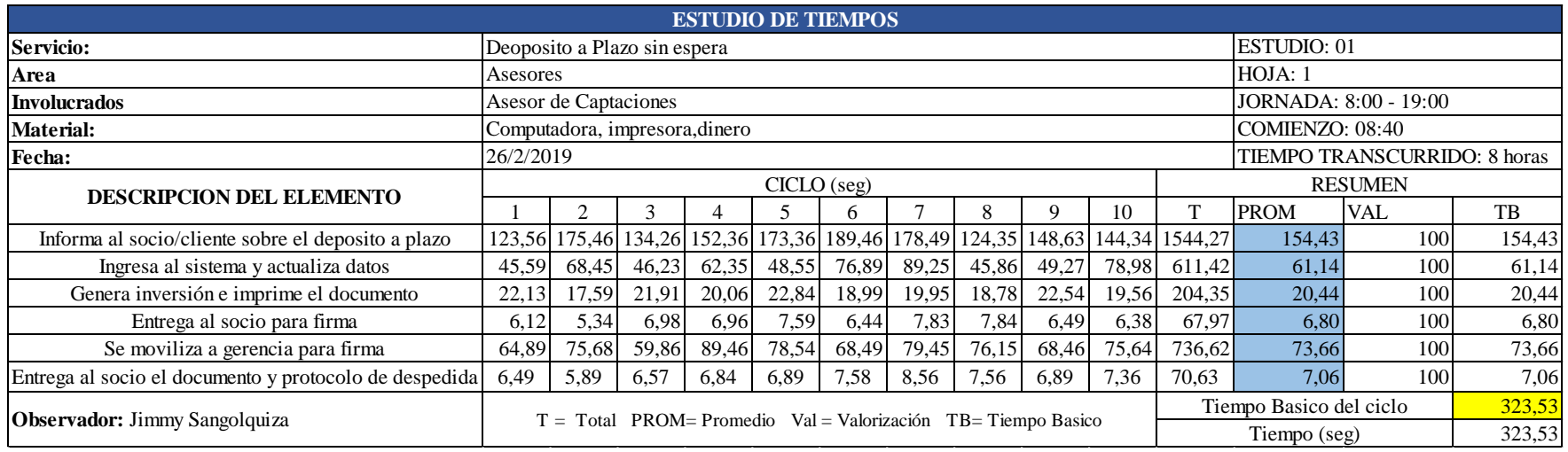

## Tabla 31 Estudio de tiempos depósitos a plazo sin espera

Tabla 32 Cálculo del tiempo estándar depósito a plazo sin espera

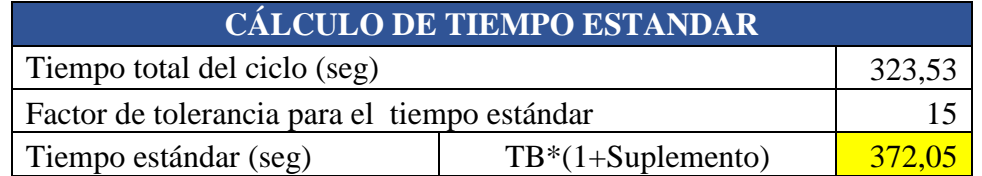

**Depósito a plazo con espera.**

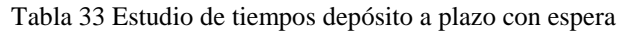

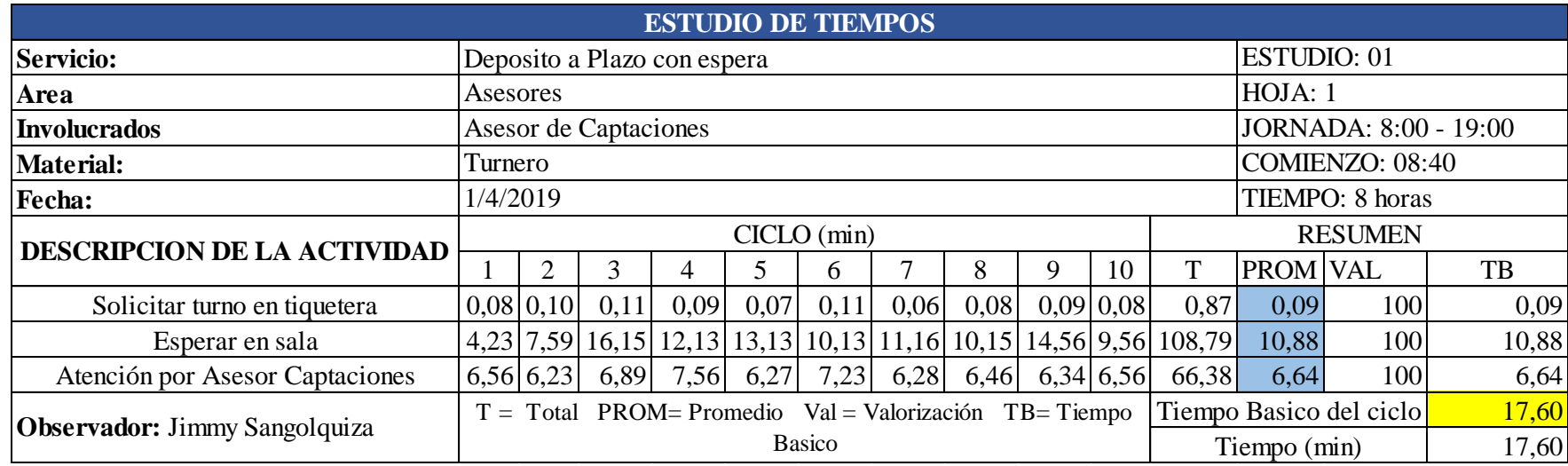

Tabla 34 Calculo de tiempo estándar depósito a plazo con espera

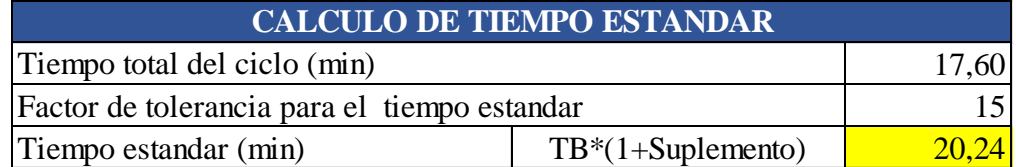

# **Apertura de cuentas sin espera**

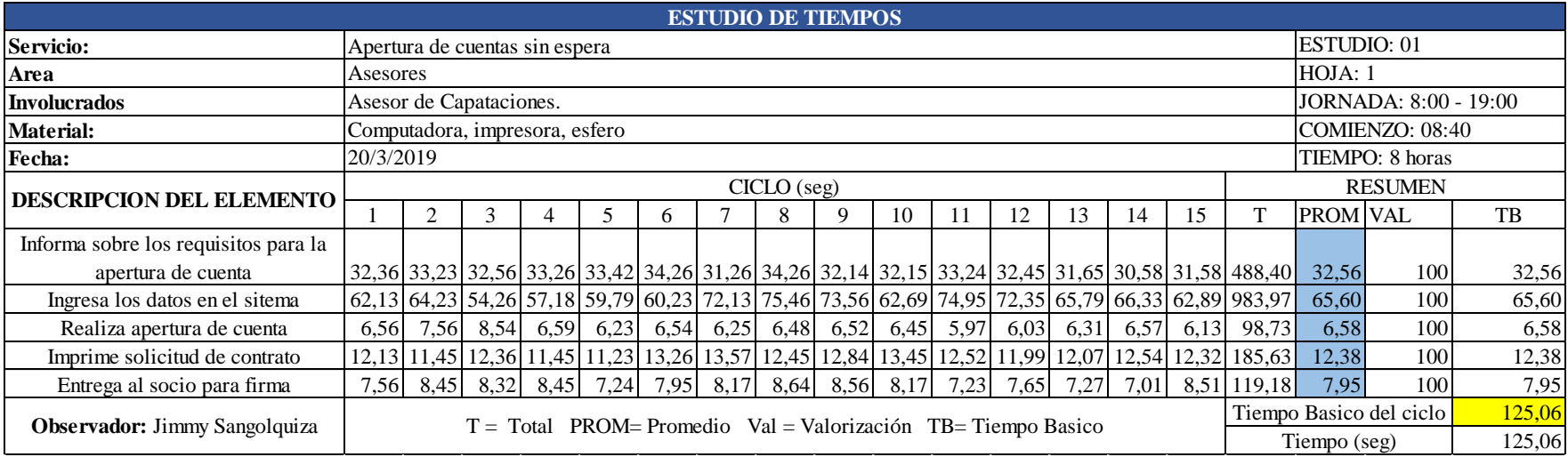

## Tabla 35 Estudio de tiempos apertura de cuentas

Tabla 36 Calculo del tiempo estándar apertura de cuentas

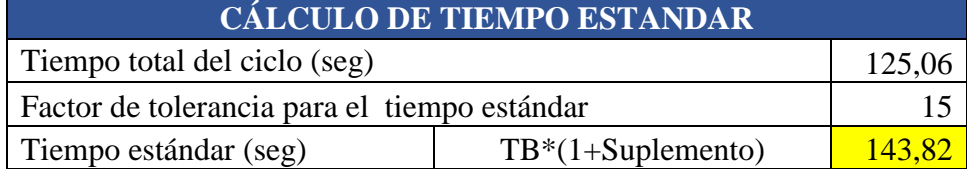

**Apertura de cuentas con espera.**

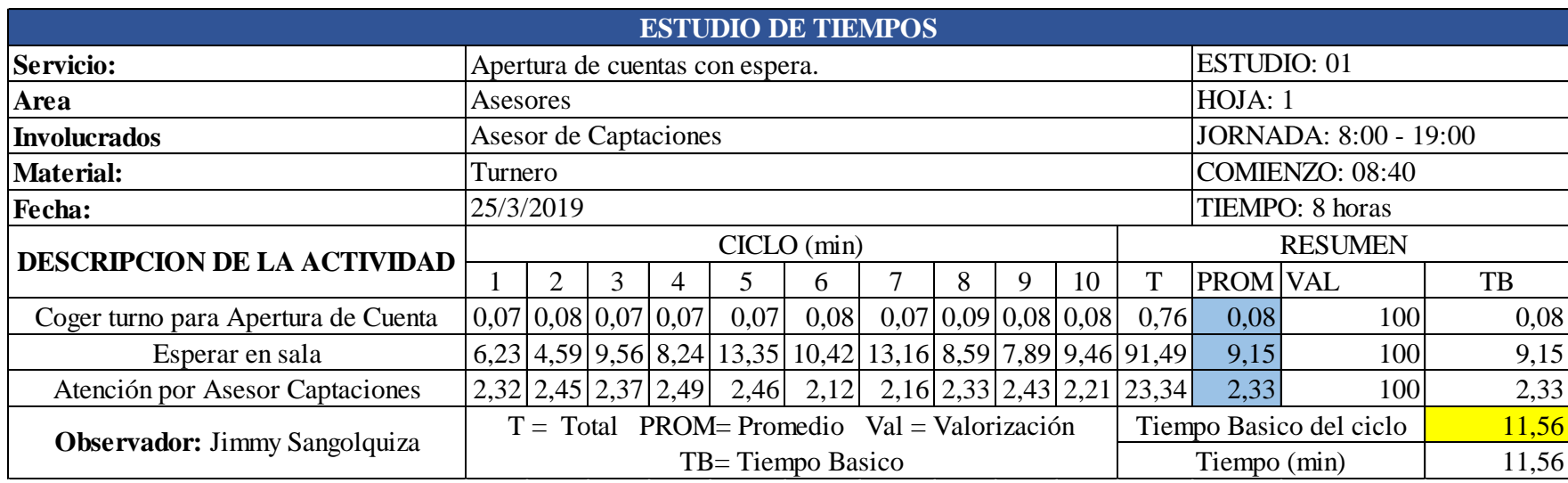

## Tabla 37 Estudio de tiempos apertura de cuentas con espera

Tabla 38 Calculo del tiempo estándar Apertura de cuentas con espera

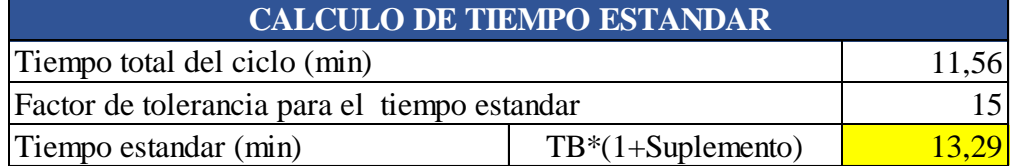

# **Saldos/Transferencias sin espera.**

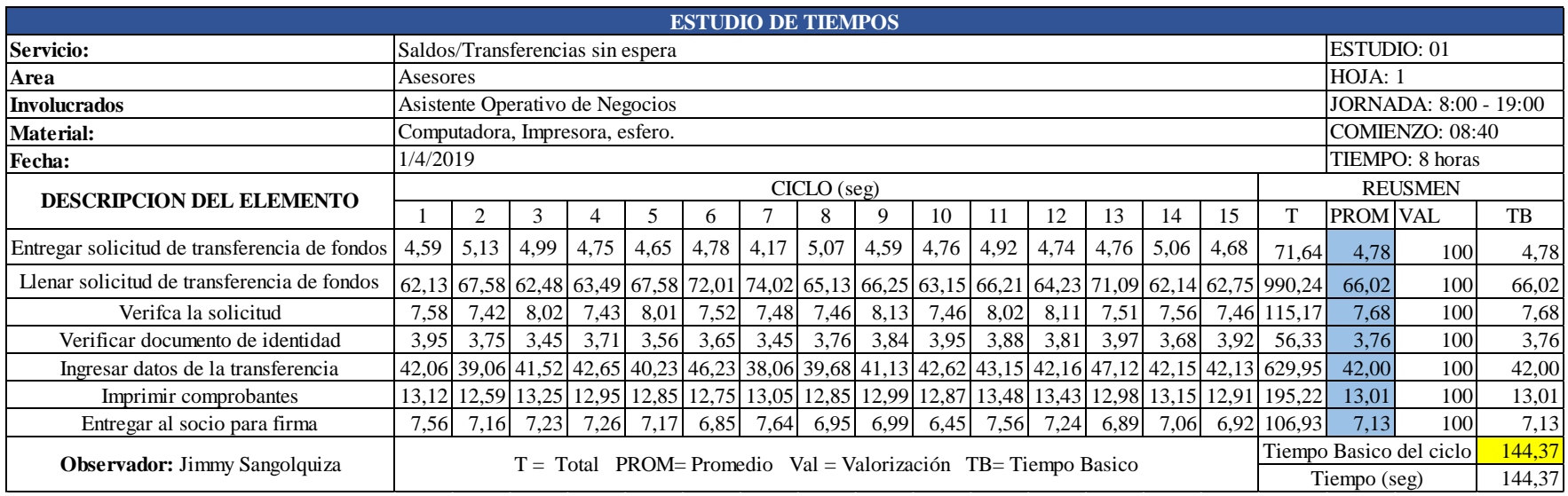

## Tabla 39 Estudio de tiempos para transferencia de fondos

Tabla 40 Cálculo de tiempo estándar transferencia de fondos

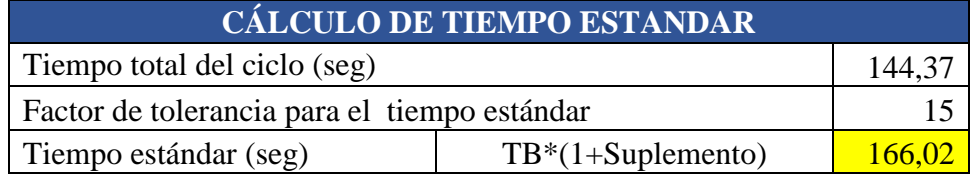

**Saldos/Transferencias con espera.**

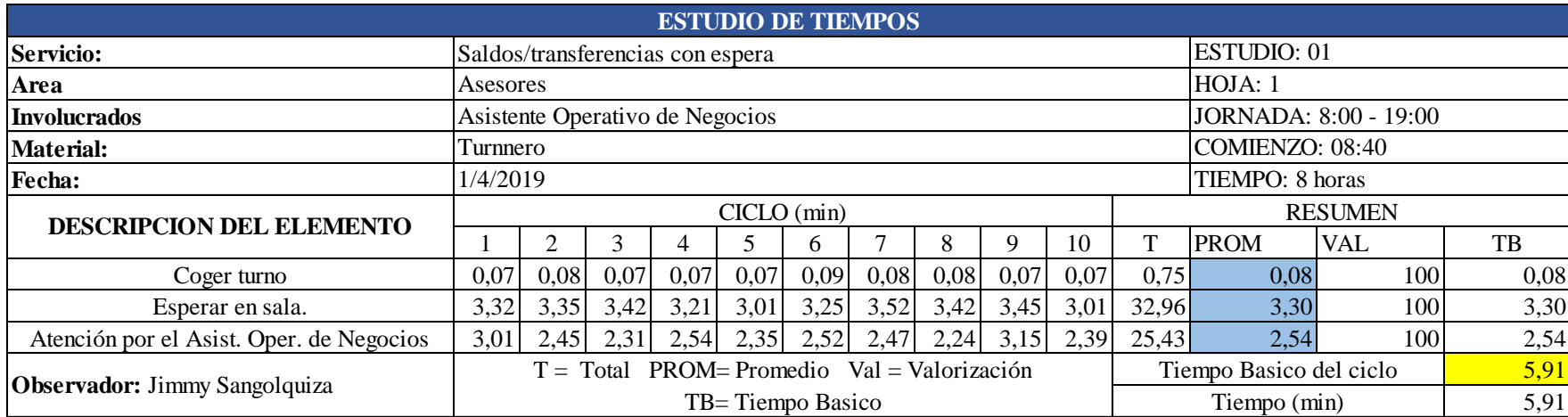

#### Tabla 41 Saldos/transferencia con espera

Tabla 42 Calculo del tiempo estándar con espera.

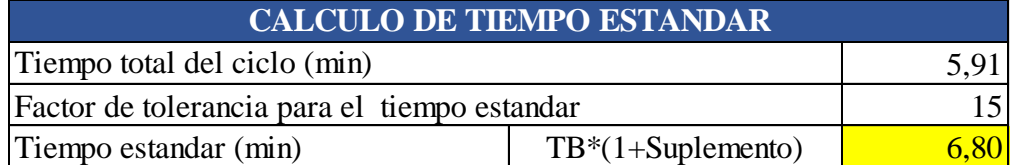

En la Tabla 43 se realiza un resumen de los tiempos estándar determinados para cada servicio segmentados con espera y sin espera.

| <b>Resumen</b>         |                    |                 |  |
|------------------------|--------------------|-----------------|--|
| <b>Servicio</b>        | Tiempo estándar    | Tiempo estándar |  |
|                        | sin espera         | con espera      |  |
| Depósito y Retiros     | 1.35 min           | $9.73$ min      |  |
| Información de Crédito | 9.74 min           | 25.69 min       |  |
| Depósito a plazo       | $6.20$ min         | $20.24$ min     |  |
| Apertura de cuentas    | $2.39 \text{ min}$ | 13.29 min       |  |
| Saldos/Transferencias  | $2.76$ min         | 5.91 min        |  |

Tabla 43 Tiempo estándar de los servicios

#### **4.11. Capacidad de atención al cliente teórico.**

Para el cálculo de atención al cliente se utiliza el tiempo estándar sin espera, debido a que este tiempo es ejecutado por el empleado al momento de atender a un socio utilizando la ecuación 2, y para la capacidad de atención al cliente se utiliza la ecuación 3 como se muestra en la Tabla 44.

$$
Cp = \frac{1}{\text{tiempo estandar}} * 420 \text{min}
$$
 (2)

$$
CAact = \frac{número de minutos trabajdos x número de trabajadores}{tiempo atención}
$$
\n(3)

Donde:

Cp= Capacidad de producción (atención) en 1 día

CAact= Capacidad de atención actual instalada en 1 día

Considerando el siguiente personal se tiene la siguiente tabla.

| <b>Puestos</b>                     | Cantidad       | <b>Servicio</b>            | <b>Ecuación</b><br>$(2)$ Cp | Ecuación (3)<br>CAact |
|------------------------------------|----------------|----------------------------|-----------------------------|-----------------------|
| Cajeros                            | 6              | Retiros y<br>Depósitos     | 311 socios                  | 1866 socios           |
| Asesor de<br>Microcrédito          | 3              | Información de<br>crédito  | 43 socios                   | 129 socios            |
| Asesor de                          | $\overline{2}$ | Depósito a Plazo           | 67 socios                   | 245 socios            |
| Captaciones                        |                | Apertura de<br>cuentas     | 175 socios                  |                       |
| Asistente Operativo<br>de Negocios | 1              | Transferencia de<br>fondos | 152 socios                  | 152 socios            |
| <b>Total</b>                       | 12             | <b>Total</b>               | 748 socios                  | 2392 socios           |

Tabla 44 Capacidad de atención instalada en el día

Para el cálculo de la capacidad de atención actual instalada (CAact) para depósitos a plazo y apertura de cuentas se observó que el 28% de los clientes realizan el proceso de apertura de cuentas y el 72% realizan el proceso de Depósito a plazo por lo que la ecuación (3) queda de la siguiente manera.

$$
CAact = \frac{420 \text{ min } x \text{ 2}}{(2.4 \text{ min} * 0.28) + (6.2 \text{ min} * 0.72)} = 245 \text{ socios}
$$

Se realiza un análisis de la demanda actual de los socios/clientes en los diferentes servicios y se coteja con la capacidad instalada en la atención al cliente, tal como se muestra en la Tabla 45.

|                         | <b>Demanda</b> | Capacidad   | <b>Atención</b> |
|-------------------------|----------------|-------------|-----------------|
| <b>Servicio</b>         | Máxima en 1    | de atención |                 |
|                         | día.           | instalada   |                 |
| Retiros y depósitos     | 1729           | 1866        | Positiva        |
| Información de Crédito  | 159            | 129         | Negativa        |
| Depósitos a plazo       | 107            | 67          | Negativa        |
| Apertura de cuentas     | 23             | 175         | Positiva        |
| Transferencia de fondos | 22             | 152         | Positiva        |
| <b>Total</b>            | 2040           | 2392        |                 |

Tabla 45 Demanda máxima en los servicios estudiados

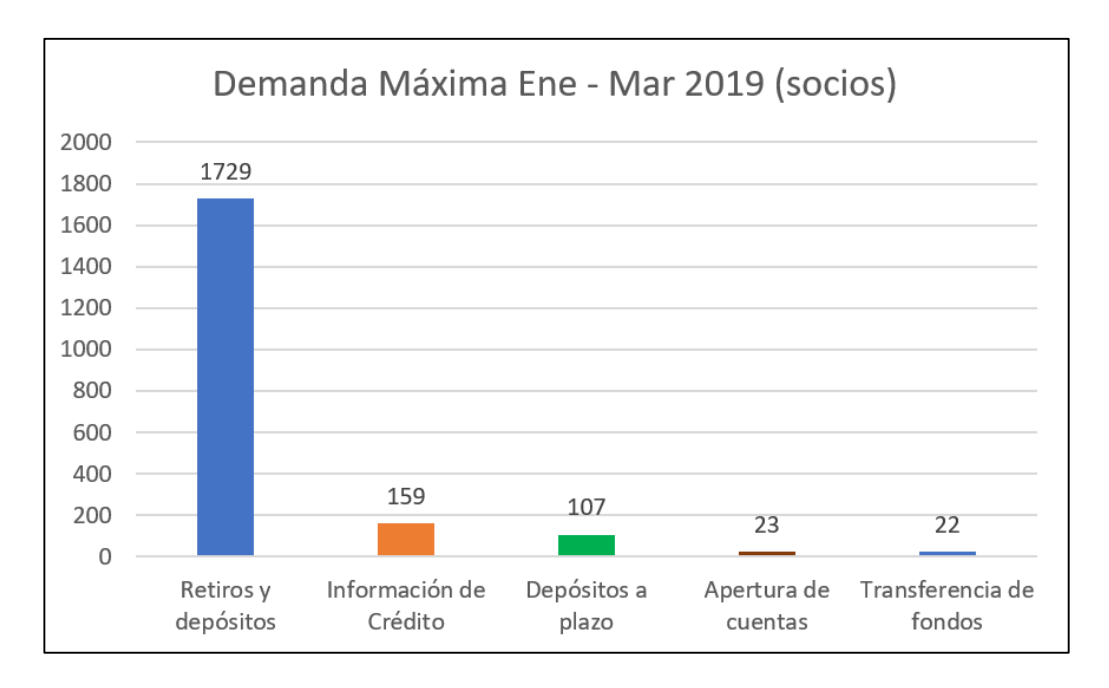

Fig. 27 Grafico de demanda máxima enero - marzo 2019

En la Fig.27 se muestra la demanda actual de los diferentes servicios sujetas al estudio, evidenciando que el servicio de retiros y depósitos cuenta con un total de 1729 socios al día, en el servicio de información de crédito con 159 socios al día, en el servicio de depósitos a plazo con 107 socios al día mientras que los servicios de apertura de cuentas y transferencia de fondos solo cuentan con 23 a 22 socios atendidos al día. Dando una total de 2040 socios que han llegado a ser atendidos en el primer trimestre del año 2019.

Estos datos fueron obtenidos del reporte del dispensador de turnos que maneja la cooperativa.

Como se evidencia en la Tabla 45 el servicio de transferencia de fondos tiene una sobre utilización de recursos por lo que se analiza la posibilidad de movilizar este servicio al asesor de captaciones con el fin de optimizar las actividades operativas del Asistente Operativo de Negocios.

El servicio de apertura de cuentas y depósitos a plazo son realizados por el Asesor de Captaciones, por lo que la cantidad de socios/clientes atendidos son nivelados debido a que el servicio de apertura de cuentas requiere un tiempo estándar de 2.39 min.

# **4.12. Actividades productivas e improductivas en el estudio de tiempos.**

En las tablas 46 a 50, se clasifica las actividades productivas e improductivas de cada uno de los procesos operativos, así como los tiempos de cada actividad.

# **Retiros y depósitos**

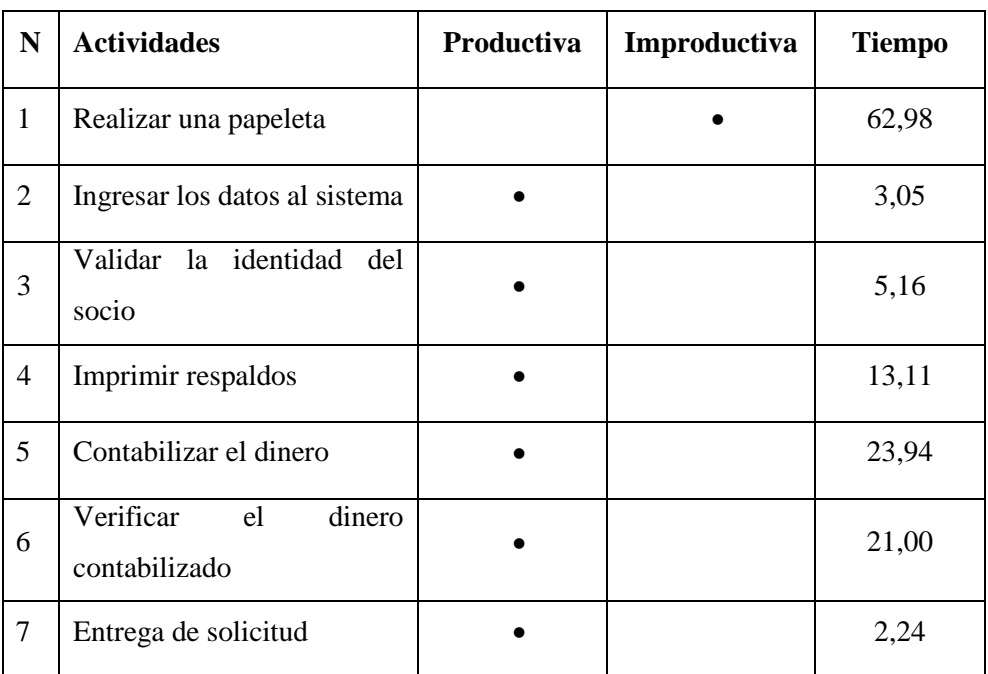

Tabla 46 Actividades productivas/improductivas servicio de retiros y depósitos

#### **Información de crédito**

Tabla 47 Actividades productivas/improductivas servicio de información de crédito

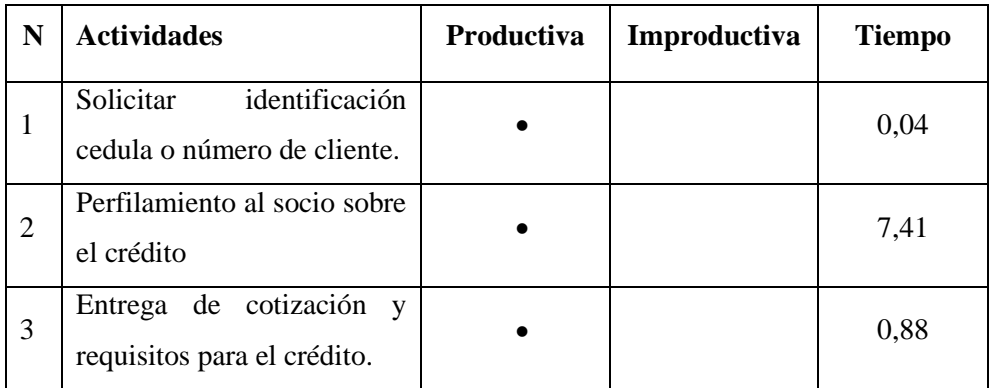

# **Depósito a plazo**

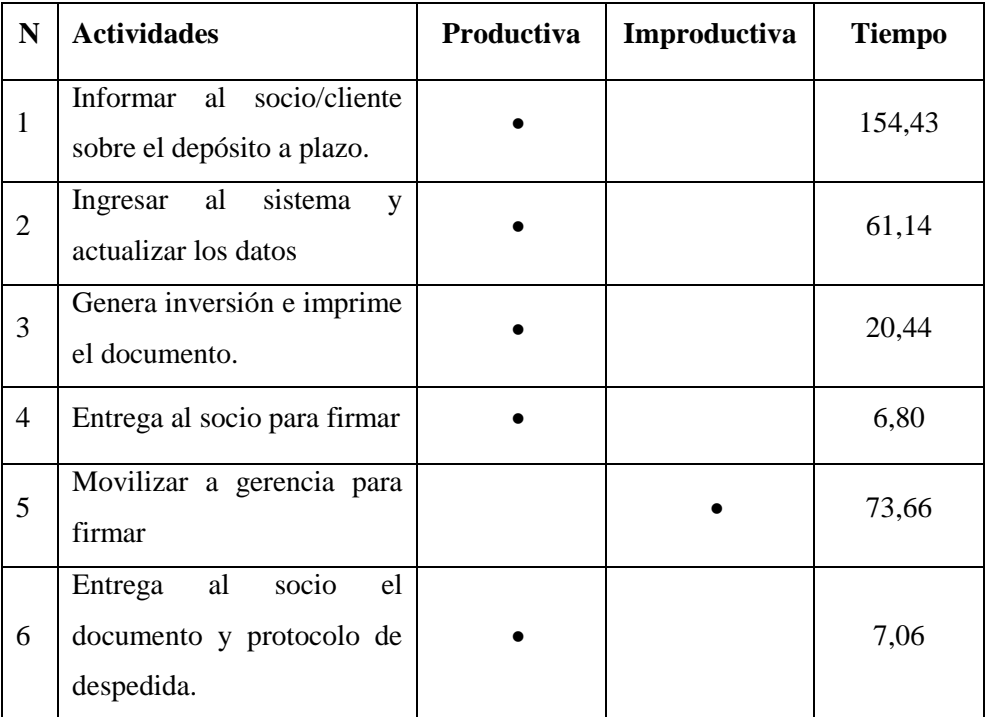

Tabla 48 Actividades productivas/improductivas servicio de depósito a plazo

# **Apertura de cuentas**

Tabla 49 Actividades productivas/improductivas servicio de apertura de cuentas

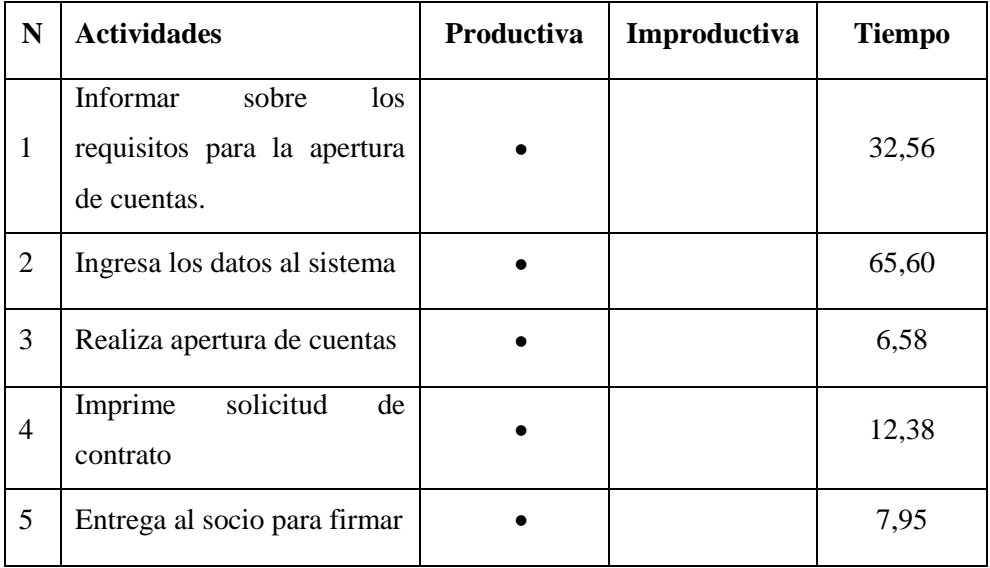

## **Saldos y transferencias**

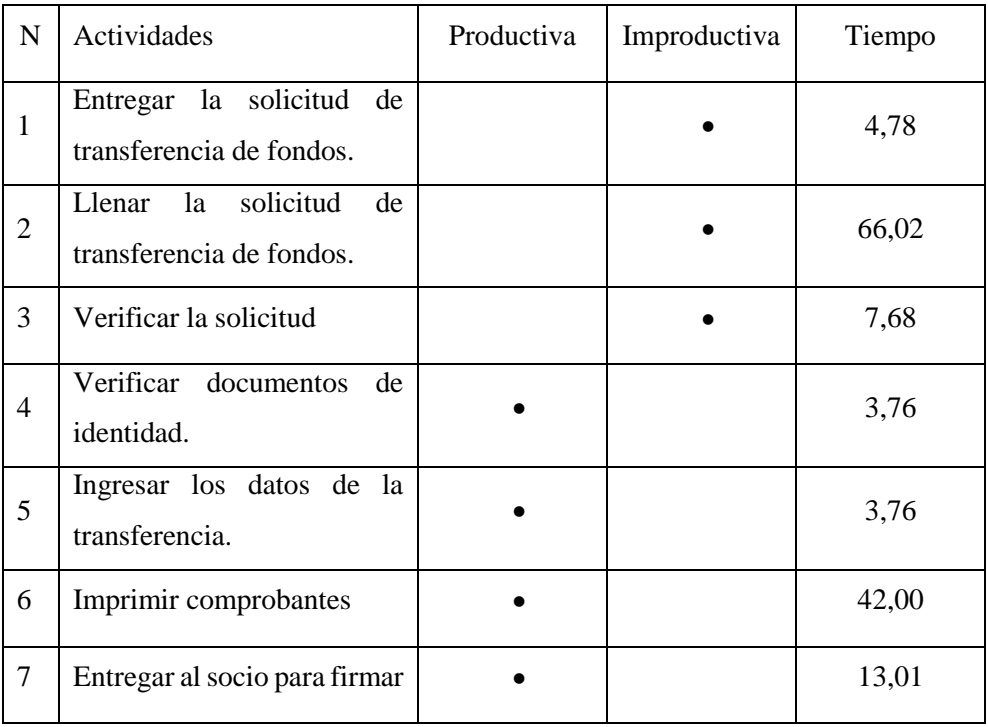

Tabla 50 Actividades productivas/improductivas servicio de saldos/transferencia

# **4.12. Propuesta de mejora**

Una vez identificadas las actividades productivas e improductivas se propone procedimientos para los siguientes servicios:

- **1.** Retiros y depósitos
- **2.** Depósito a plazo
- **3.** Saldos/transferencias

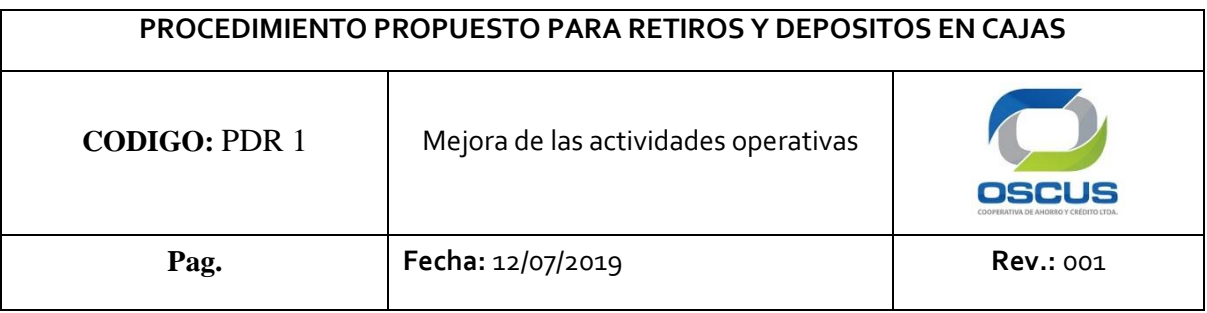

# **PROCEDIMIENTO PROPUESTO PARA RETIROS Y DEPOSITOS EN CAJAS**

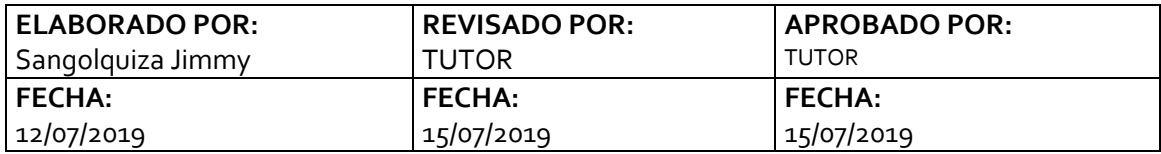

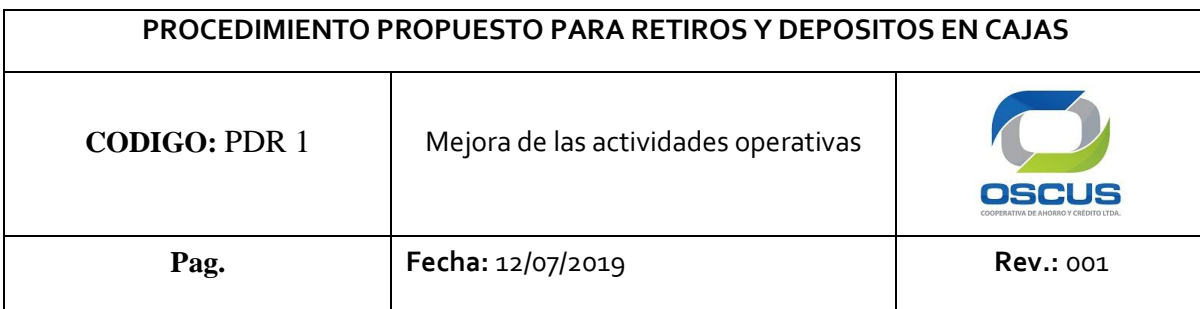

# **CONTENIDO:**

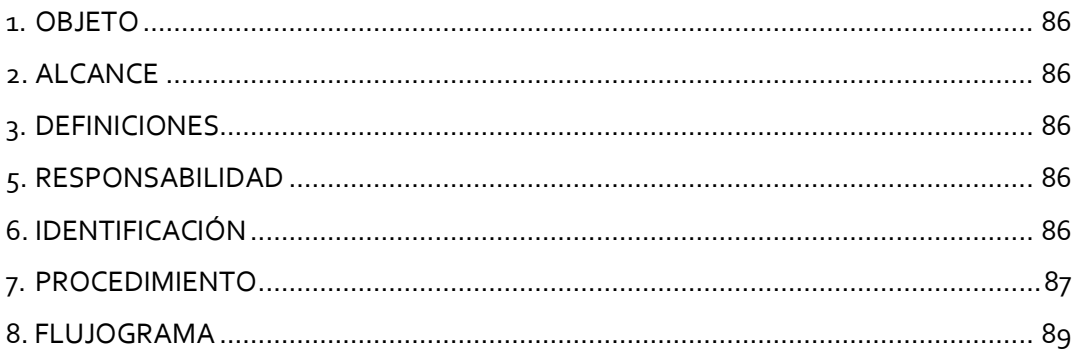

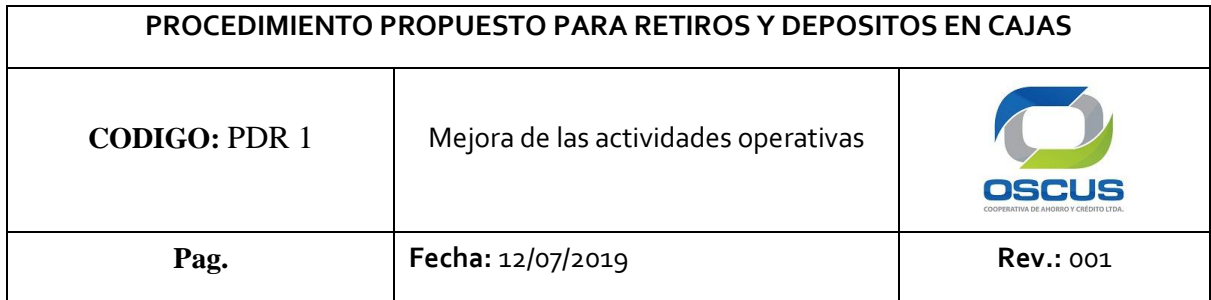

## **1. OBJETIVO**

Este documento tiene como objeto establecer un procedimiento que se aplique al servicio de retiros y depósitos en el área de cajas para disminuir el tiempo de atención al socio/cliente de la cooperativa de ahorro y crédito "OSCUS" de la ciudad de Ambato.

# **2. ALCANCE**

Este procedimiento se inicia con el reconocimiento de todas las actividades que se realicen en el servicio de retiros y depósitos, y culmina con la mejora en las actividades de atención al cliente.

# **3. DEFINICIONES**

**Proceso:** Un proceso es una secuencia de pasos dispuesta con algún tipo de lógica que se enfoca en lograr algún resultado específico.

**Actividad:** Es el conjunto de acciones que se llevan a cabo para cumplir las metas de un programa o subprograma de operación

**Flujograma:** es la representación gráfica de un algoritmo o proceso

# **4. RESPONSABILIDAD.**

La responsabilidad de elaborar este documento es del estudiante que realiza el estudio en coordinación con el tutor universitario y empresarial.

La responsabilidad de hacer cumplir este procedimiento es del Supervisor Operativo y del cajero que labora diariamente.

# **5. IDENTIFICACIÓN.**

Este procedimiento se identifica como " Procedimiento propuesto para retiros y depósitos en cajas". Cuyo código es: PDR

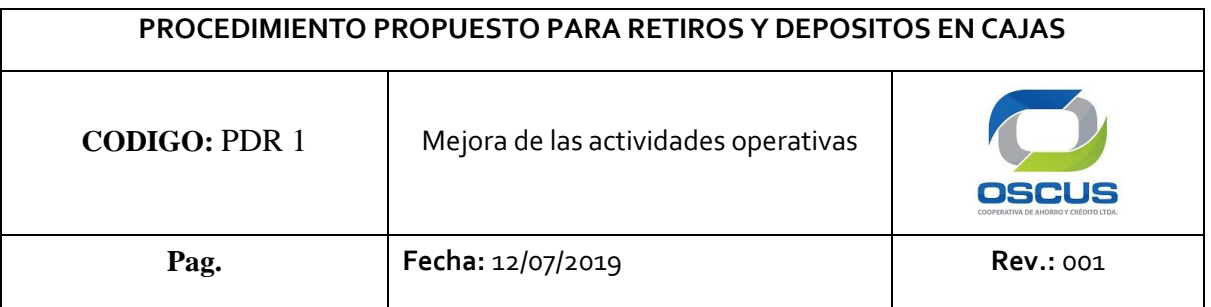

# **6. PROCEDIMIENTO**

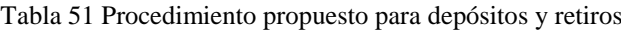

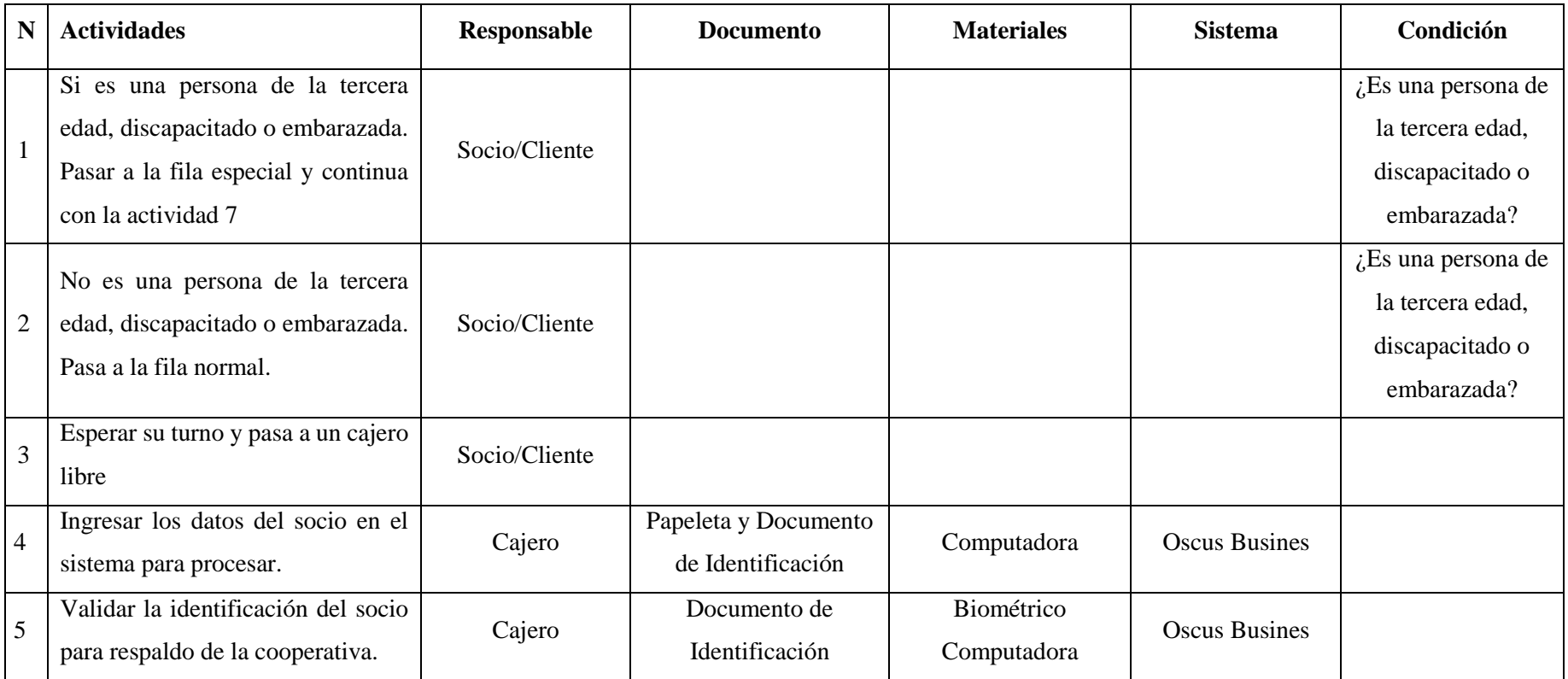

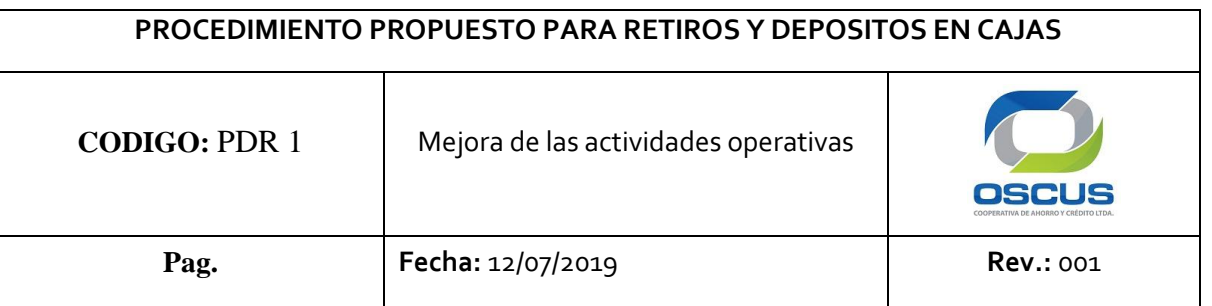

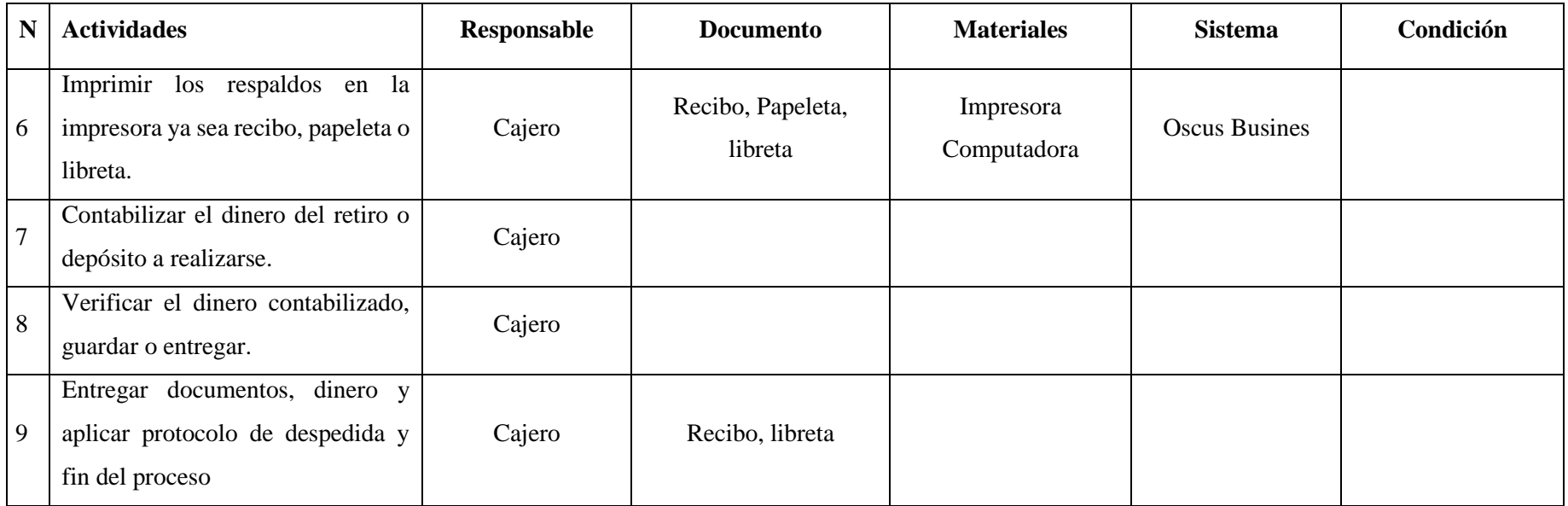

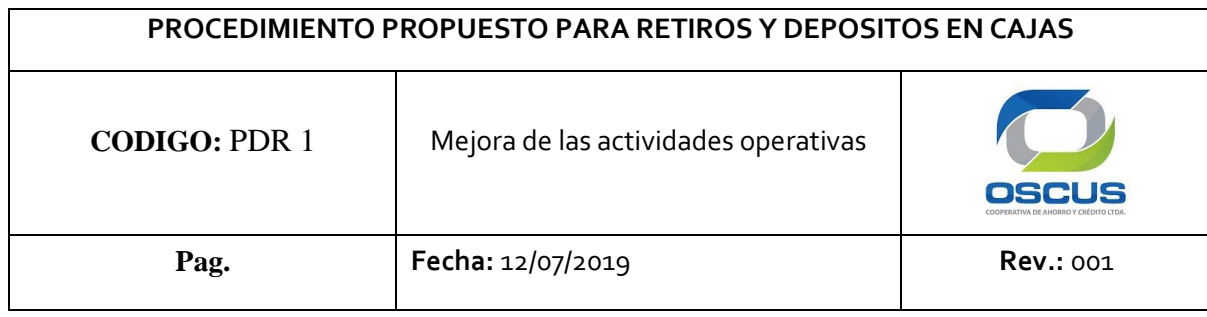

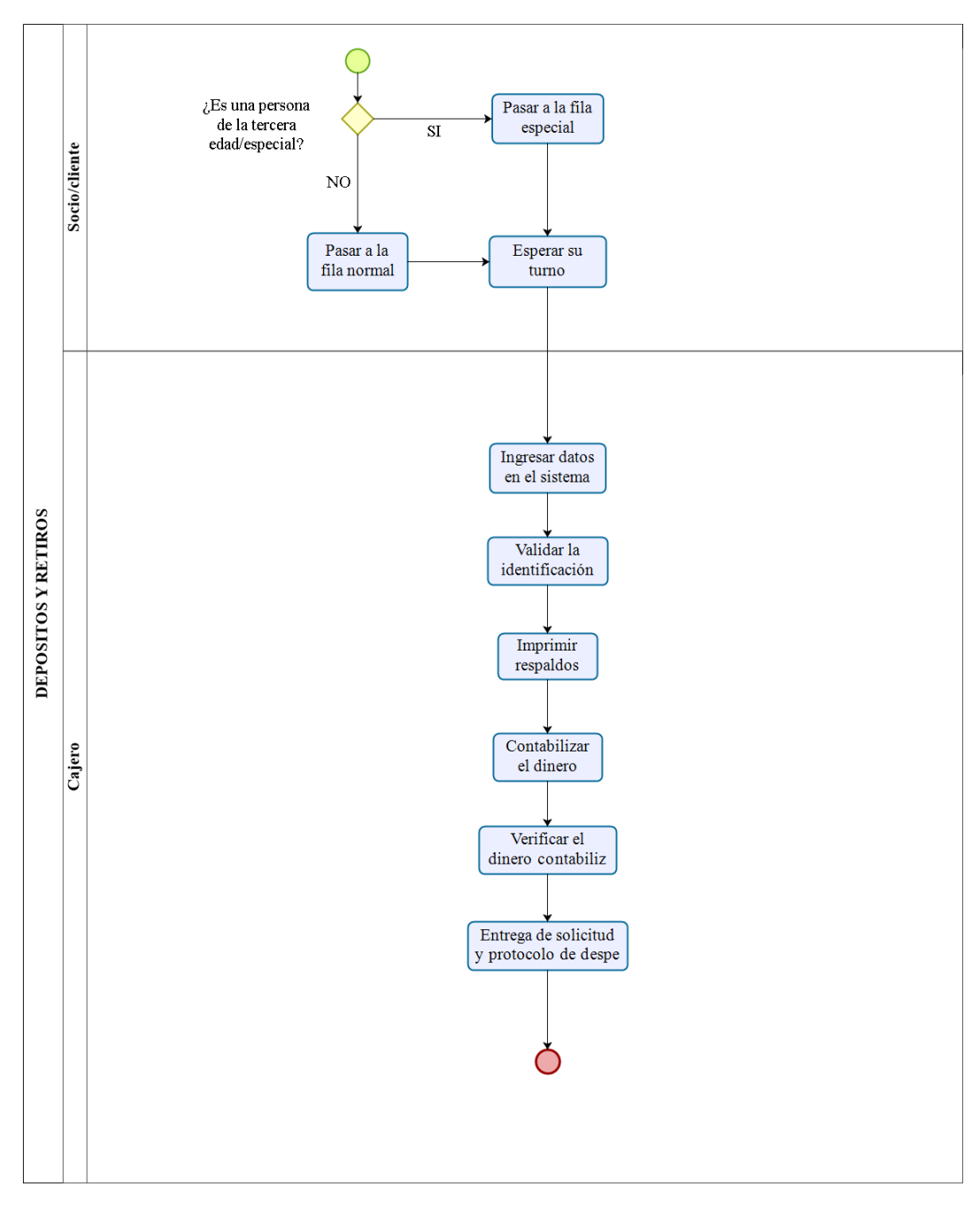

Fig. 28 Flujograma propuesto para depósitos y retiros

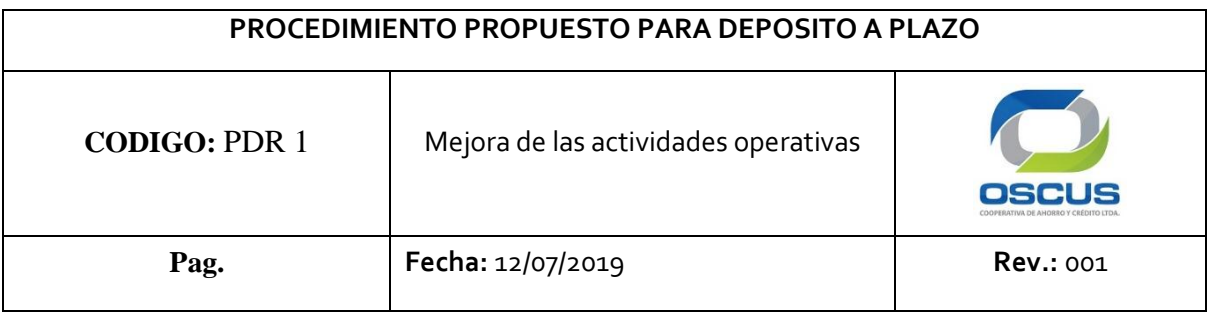

# **PROCEDIMIENTO PROPUESTO PARA DEPOSITO A PLAZO**

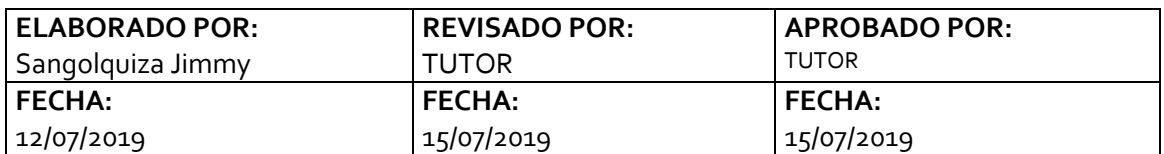

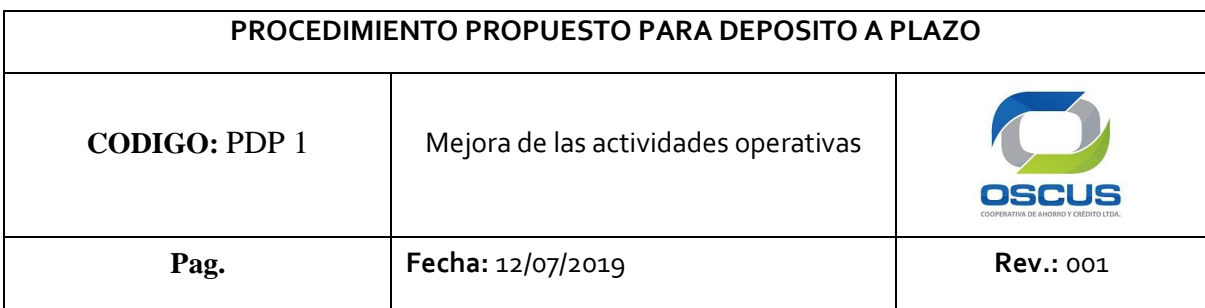

# **CONTENIDO:**

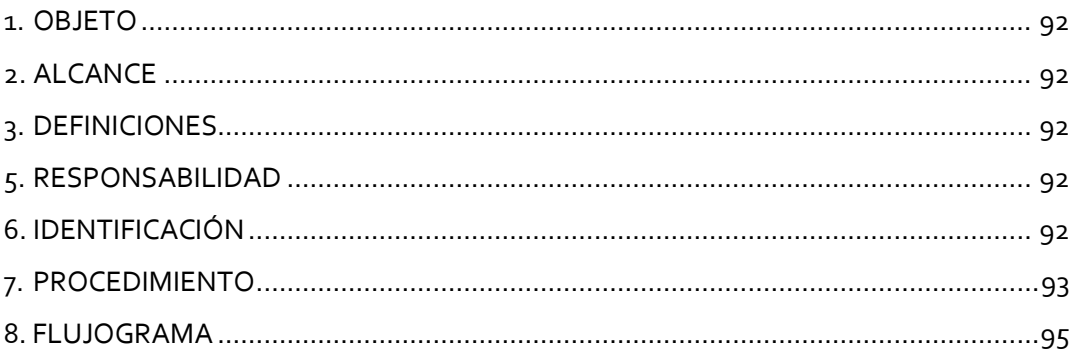

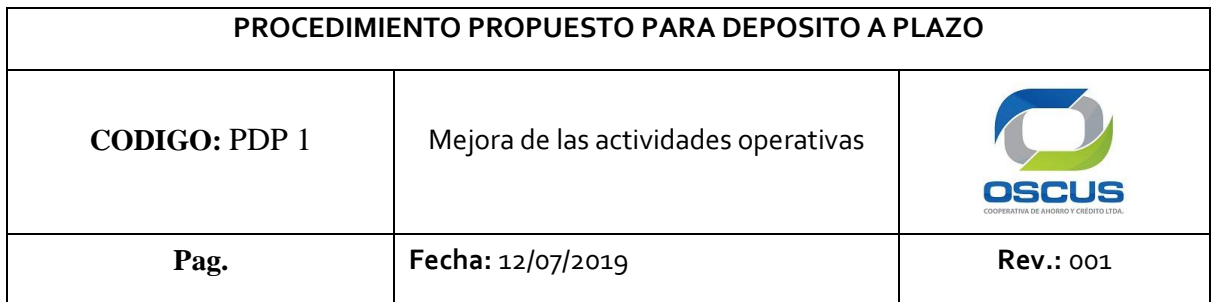

## **1. OBJETIVO**

Este documento tiene como objeto establecer un procedimiento que se aplique al servicio de depósitos a plazo en el área de asesores para disminuir el tiempo de atención al socio/cliente de la cooperativa de ahorro y crédito "OSCUS" de la ciudad de Ambato.

# **2. ALCANCE**

Este procedimiento se inicia con el reconocimiento de todas las actividades que se realicen en el servicio de depósito a plazo, y culmina con la mejora en las actividades de atención al cliente.

# **3. DEFINICIONES**

**Proceso:** Un proceso es una secuencia de pasos dispuesta con algún tipo de lógica que se enfoca en lograr algún resultado específico.

**Actividad:** Es el conjunto de acciones que se llevan a cabo para cumplir las metas de un programa o subprograma de operación

**Flujograma:** es la representación gráfica de un algoritmo o proceso

# **4. RESPONSABILIDAD.**

La responsabilidad de elaborar este documento es del estudiante que realiza el estudio en coordinación con el tutor universitario y empresarial.

La responsabilidad de hacer cumplir este procedimiento es del Gerente de Oficina y del asesor responsable del servicio.

#### **5. RESPONSABILIDAD.**

Este procedimiento se identifica como " Procedimiento propuesto para retiros y depósitos en cajas". Cuyo código es: PDP 1
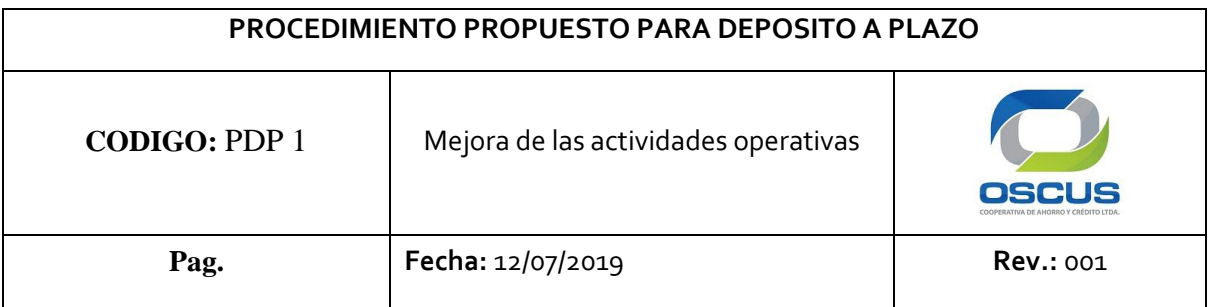

# **6. DESARROLLO**

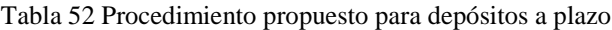

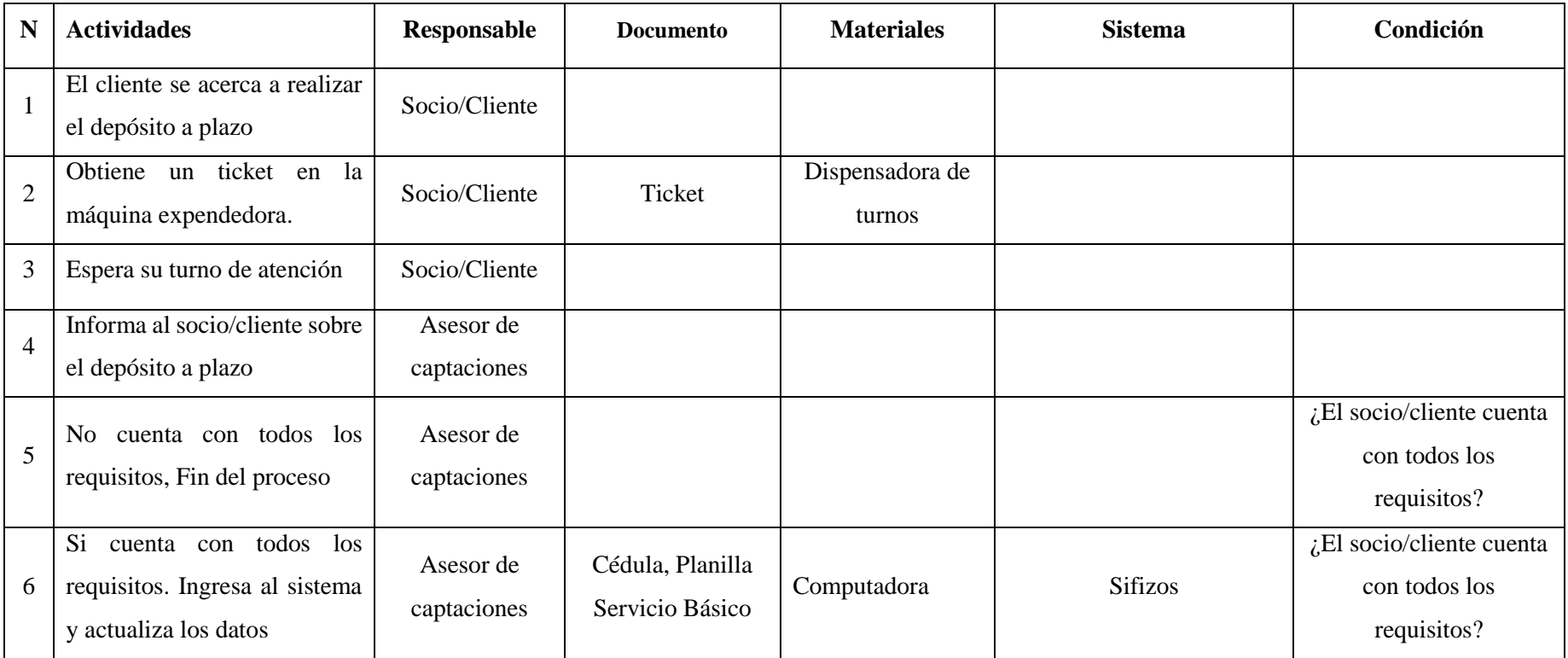

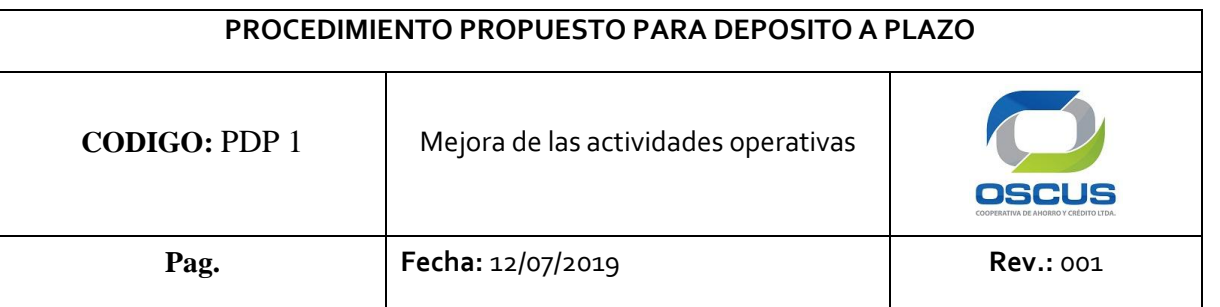

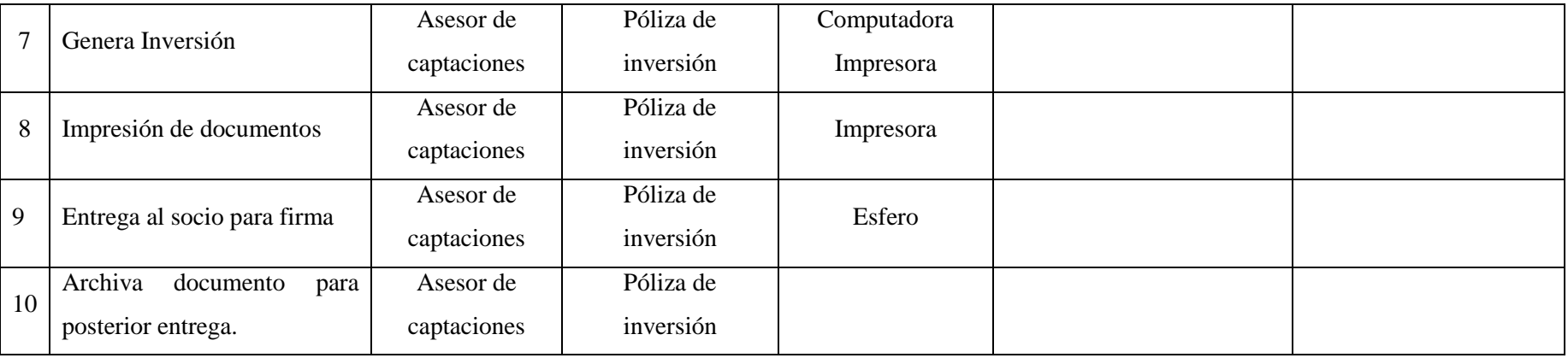

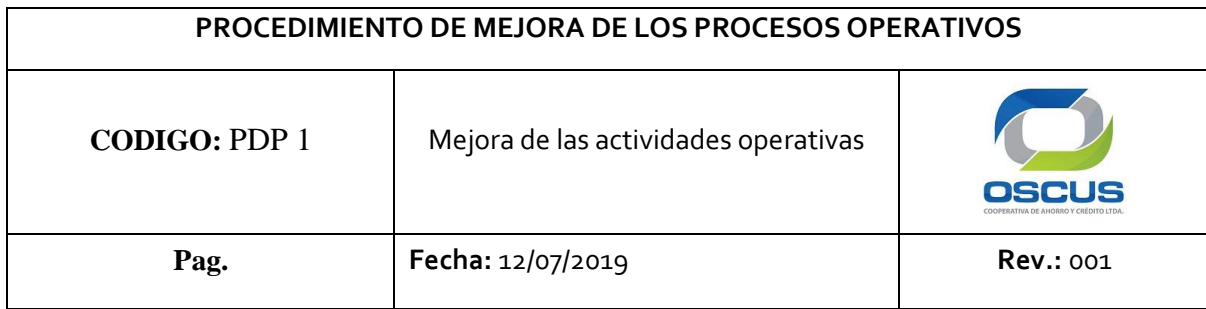

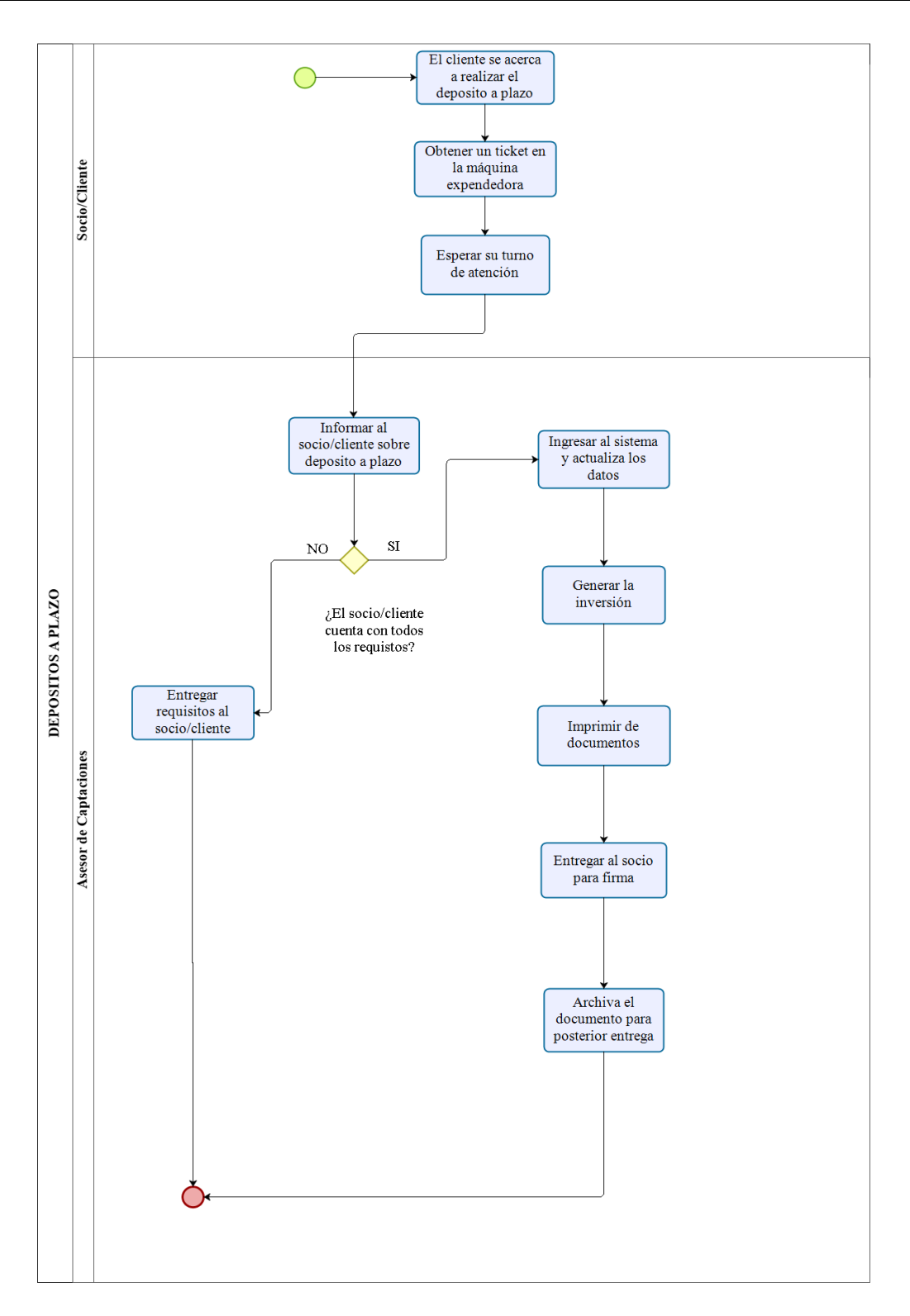

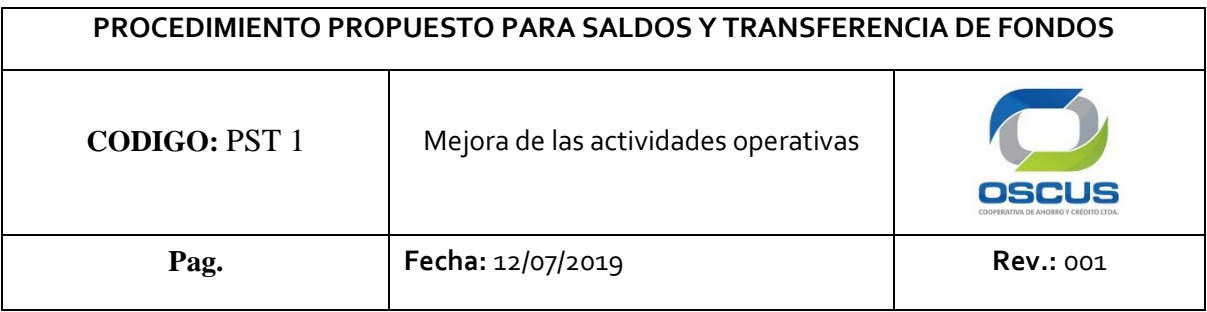

# **PROCEDIMIENTO PROPUESTO PARA SALDOS Y TRANSFERENCIAS**

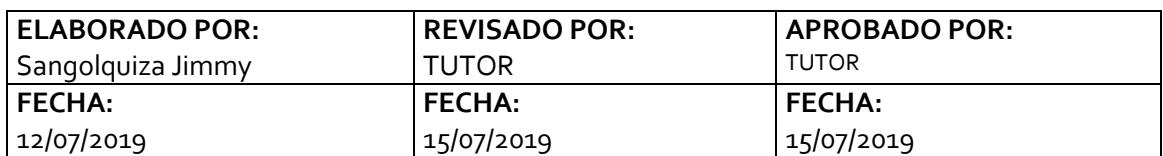

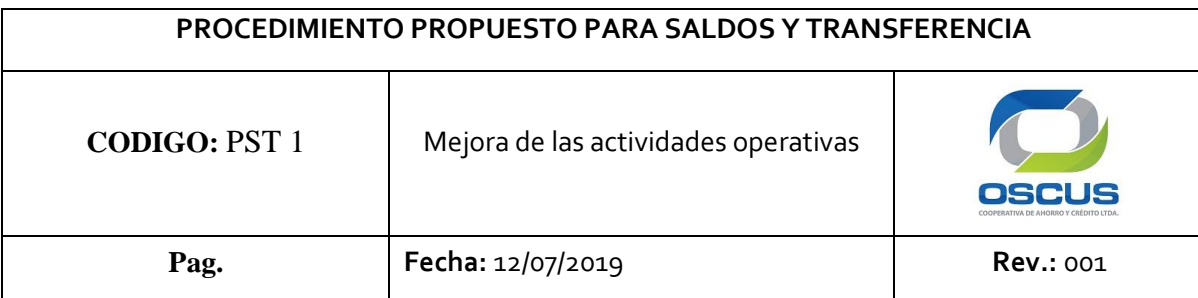

#### **CONTENIDO:**

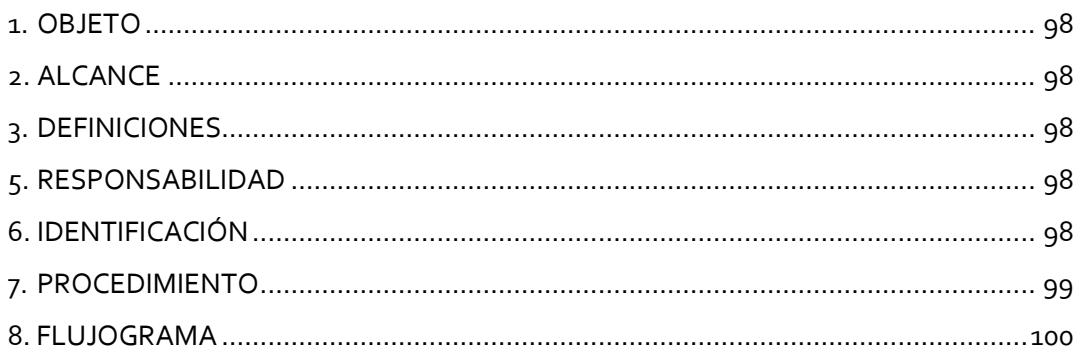

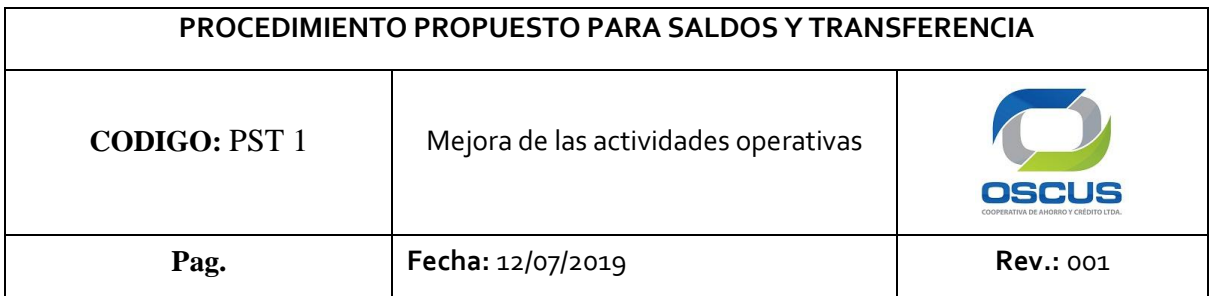

#### **1. OBJETIVO**

Este documento tiene como objeto establecer un procedimiento que se aplique al servicio de saldos/transferencia en el área de asesores para disminuir el tiempo de atención al socio/cliente de la cooperativa de ahorro y crédito "OSCUS" de la ciudad de Ambato.

#### **2. ALCANCE**

Este procedimiento se inicia con el reconocimiento de todas las actividades que se realicen en el servicio de saldos/transferencia, y culmina con la mejora en las actividades.

#### **3. DEFINICIONES**

**Proceso:** Un proceso es una secuencia de pasos dispuesta con algún tipo de lógica que se enfoca en lograr algún resultado específico.

**Actividad:** Es el conjunto de acciones que se llevan a cabo para cumplir las metas de un programa o subprograma de operación

**Flujograma:** es la representación gráfica de un algoritmo o proceso

#### **4. RESPONSABILIDAD.**

La responsabilidad de elaborar este documento es del estudiante que realiza el estudio en coordinación con el tutor universitario y empresarial.

La responsabilidad de hacer cumplir este procedimiento es del Gerente de Oficina y del asesor responsable del servicio.

#### **5. RESPONSABILIDAD.**

Este procedimiento se identifica como " Procedimiento propuesto para saldos/transferencia". Cuyo código es: PST 1

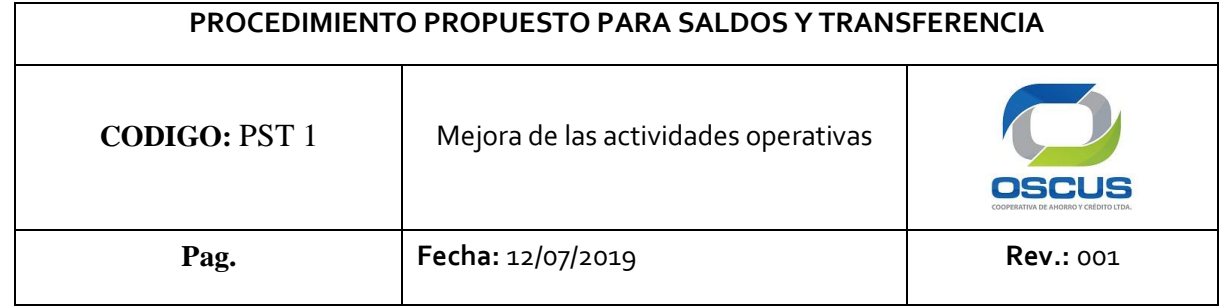

# **6. RESPONSABILIDAD**

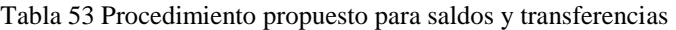

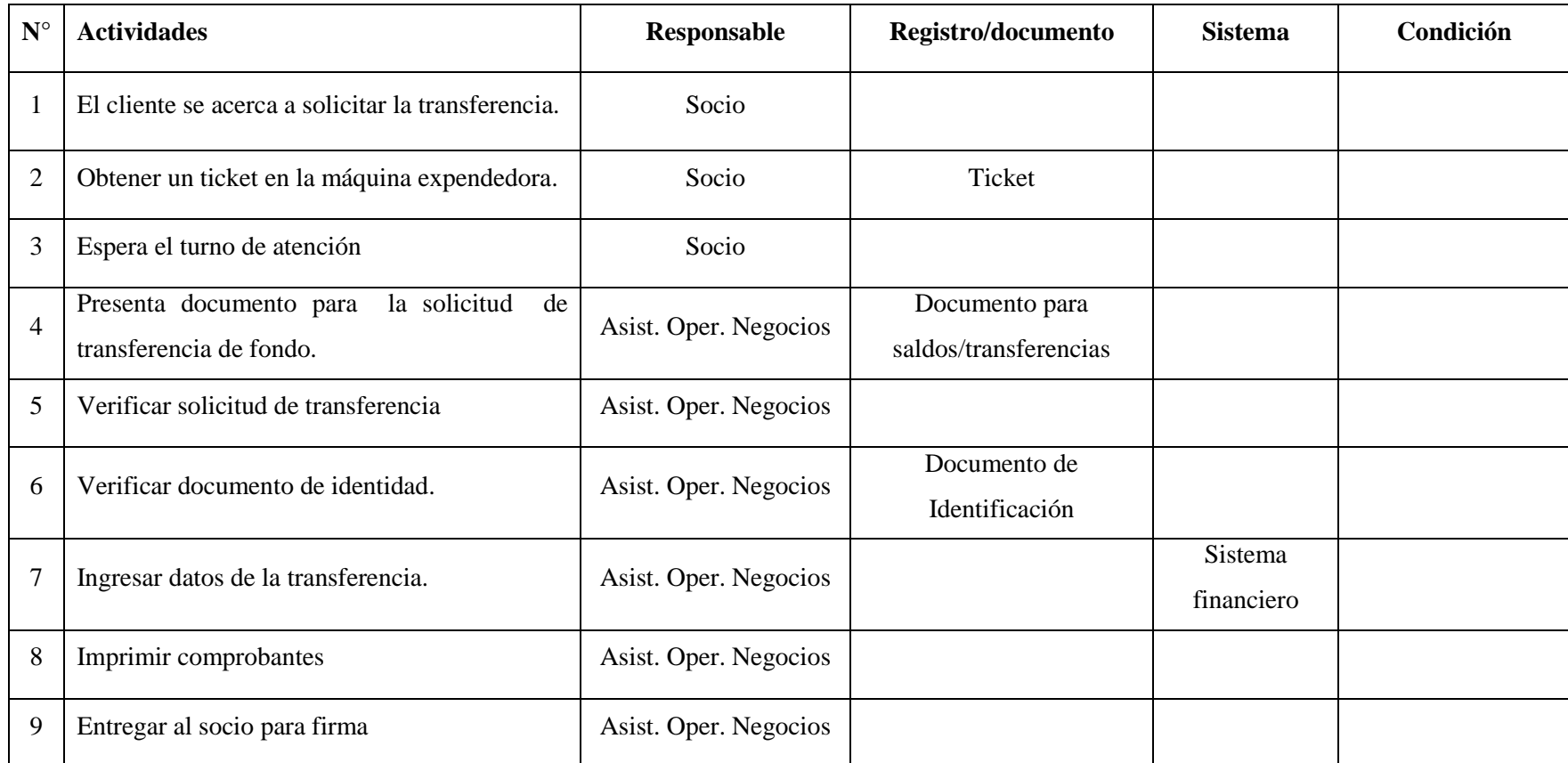

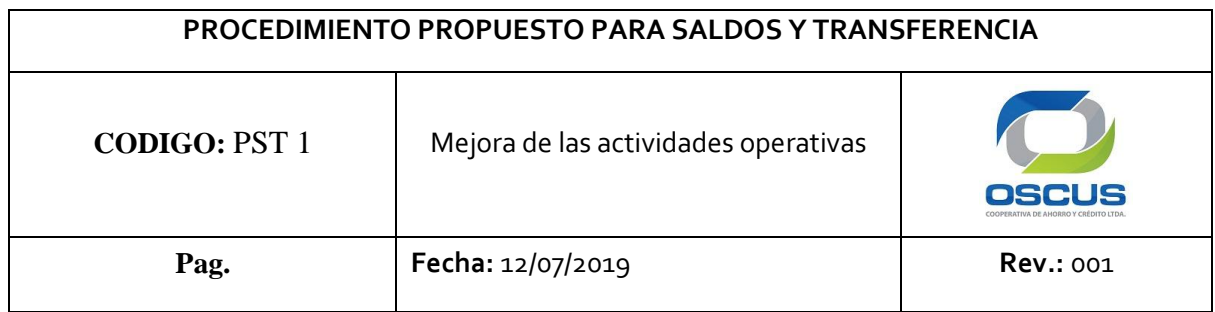

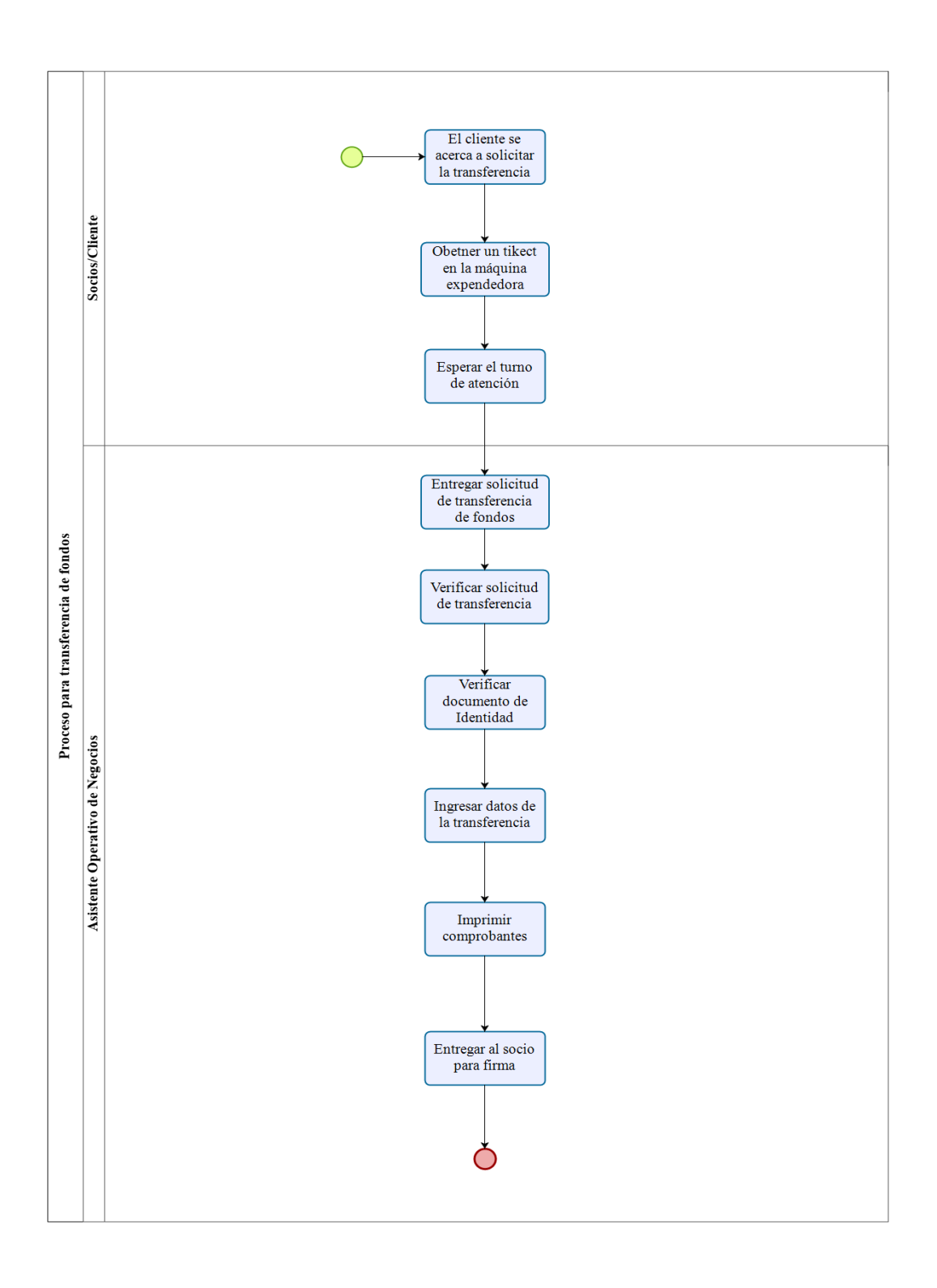

# **Tiempos empleados con el flujo propuesto.**

Para determinar el tiempo que se emplea en los flujos donde se realizó la mejoras, se utilizó el tiempo obtenido en el primer estudio suprimiendo las actividades no productivas y utilizando los mismos suplementos para cada puesto de trabajo. Tal como se muestra en las Tablas 54 a la 59.

# **Depósitos y Retiros con espera**

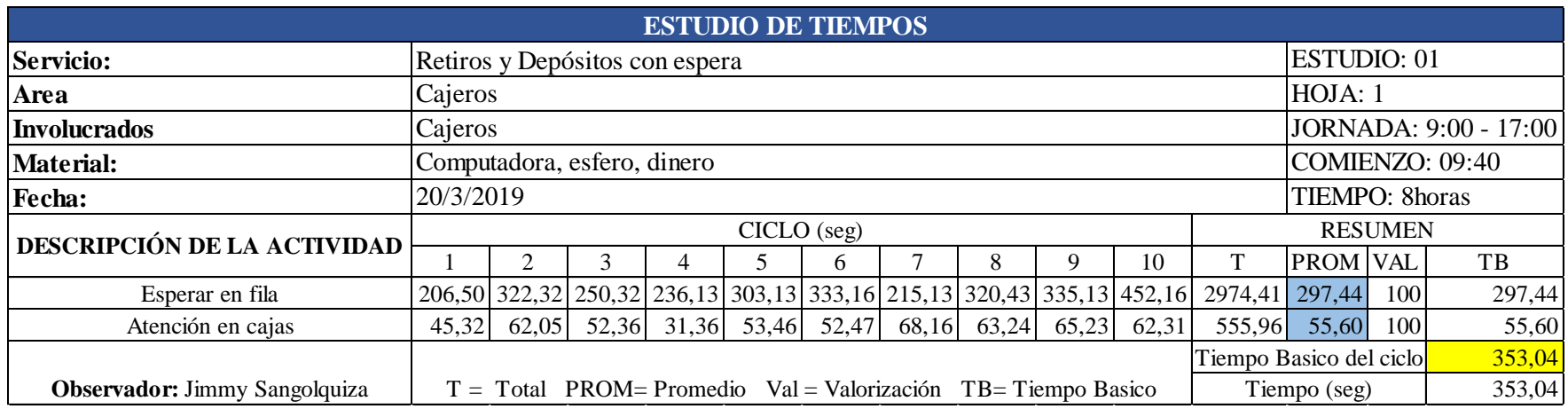

#### Tabla 54 Estudio de tiempos propuesto depósitos y retiros con espera.

Tabla 55 Cálculo del tiempo estándar depósitos y retiros con espera

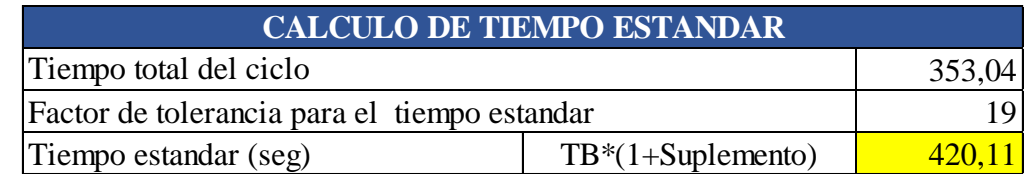

# **Depósito a Plazos sin espera**

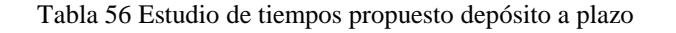

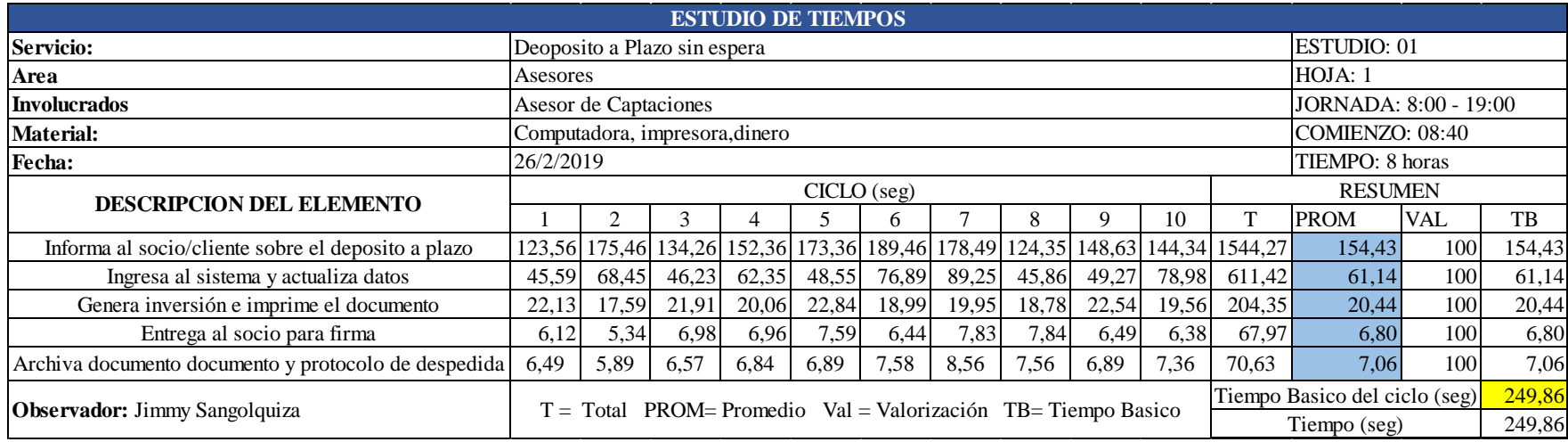

Tabla 57 Calculo del tiempo estándar propuesto depósito a plazo

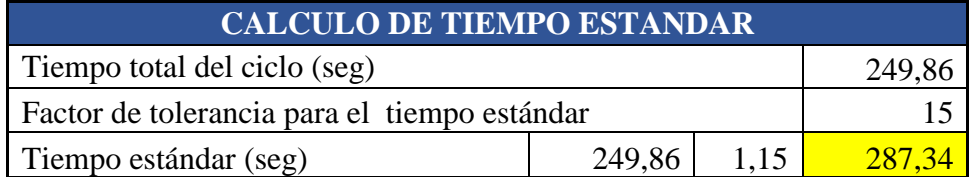

# **Saldos/transferencias sin espera**

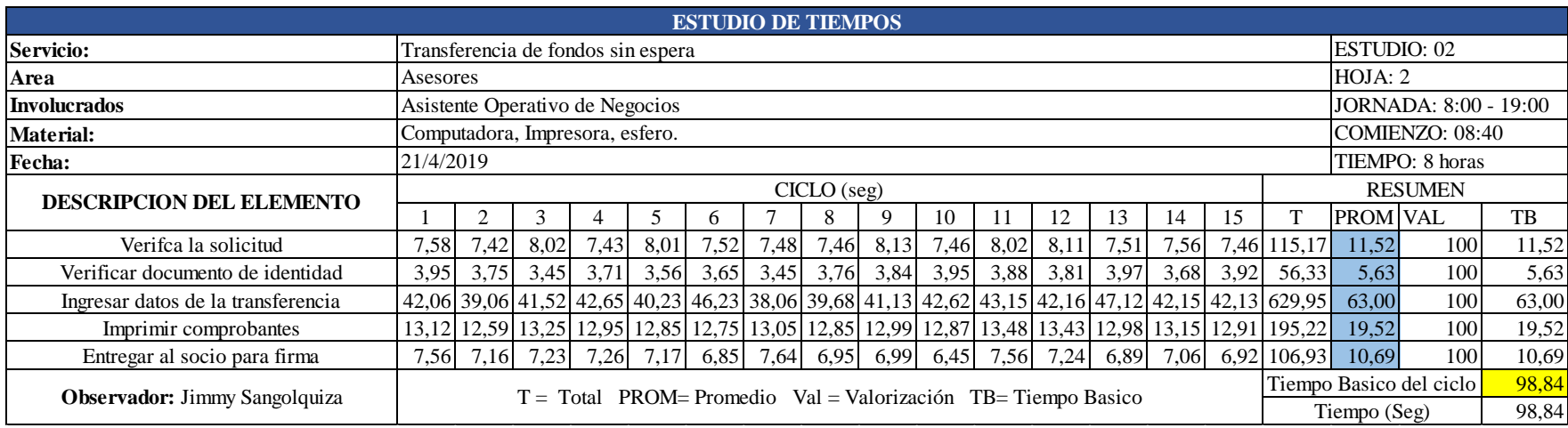

#### Tabla 58 Estudio de tiempos propuesto saldos/transferencias

Tabla 59 Cálculo del estudio estándar propuesto saldos/transferencias sin espera

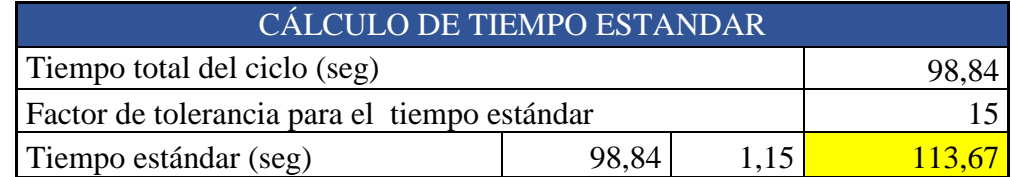

#### **Propuesta de atención al cliente en retiros y depósitos**

Se determinó que existe una actividad improductiva según se evidencia en la Tabla 46 el cual es el de llenado de la papeleta, debido a que en la actualidad existen dispositivos como el biométrico que ayuda a validar la identificación para el servicio de depósitos y retiros. Incentivando la política 0 papeles.

Para esto se utilizó el tiempo estándar de retiros y depósitos con espera (actual y propuesto) obteniendo el siguiente calculo.

- $\bullet$  Tiempo de atención a un socio actual = 6.93 min
- $\bullet$  Tiempo de atención a un socio propuesto = 5.88 min

#### **Mejora en el proceso de retiros y depósitos en el ciclo del socio/cliente**

Tiempo ahorrado para el socio depositos y retiros  $=$  t actual  $-$  t propueto Tiempo ahorrado para el socio depositos y retiros =  $(6.93 - 5.88)$ min

Tiempo ahorrado para el socio depositos y retiros  $= 1.05$  min

#### **Capacidad de atención a la cliente teórica propuesta.**

En la tabla 60 se calcula la capacidad de atención al cliente, así como la capacidad instalada para los diferentes servicios sujetos a estudio utilizando los tiempos mejorados para los servicios de depósito a plazo y saldos/transferencias.

| <b>Puestos</b>                        | <b>Cantidad</b> | <b>Servicio</b>           | <b>Ecuación</b><br>$(2)$ Cp | <b>Ecuación</b><br>$(3)$ CAact | <b>Mejora</b>            |
|---------------------------------------|-----------------|---------------------------|-----------------------------|--------------------------------|--------------------------|
| Cajeros                               | 6               | Retiros y<br>Depósitos    | 311 socios                  | 1866 socios                    | N <sub>0</sub><br>mejora |
| Asesor de<br>Microcrédito             | 3               | Información de<br>crédito | 43 socios                   | 129 socios                     | N <sub>0</sub><br>Mejora |
| Asesor de                             | $\overline{2}$  | Depósito a<br>Plazo       | 87 socios                   | 307 socios                     | Mejora                   |
| Captaciones                           |                 | Apertura de<br>cuentas    | 175 socios                  |                                | N <sub>o</sub><br>mejora |
| Asistente<br>Operativo de<br>Negocios | $\mathbf{1}$    | Saldos/<br>transferencias | 221 socios                  | 211 socios                     | Mejora                   |
| <b>Total</b>                          | 12              | <b>Total</b>              | 748 socios                  | 2392 socios                    |                          |

Tabla 60 Capacidad de atención a la cliente propuesta

Para el cálculo de la capacidad de atención actual instalada (CAact) para depósitos a plazo y apertura de cuentas se utiliza los porcentajes anteriormente mencionados en la Tabla 44:

> 28% de los clientes realizan el proceso de apertura de cuentas 72% realizan el proceso de depósito

Considerando el tiempo mejorado en el servicio de depósitos a plazo de 6.20 min a 4.7 min por lo que la ecuación ( 3 ) queda de la siguiente manera.

$$
CAact = \frac{420 \text{ min } x \text{ 2}}{(2.4 \text{ min} * 0.28) + (4.7 \text{ min} * 0.72)} = 307 \text{ socios}
$$

En la Tabla 61 se realiza un resumen de los tiempos mejorados.

| Servicio              | Antes      | <b>Después</b>    | <b>Observaciones</b> |  |
|-----------------------|------------|-------------------|----------------------|--|
|                       | 6.93 min   |                   | Se elimino la        |  |
| Retiros y depósitos   |            | 5.88 min          | actividad de         |  |
|                       |            |                   | llenado de papeleta  |  |
|                       | $6.20$ min |                   | Se elimino la        |  |
|                       |            | $4.7 \text{ min}$ | actividad de firma   |  |
| Depósito a plazo      |            |                   | de póliza por el     |  |
|                       |            |                   | gerente              |  |
|                       | $2.76$ min |                   | Se elimino la        |  |
|                       |            | $1.89$ min        | actividad de         |  |
| Saldos/transferencias |            |                   | llenado de solicitud |  |
|                       |            |                   | saldos/transferencia |  |

Tabla 61 Resumen de tiempos mejorados

#### **4.13. Diagrama de Recorrido propuesto.**

Se identificó que los socios que se acercaban al servicio de retiros y depósitos no ingresaban por la entrada designada, esto debido a que la entrada para la fila de socios se encontraba a 8.15 metros de la entrada principal, ocasionando que los socios ignoren los separadores y se crucen por los mismos acortando la distancia de ingreso a la fila.

Con estos antecedentes se propone que la entrada para hacer fila en el servicio de retiros y depósitos se encuentre a 4.78 metros de la entrada principal, con el fin de que los socios clientes puedan hacer fila sin necesidad de adentrarse tanto en la cooperativa.

Por lo que se propone un diagrama de recorrido para este servicio tal como se muestra en la Figura 29.

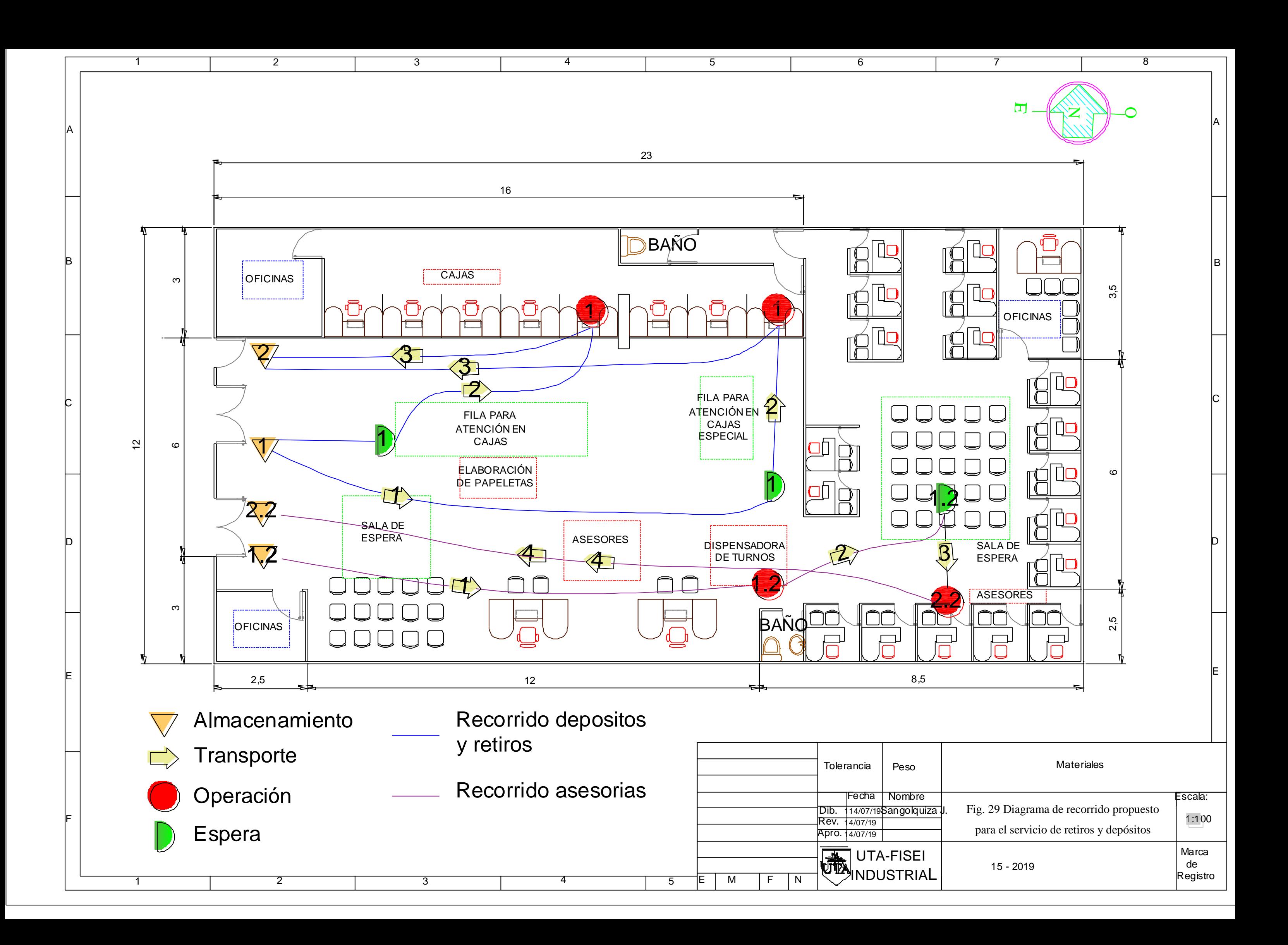

### **4.14. Simulación con Flexsim**

#### **Pasos para la elaboración de la simulación**

**Primero:** Realizar el layout de la empresa en tres dimensiones (3D), para lo que se utiliza el programa SketchUp 2018, ver Figura 30.

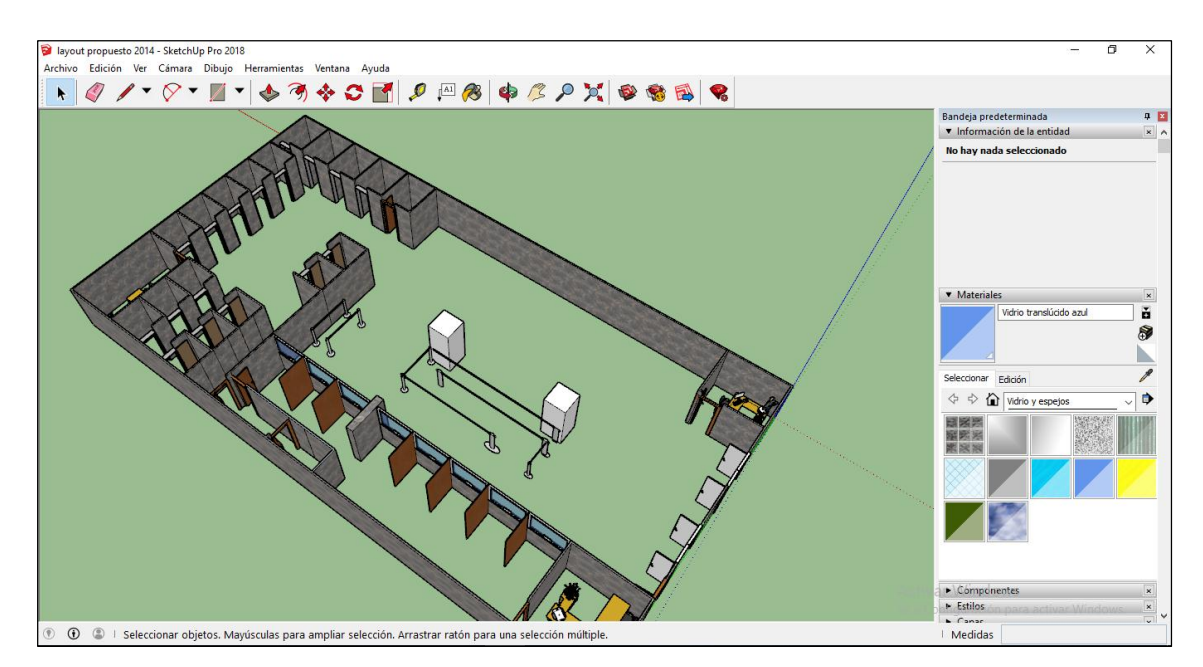

Fig. 30 Realización del Layout

**Segundo:** Crear un nuevo modelo en el software de simulación FlexSim, colocar 4 sourcers, 7 queues, 11 processors, 2 sinks y 1 basicfr e importar los gráficos en 3D en cada uno de los elementos de creados como muestra la Figura 31.

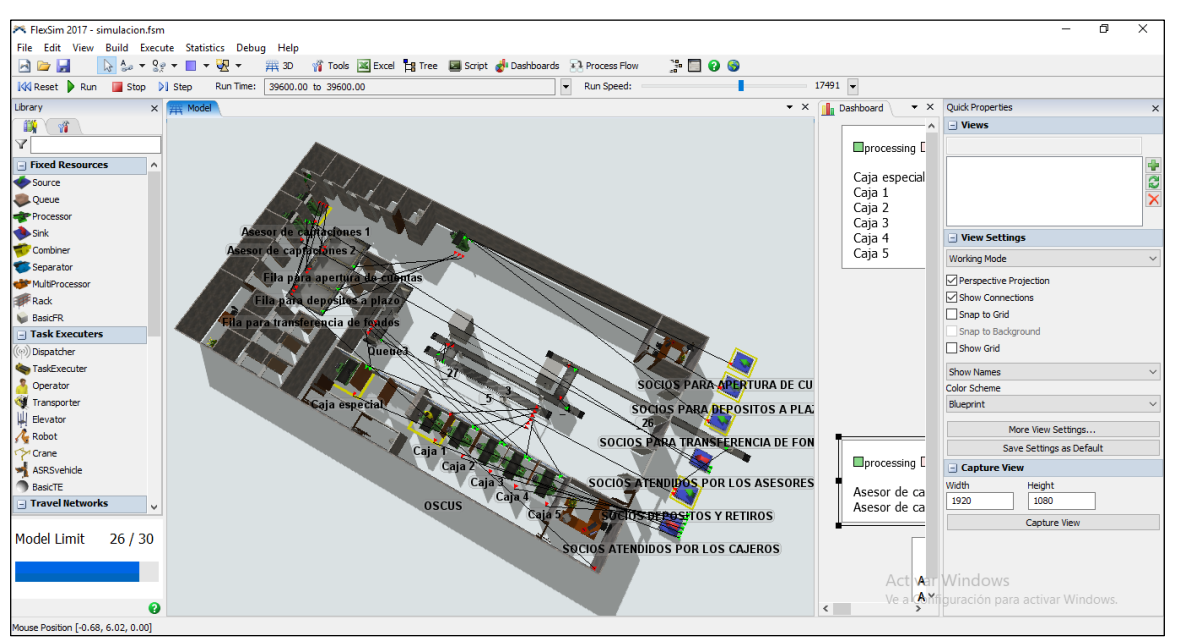

Fig. 31 Creación del modelo en Flexsim

**Tercero:** Unir los procesos de una forma secuencial, según el flujo de recorrido que se efectúa al momento de realizar un depósito o ser atendido por un asesor, ver Figura 32.

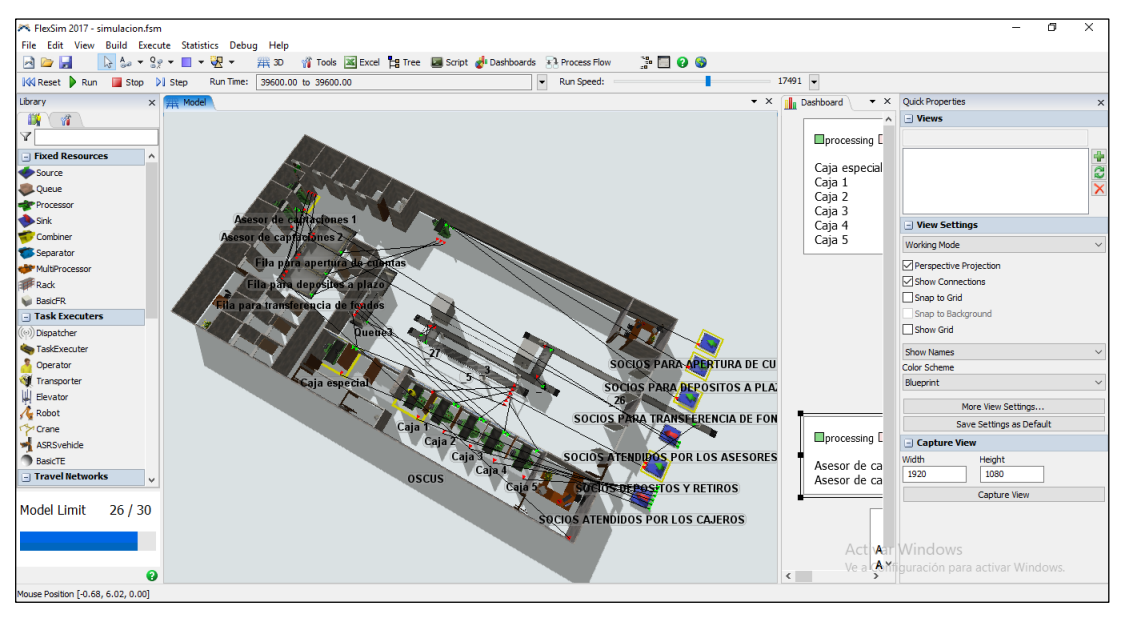

Fig. 32 Definir los procesos

**Cuarto:** Poner tiempos en segundos de cada uno de los procesos utilizados en la simulación, haciendo doble clic en el recurso process y colocando el tiempo en la casilla process time como indica la Figura 33.

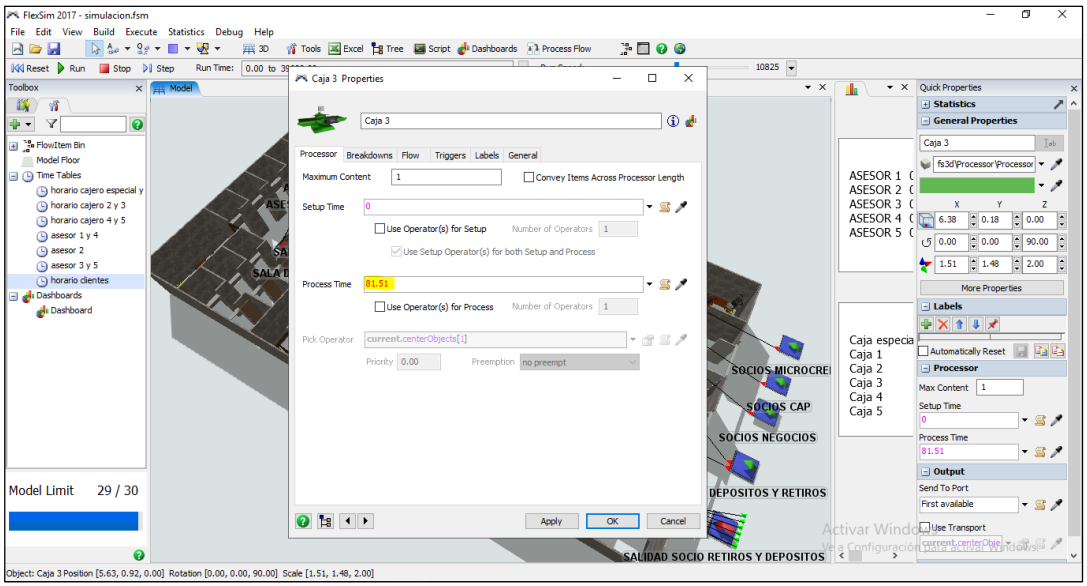

Fig. 33 Implementar tiempos de atención

**Quinto:** Crear horarios para los cajeros y los asesores dependiendo de la demanda de socios que tiene la cooperativa, como se muestra en la Figura 34.

| FlexSim 2017 - simulacion.fsm                                                                    |                                       |                                    |                      |                                  |                          |                             | 闹<br>$\times$                                       |
|--------------------------------------------------------------------------------------------------|---------------------------------------|------------------------------------|----------------------|----------------------------------|--------------------------|-----------------------------|-----------------------------------------------------|
| File Edit View Build Execute Statistics Debug                                                    | <b>X</b> Time Table Parameters Window |                                    |                      | $\times$<br>□                    |                          |                             |                                                     |
| $32 - 32 - 11 - 22 -$<br>$\rightarrow$<br>ឝ                                                      | $\blacksquare$                        | Name   horario cajero especial y 1 |                      | $\vee$ 4 $\times$ $\Box$ Enabled |                          |                             |                                                     |
| <b>KK</b> Reset Run Stop 3 Step<br>Run Time: 0.                                                  |                                       |                                    |                      |                                  | $10825 -$                |                             |                                                     |
| Toolbox<br>$\times$ $\overline{***}$ Model                                                       | Members Functions Table               |                                    |                      |                                  | $\star$ $\times$         | $\cdot \times$<br>÷         | <b>Quick Properties</b><br>$\times$                 |
| 瞒<br>情                                                                                           | ÷۱<br>- 11<br>Rows                    | Mode Weekly Repeat ~               |                      | Add Table to MTEI                |                          |                             | $\overline{\phantom{a}}$<br>+ Statistics            |
| $\bullet$<br>Δ<br>÷ ¢                                                                            | Mon                                   | Tue.<br>Wed<br>Thu                 | Fri<br>Sat<br>Sun    | $\hat{\phantom{a}}$              |                          |                             | - General Properties                                |
| - FlowItem Bin<br>Model Floor                                                                    | <b>7 AM</b>                           |                                    |                      |                                  |                          |                             | <b>Teb</b><br>Caja 3                                |
| <b>B</b> Time Tables                                                                             | 8 AM                                  |                                    |                      |                                  |                          | ASESOR 1 0                  | fs3d\Processor\Processor = >                        |
| horario cajero especial y                                                                        |                                       |                                    |                      |                                  |                          | ASESOR 2 0                  |                                                     |
| horario cajero 2 y 3                                                                             | 9 AM                                  |                                    |                      |                                  |                          | ASESOR 3 0                  | Y<br>z<br>x                                         |
| A horario cajero 4 y 5                                                                           |                                       |                                    |                      |                                  |                          | ASESOR 4 C<br>ASESOR 5 0    | H<br>$\Box$ 6.38<br>$\Box$ 0.18<br>0.00             |
| A asesor 1 y 4<br>4 asesor 2                                                                     | 10 AM                                 |                                    |                      |                                  |                          |                             | H<br>$= 0.00$<br>90.00<br>(5 0.00)                  |
| A asesor 3 y 5                                                                                   | 11 AM                                 |                                    |                      |                                  |                          |                             | $\frac{1}{2}$ 2.00<br>$\frac{1}{2}$ 1.48<br>$-1.51$ |
| horario clientes                                                                                 | ,,,,,,,,,,,,,,                        |                                    |                      |                                  |                          |                             | More Properties                                     |
| Dashboards                                                                                       | ,,,,,,,,,,,,,<br><b>12 PM</b>         |                                    |                      |                                  |                          |                             | □ Labels                                            |
| Dashboard                                                                                        |                                       |                                    |                      |                                  |                          |                             | + X 1 J X                                           |
|                                                                                                  | <b>IPM</b>                            |                                    |                      |                                  |                          | Caja especia                |                                                     |
|                                                                                                  | 2PM                                   |                                    |                      |                                  |                          | Caja 1                      | Ga Ga<br>Automatically Reset                        |
|                                                                                                  |                                       |                                    |                      |                                  | <b>SOCIOS MICROCREI</b>  | Caja 2                      | $\Box$ Processor                                    |
|                                                                                                  | 3 PM                                  |                                    |                      |                                  |                          | Caja 3                      | Max Content 1                                       |
|                                                                                                  |                                       |                                    |                      |                                  | SOCIOS CAP               | Caja 4<br>Caja 5            | Setup Time                                          |
|                                                                                                  | 4PM                                   | ,,,,,,,,,,,,,,                     | ,,,,,,,,,,,,         |                                  |                          |                             | - 57                                                |
|                                                                                                  | 5 PM                                  |                                    |                      |                                  | <b>SOCIOS NEGOCIOS</b>   |                             | <b>Process Time</b>                                 |
|                                                                                                  |                                       |                                    |                      |                                  |                          |                             | 81.51<br>$\cdot$ S /                                |
|                                                                                                  | 6 PM                                  |                                    |                      | $\checkmark$                     |                          |                             | $\Box$ Output                                       |
| <b>Model Limit</b><br>29 / 30                                                                    | State Profile Default State Profile   |                                    |                      | Make Operational Time            | POSITOS Y RETIROS        |                             | Send To Port                                        |
|                                                                                                  | Down State 12 - scheduled down        |                                    | $\ddot{\phantom{0}}$ | Make Down Time                   |                          |                             | First available<br>$-$ S $/$                        |
|                                                                                                  |                                       |                                    |                      |                                  |                          | Activar Windowyse Transport |                                                     |
| ℯ                                                                                                | 0 ₫                                   |                                    | Apply<br>$\alpha$    | Cancel                           | <b>TIROS Y DEPOSITOS</b> |                             | Ve a Configuración purent criver via dons 3         |
| Dbiect: Caia 3 Position [5.63, 0.92, 0.00] Rotation [0.00, 0.00, 90.00] Scale [1.51, 1.48, 2.00] |                                       |                                    |                      |                                  |                          |                             |                                                     |

Fig. 34 Creación de Horarios

**Sexto:** Ejecutar la simulación con todos los cambios realizados, esta se simulará por un día de trabajo de la cooperativa como muestra la Figura 35.

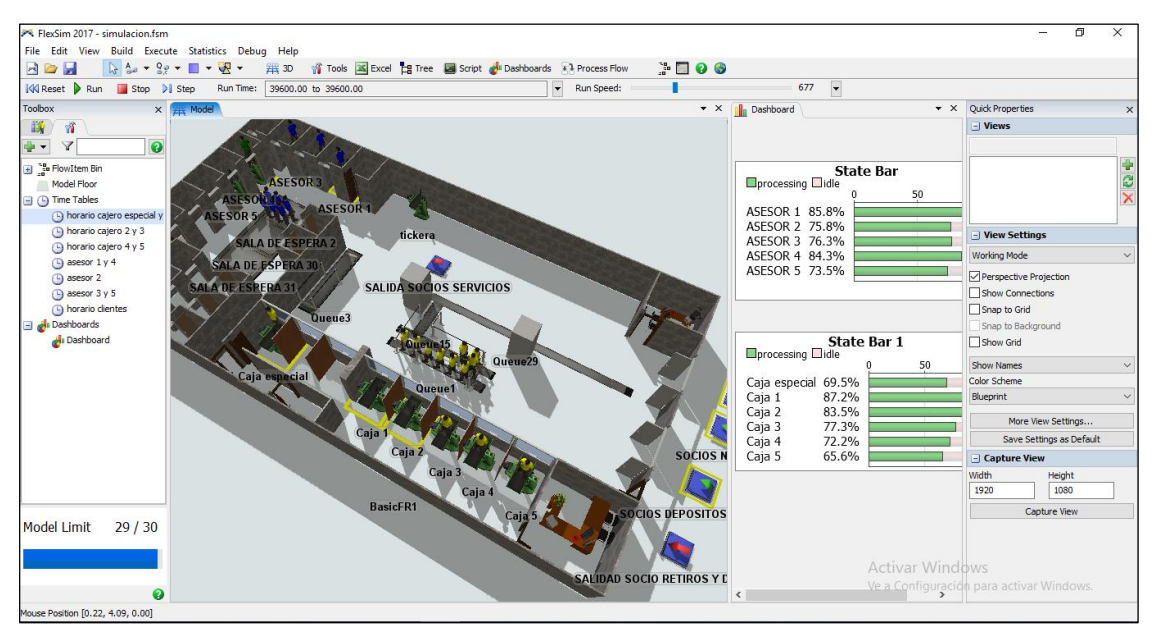

Fig. 35 Ejecutar simulación

#### **4.14. Resultados obtenidos**

Una vez finalizada la simulación esta dará resultados de porcentaje de ocio y actividad en los diferentes puestos de trabajo, así también la cantidad de socios atendidos por cada uno de ellos para poder determinar si con la propuesta hay o no mejoras en los procesos operativos de la cooperativa como se muestran en las Figuras 36 a la 39.

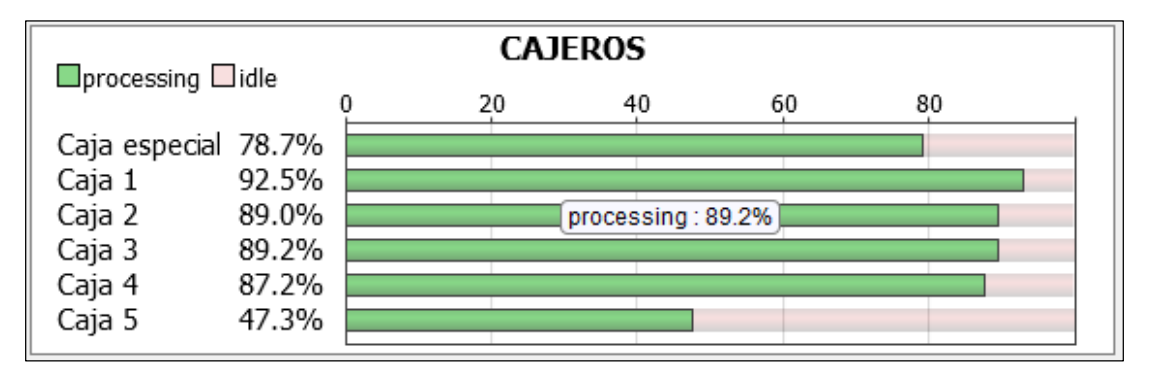

Fig. 36 Porcentaje de actividad de cajero

La Figura 36, muestra el porcentaje de actividad y de ocio de cada uno de los cajeros, como se puede notar la caja 5 tiene un porcentaje de ocio del 53% por lo que puede dedicarse a otras actividades de acuerdo con los requerimientos de la cooperativa o también en el caso de que exista un día en que la demanda de socios sobrepase los 1724 se le puede asignar el proceso de retiros y depósitos.

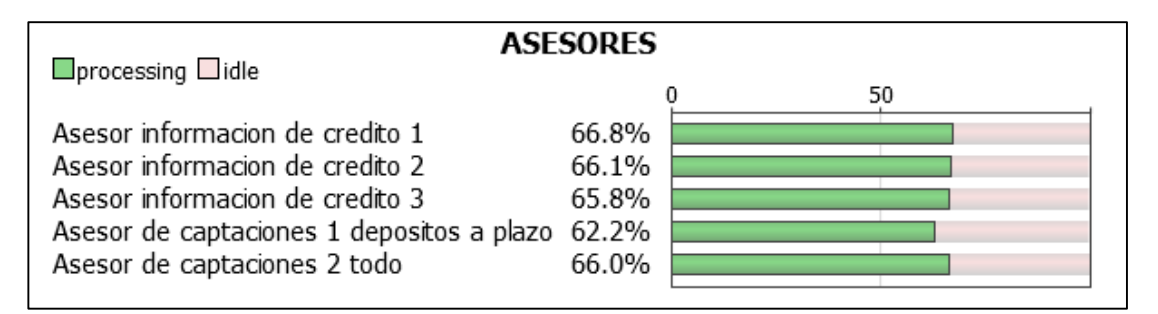

Fig. 37 Porcentaje de actividad de Asesores

La Figura 37, muestra el porcentaje de utilización de los asesores de información de crédito, depósitos a plazo, apertura de cuentas y saldos/transferencias, como el asesor de apertura de cuantas y saldos/transferencias estaba sobre utilizado se decidió crear un asesor que atienda estos dos servicios y ayude con los procesos de depósitos a plazo e información de crédito para así poder cumplir con la demanda actual de socios como se muestra en la Tabla 62.

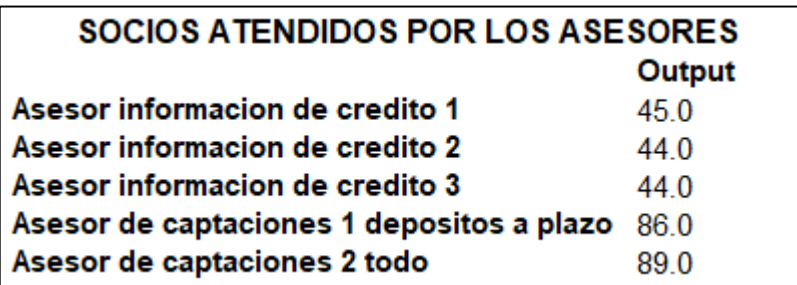

| <b>SOCIOS ATENDIDOS POR</b><br><b>LOS CAJEROS</b> |       |  |
|---------------------------------------------------|-------|--|
| Output                                            |       |  |
| Caja especial 278.0                               |       |  |
| Caja 1                                            | 326.0 |  |
| Caja 2                                            | 2740  |  |
| Caja 3                                            | 3140  |  |
| Caja 4                                            | 307.0 |  |
| Caja 5                                            | 229.0 |  |

Fig. 38 Socios atendidos Asesores

Fig. 39 Socios atendidos por los cajeros

#### **Resultados de la simulación**

De la simulación se determinó que los 6 cajeros pueden satisfacer la demanda actual de socios en el proceso de retiros y depósitos, también se determinó que en el servicio de saldos/transferencia puede ser atendido por uno de los asesores de captaciones optimizando así las actividades operativas del Asistente Operativo de Negocios. Esto con el fin de que exista el menor porcentaje de ocio y puedan cumplir con la demanda actual requerida por la cooperativa como se muestra en la Tabla 62.

Tabla 62 Resumen de socios atendidos antes vs después

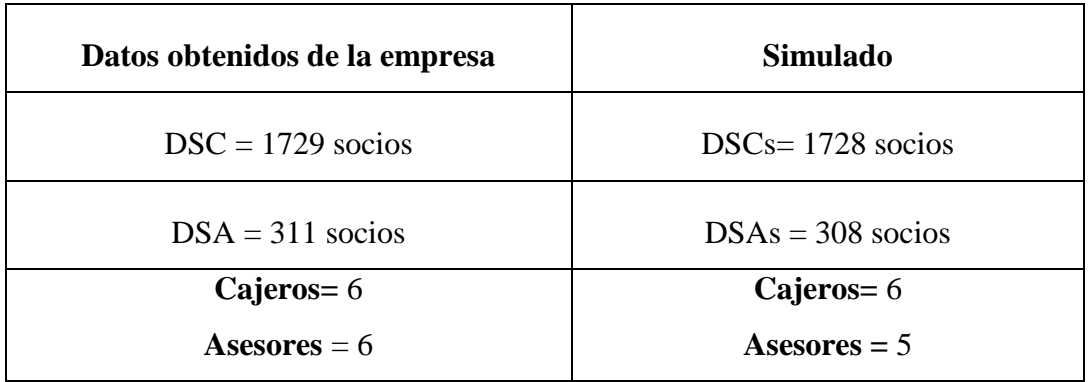

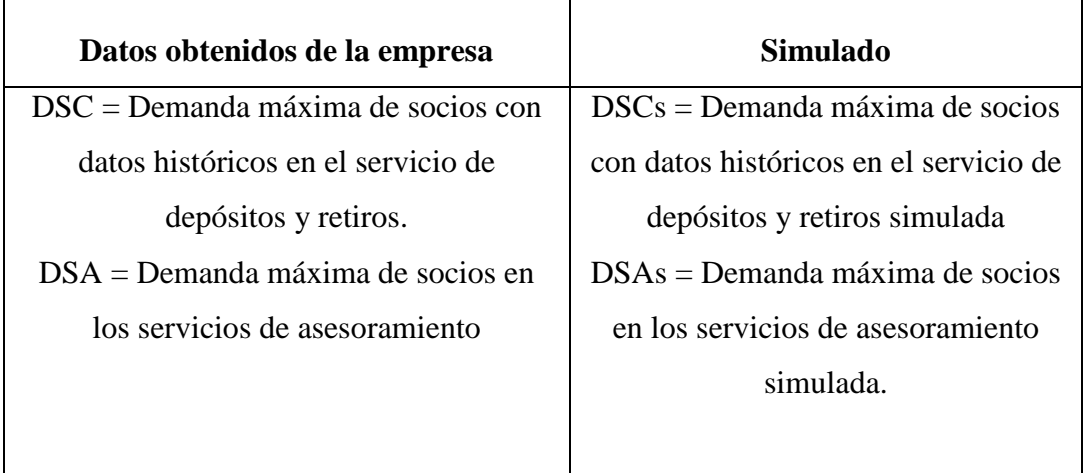

#### **Discusión.**

De los resultados se tiene que los porcentajes de actividad tanto de asesores como cajeros se estabiliza haciendo que estos no tengan mucho tiempo de ocio, además se logró satisfacer la demanda de clientes en el proceso de retiro y depósito. También se notó que en el proceso de asesoramiento existe un exceso de trabajadores con lo que se ha optado en trasladar el servicio de saldos/transferencias al asesor de captaciones con el fin de optimizar las actividades operativas del Asistente Operativo de Negocios.

Con el estudio de tiempos y movimientos se pudo mejorar el tiempo de atención a un cliente en el servicio de retiros y depósitos, omitiendo la actividad de "realizar papeleta" para que el socio pueda pasar directamente hacer la fila. Esto se logró gracias al sistema biométrico implementado en la cooperativa.

En el servicio de retiros y depósitos se tiene que la demanda máxima según datos obtenidos de la simulación es de 1728, con porcentajes de actividad de cada cajero. Identificando que la caja 5 tiene 47.3% de tiempo de ocio por lo que a este cajero se le puede asignar otras tareas dentro de la jornada de trabajo.

En las actividades de asesoramiento se pudo determinar que el número de asesores que atendían a los socios en los servicios de depósitos a plazo, apertura de cuentas y saldos/transferencias eran excesivos por lo que con la ayuda de la simulación se determinó que 5 asesores pueden satisfacer la demanda de socios en estos servicios.

#### **CAPITULO V**

#### **CONCLUSIONES.**

#### **5.1 Conclusiones**

- La Cooperativa de Ahorro y Crédito Oscus maneja varios servicios en las áreas de Asesores y Cajeros, debido a esto se ha realizado un diagrama de Pareto para atacar al 80% de servicios que generen valor a la institución, para poder analizarlos y de ser posibles mejorarlos, con este antecedente se obtuvo que; para el área de cajeros el 80% viene definido por los retiros realizados por los socios. Sin embargo, el servicio de depósitos juega un papel primordial dentro de la cooperativa por lo que es considerado para el estudio de tiempos y movimientos, así mismo para el área de asesores se determinó que el 80% de los servicios prestados vienen definidos por información de créditos con un porcentaje de 38,40%, depósitos a plazo 63,18%, aperturas de cuentas 70,60% y saldos/transferencias 76,95% mientras que el 20% vienen definidos por los servicios restantes.
- Mediante el estudio de tiempos y movimientos se determinó que para el servicio de retiros y depósitos se tiene un tiempo estándar sin espera de 1.35 min por otro lado cuando se consideró la espera por socio este tiempo fue de 9.61 min, para el servicio de información de crédito se tuvo un tiempo estándar sin espera de 9.74 min y con espera fue de 25.69 min , para el depósito a plazo el tiempo estándar sin espera fue de 6.20 min mientras que con espera fue de 20.24 min, para el servicio de apertura de cuentas se obtuvo un tiempo estándar con espera de 11.56 min y el tiempo estándar sin espera fue de 2.39 min y por último para el servicio de saldos/transferencias el tiempo estándar de operación con espera fue de 6.80 min y el tiempo estándar sin espera fue de 2.76 min
- Con el estudio de tiempos y movimientos se pudo determinar que existen actividades improductivas dentro de los procesos estudiados. Se observó que

en el servicio de retiros y depósitos existe una actividad innecesaria la cual es ejecutada por el socio al realizar la papeleta, así también se pudo determinar que en el proceso de depósitos a plazo y saldos/transferencias existen actividades improductivas por lo que se ha decidido suprimir estas actividades mejorando así el tiempo de atención en dichos servicios.

 Como resultado se tuvo que en el proceso de retiros y depósitos se logró mejorar un tiempo de atención al cliente de 1,05 min tiempo que se demora un socio en llenar la papeleta, por otro lado, para el servicio de asesoramiento se determinó que existe una sobre utilización de los recursos humanos, en los servicios de apertura de cuentas y saldos/transferencias. Por lo que se propuso trasladar el servicio de saldos/transferencias para el asesor de captaciones con el fin de optimizar las actividades y poder cumplir con la demanda actual de los socios.

#### **Recomendaciones.**

- Realizar un estudio ergonómico para los puestos de trabajo en las áreas de cajeros y asesores para poder mejorar el bienestar y prevenir enfermedades en los trabajadores. Además de brindarle al trabajador elementos cómodos para que pueda realizar el trabajo.
- Mejorar las condiciones ambientales de trabajo en el área de cajeros y asesores para disminuir el estrés laboral que se genera por la atención al cliente. Mejorando así la calidad de los servicios prestados.
- Proponer un programa de pausas activas durante la jornada de trabajo ya que es necesario tomarse unos minutos del día laboral para ejercitar el cuerpo y prevenir algunas enfermedades.
- Se sugiere implementar un plan de capacitación para la estandarización de las actividades operativas de atención al cliente.

### **BIBLIOGRAFÍA**

- [1] B. Marulanda y M. Paredes, «La evolución y perspectivas de la banca de desarrollo en latinoamérica frente al caso de colombia,» Santiago de Chile, CEPAL, 2005, p. 9.
- [2] M. Pineda, «Sistemas de medición de cargas laborables para las areas administrativas de audiframa S.A», Pereira: Unviersidad Tecnologica de Pereira, 2013.
- [3] J. J. Prado, J. P. Erráez y I. Cilio, «Evolución de las Cooperativas,» Quito, Asobanca, 2019, p. 8.
- [4] Cordes, «El crecimiento del cooperativismo de ahorro y crédito en el Ecuador», Cuenca: El Mercurio de Cuenca, 2018.
- [5] L. ballesteros, «El servicio al cliente y su incidencia en el volumen de ventas de los servicios de la empresa textil "PAREDZUR" de la ciudad de Pelileo»,Ambato, Universidad Tecnica de Ambato, 2010, p. 102.
- [6] A. Uribe Jimenéz, «Estudio de tiempos, movimientos y documentación en el proceso de decapado de metal, Tepeji del Río: Universidad Autónoma del Estado de Hidalgo», 2009.
- [7] T. J. Green, «Aplicación de Productividad a una empresa de servicios,» Piura, Universidad de Piura», 2013, p. 1.
- [8] M. Solis, B. Escoto, T. Gutiérrez Carrillo y K. Soto, «Estudio de tiempos y movimientos en los procesos de cobranza en el sercto de telecomunicaciones.,» Aristas Investigación básica y aplicada, vol. IV, nº 8, p. 2, 2015.
- [9] N. Alzate y J. Sanchez , Estudio de métodos y tiempo de la línea de producción de calzado tipo "clasico de dama" en la empresa de calzado caprichosa para definir un nuevo método de producción y determinar el tiempo estándar de fabricación., Pereira: utp.edu, 2013.
- [10] H. Guarin y A. Palomino, «Aplicación de los modelos de mejoramiento de procesos y de tiempos y movimientos en las areas de urgencias y hospitalizacion de la clinica belen de fusagasuga para garantizar la prestacion del servicio en salud con calidad», Bogota: Universidad del Rosario, 2012.
- [11] OIT, Medición del tiempo de trabajo, Ginebra: Copyright, 2008.
- [12] O. C. Alex Mauricio y D. M. Cárdenas Aguirre, «¿Qué ha pasado con la aplicación del estudio de tiempos y movimientos en las últimas dos décadas? », Logroño: Dialnet, 2016.
- [13] L. F. Pinilla, «Estudio de tiempos y movimientos: la medición de la productividad», Bogota: M&M, 2015.
- [14] M. Couto Carrasco y P. Hoyos Suarez, «Medición de tiempos y métodos (MTM) », Barcelona: CFGS, 2011.
- [15] G. Kanawaty, «Introducción al Estudio de Trabajo», Ginebra: Copyright, 1996, p. 9.
- [16] R. García Criollo, « Estudio del Trabajo», Mexico: McGraw-Hill, 2005.
- [17] SFP, « Herramientas para el análisis y mejora de procesos», Mexico: Gobierno Federal, 2008.
- [18] J. Ramonet, «Analisis y Diseño de Procesos Empresariales», Mexico: BCN, 2013.
- [19] G. Kanawaty, «Distribución de espacio, manipulación y planificación del proceso», Suiza, 2012.
- [20] B. W NIEVEL y A. Freivalds, «Ingeniería industrial Métodos, esstándar y diseño del trabajo», Mexico: McGraw-Hill, 2009.
- [21] C.C,«Prezi,»EBANEX,2016.[En línea].Available: Available:https://www.ingenieriaindustrialonline.com/herramientas-para-el-ingenieroindustrial/estudio-de-tiempos. [Último acceso: Domingo Febrero 2019].
- [22] C. Bizagi, «Bizagi,» 16 febrero 2016. [En línea]. Available: http://help.bizagi.com/bpmsuite/es/index.html?pdf\_documentation.htm. [Último acceso: sabado mayo 2019].
- [23] M. Paloma, «Practicas de sistemas de fabricación», España: Priemra ed, 2012.
- [24] A. Law, «Expertfit demostración version 8», ast Sunrise Drive, 2018.
- [25] W. Song, «Flexsim: Global Table and Experimenter», Tesing Hua: Univ, 2015.

# **ANEXOS.**

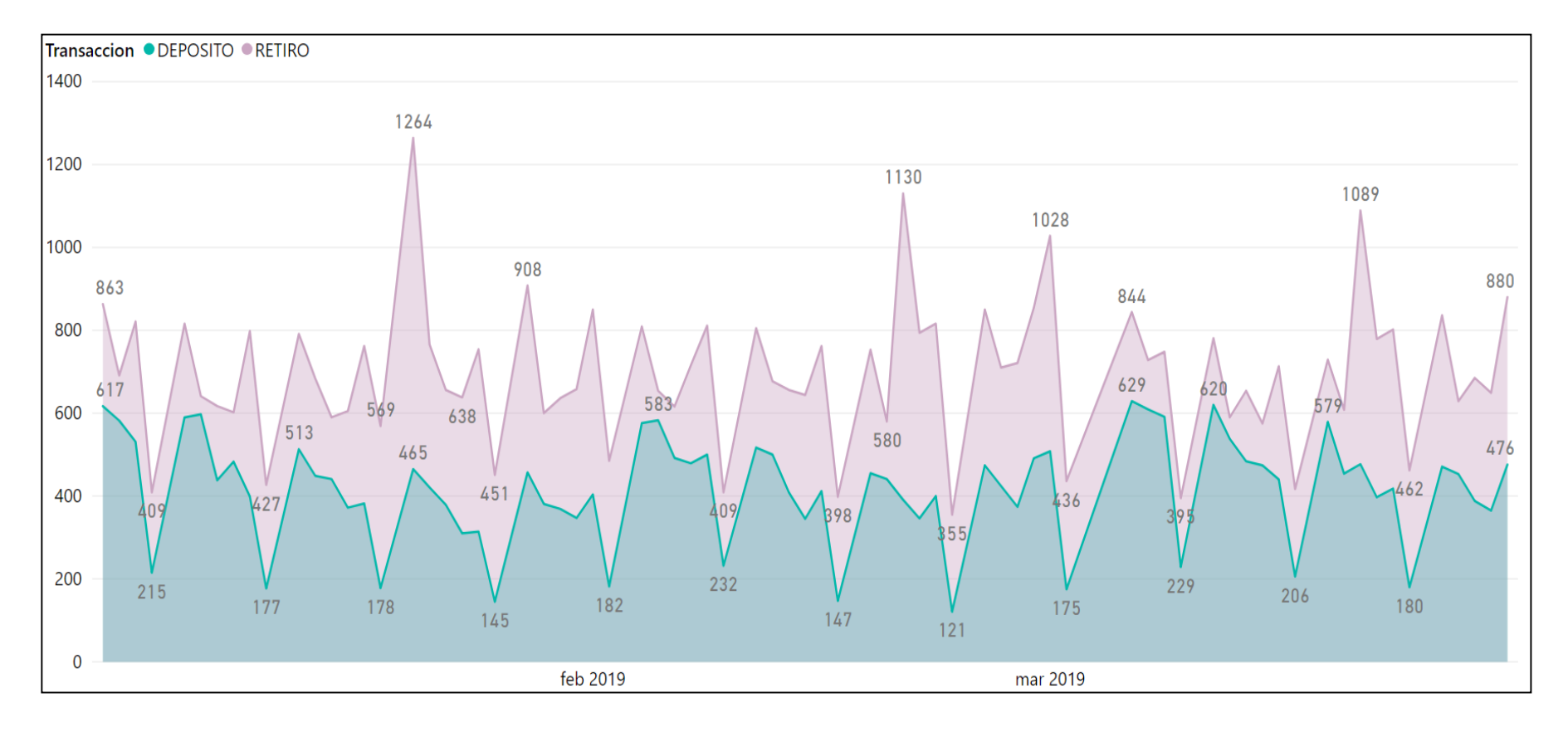

# **Anexo 1 Demanda de socios en el área de cajeros**

**Fig. 40 Demanda área cajeros**

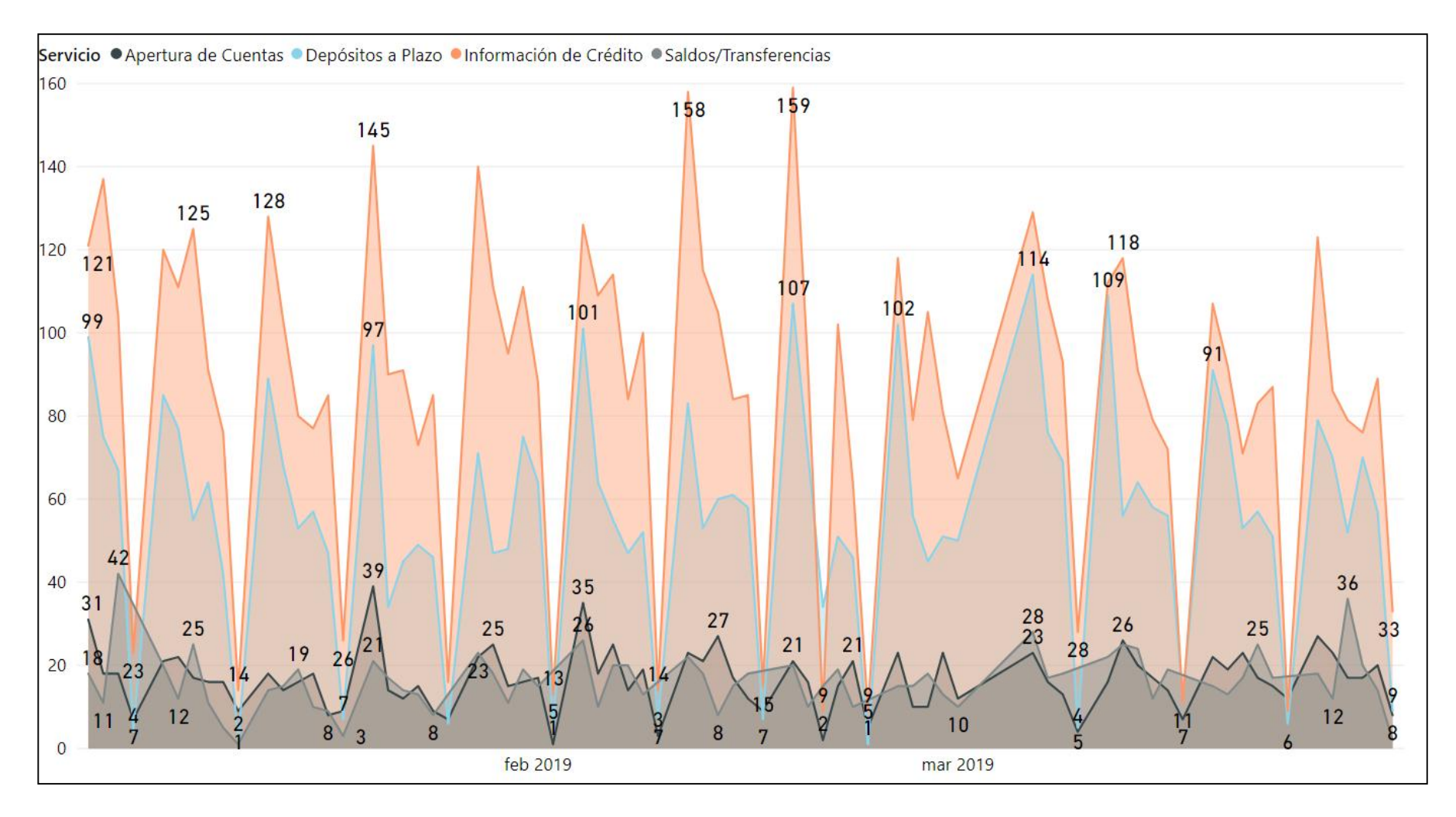

# **Anexo 2 Demanda de socios en el área de asesores**

Fig. 41 Demanda área Asesores

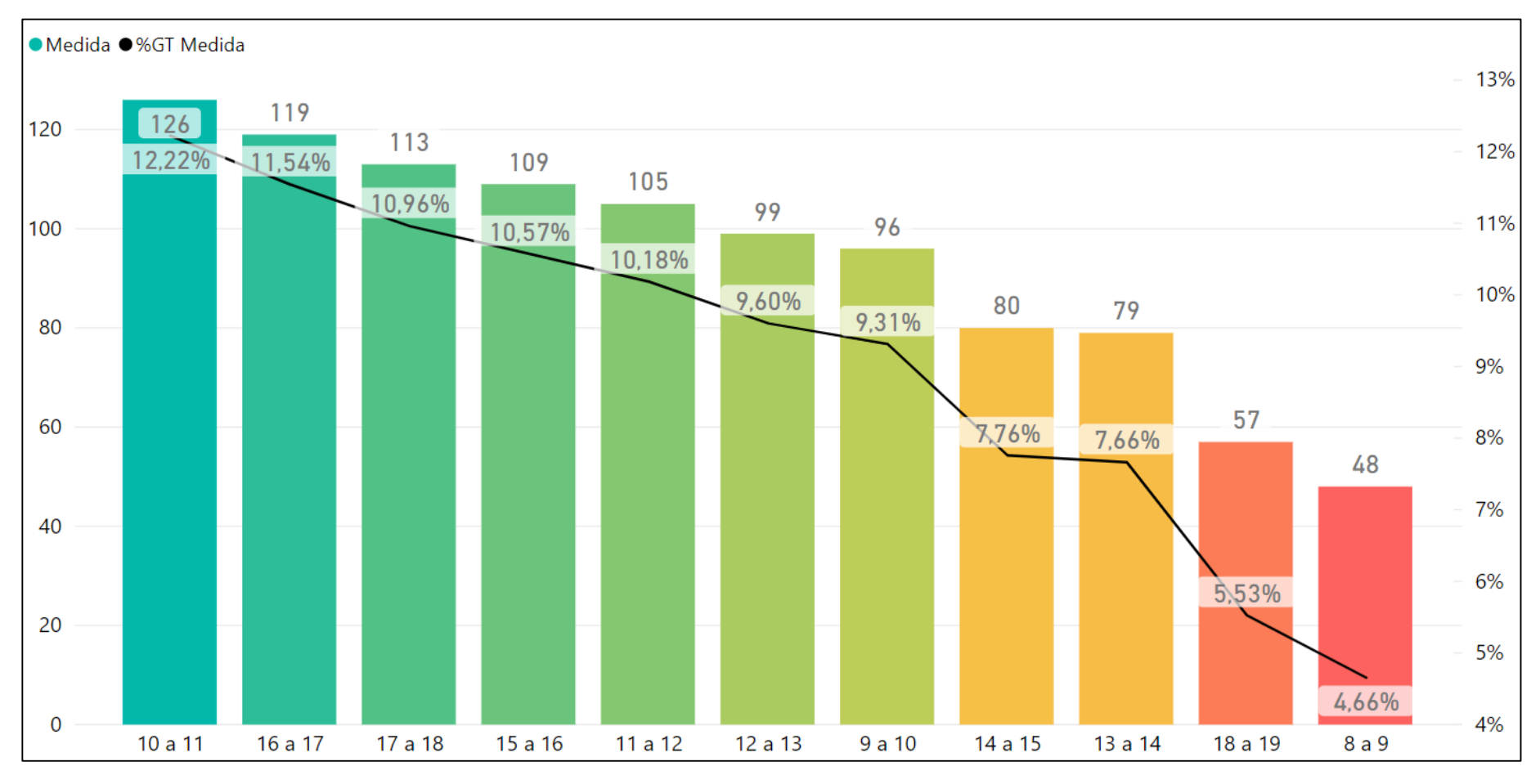

**Anexo 3 Demanda de socios en cajas por horas - enero a marzo 2019**

Fig. 42 Demanda de socios por horas

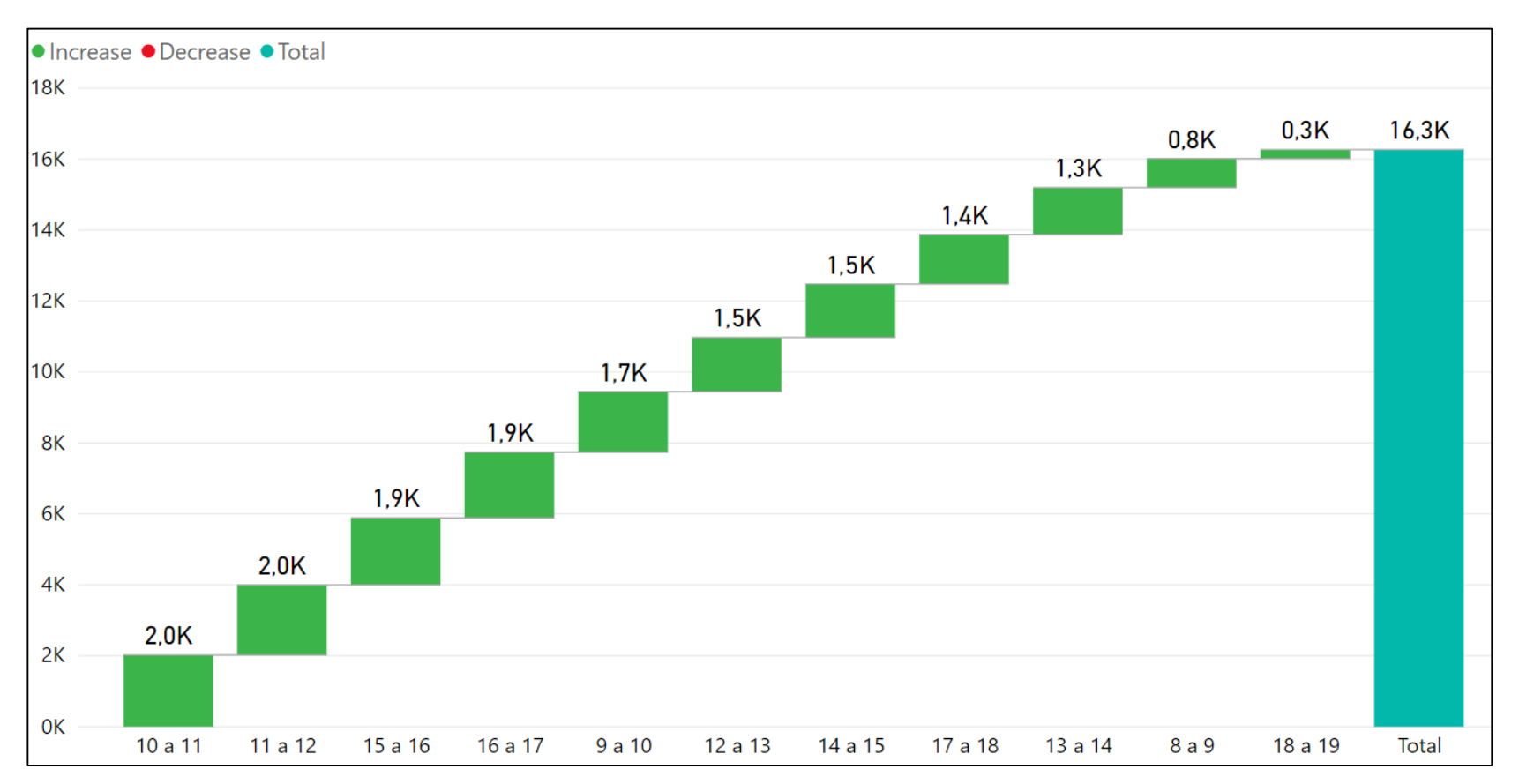

# **Anexo 4 Demanda de socios en el área de asesores por horas - enero a marzo 2019**

Fig. 43 Demanda de socios asesores por horas enero - marzo 2019

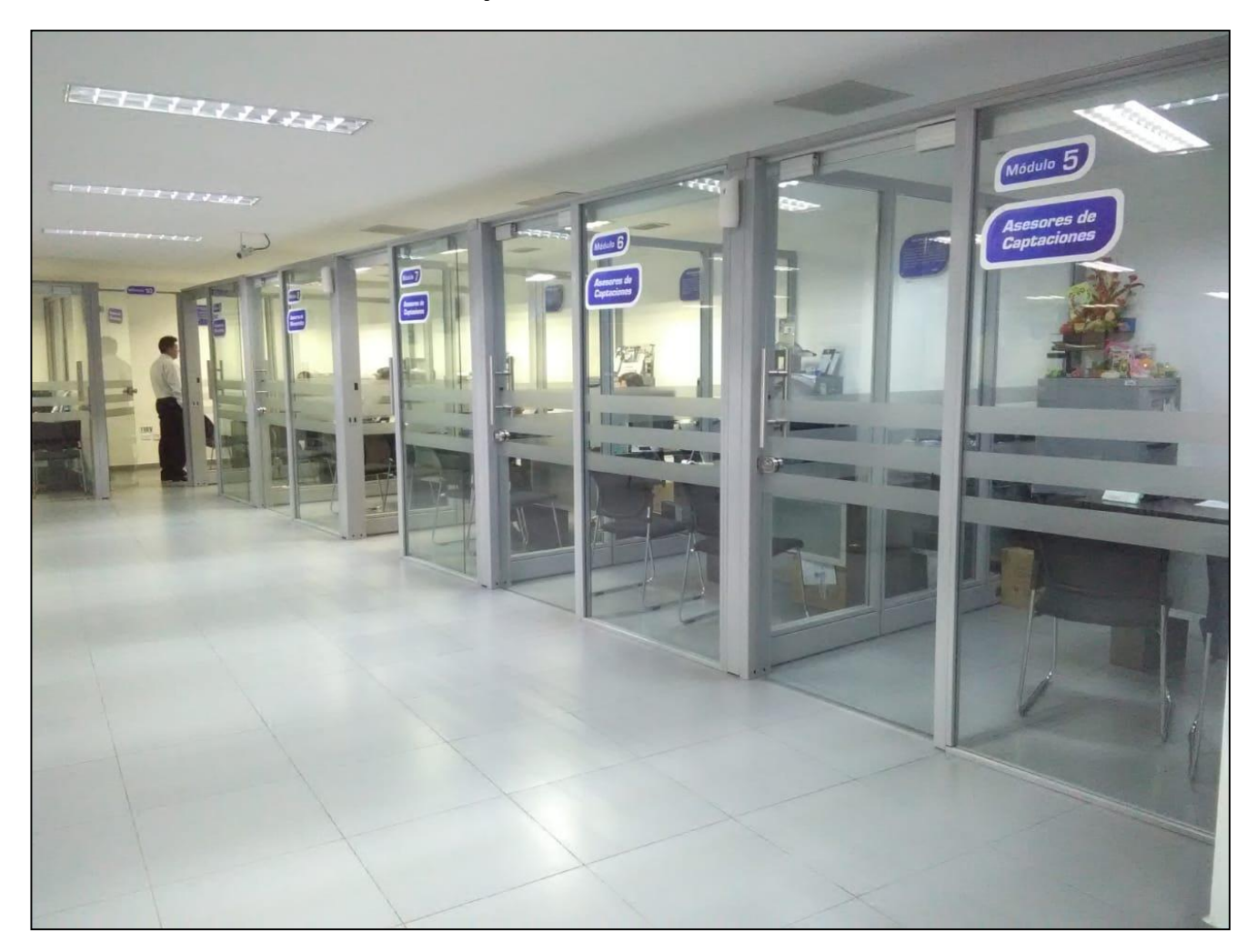

**Anexo 5 Módulos para la atención al cliente - Asesores**

Fig. 44 Módulos Asesores

**Anexo 6 Fila socios - Cajas**

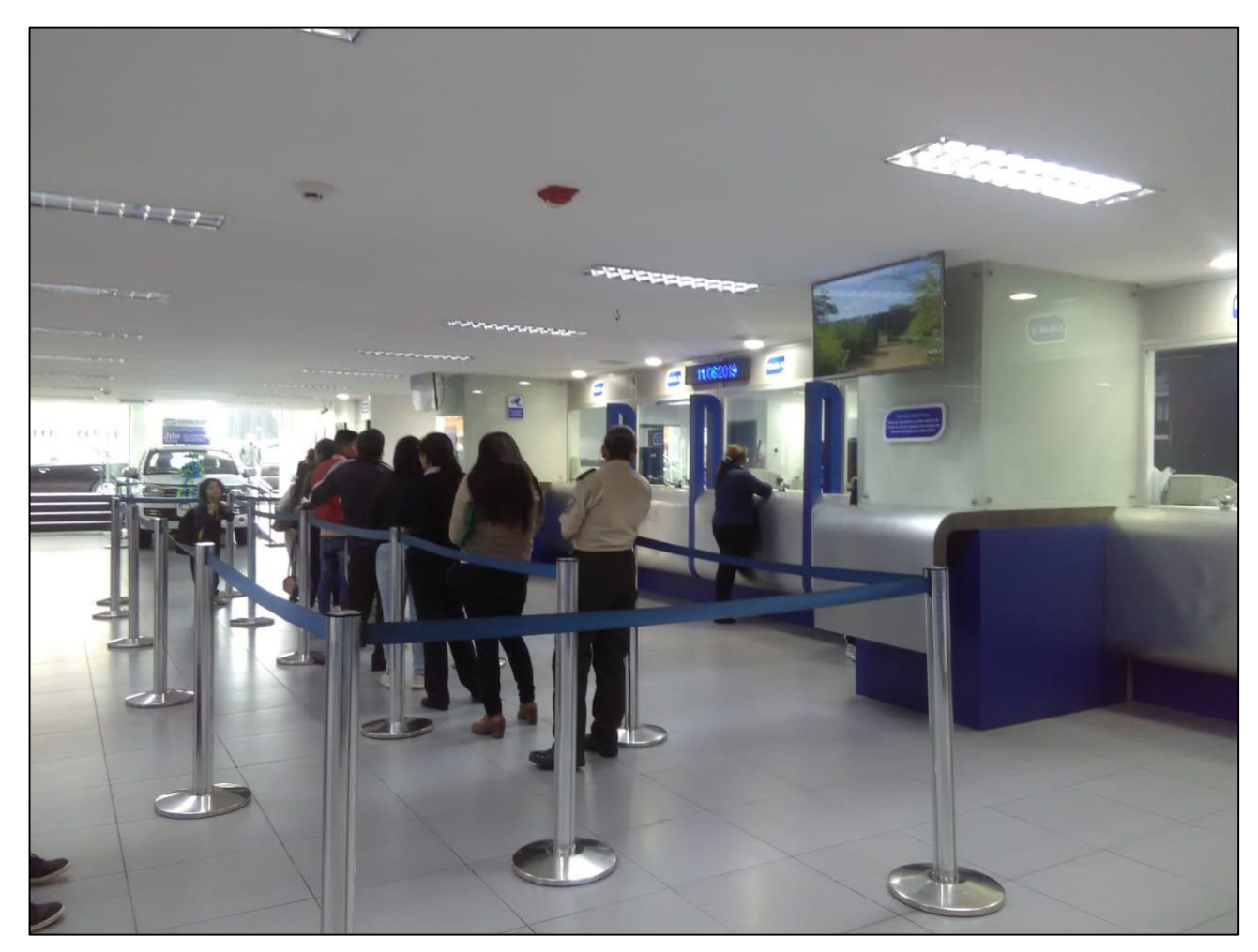

Fig. 45 Fila Socios

**RANTER**  $rac{1}{2}$  $\begin{tabular}{|c|c|} \hline \quad \quad & \quad \quad & \quad \quad \\ \hline \quad \quad & \quad \quad & \quad \quad \\ \hline \quad \quad & \quad \quad & \quad \quad \\ \hline \quad \quad & \quad \quad & \quad \quad \\ \hline \quad \quad & \quad \quad & \quad \quad \\ \hline \quad \quad & \quad \quad & \quad \quad \\ \hline \quad \quad & \quad \quad & \quad \quad \\ \hline \quad \quad & \quad \quad & \quad \quad \\ \hline \quad \quad & \quad \quad & \quad \quad \\ \hline \quad \quad & \quad \quad & \quad \quad \\ \hline \quad \quad & \quad \quad & \quad \quad \\ \hline \quad \quad & \quad$ H **HCEMEDIAN**  $\mathbf{r}$ þ  $\bigcirc$ CID

**Anexo 7 fila socios tercera edad - Cajas**

Fig. 46 Fila especial socios

![](_page_141_Picture_0.jpeg)

**Anexo 8 Sala de espera - Asesores**

Fig. 47 Sala de espera socios